# UNIVERSIDAD NACIONAL "HERMILIO VALDIZÁN" FACULTAD DE INGENIERIA INDUSTRIAL Y DE SISTEMAS ESCUELA ACADÉMICO PROFESIONAL DE INGENIERfA INDUSTRIAL

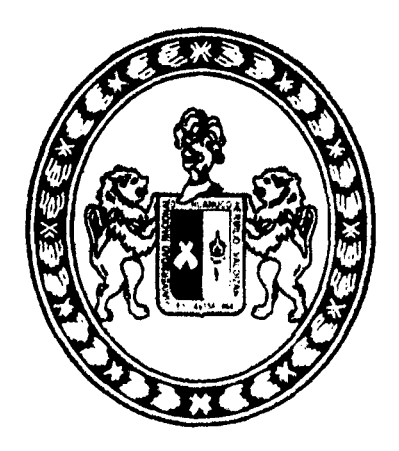

## DISEÑO E IMPLANTACIÓN DE UN MODELO DE SISTEMA DE GESTIÓN DE STOCKS Y SU INFLUENCIA EN LA EFECTIVIDAD EN LA EMPRESA CORPORACIÓN BRAVO VIP SRL • HUÁNUCO, 2015

## TESIS PARA OPTAR EL TÍTULO PROFESIONAL DE: INGENIERO INDUSTRIAL

### TESISTAS:

Bach.lng.lnd. Abner Morales Bravo

Bach.lng.lnd. Pastor Morales Bravo

HUÁNUCO·PERÚ 2015

## UNIVERSIDAD NACIONAL "HERMILIO VALDIZAN"

### FACUL TAO DE INGENIERÍA INDUSTRIAL Y SISTEMAS

ESCUELA ACADEMICO PROFESIONAL DE INGENIERIA INDUSTRIAL

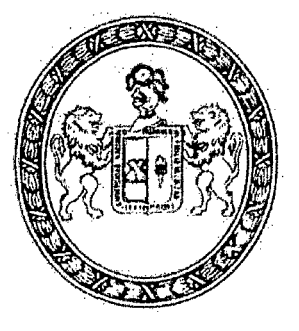

### DISEÑO E IMPLANTACIÓN DE UN MODELO DE SISTEMA DE GESTION DE STOCKS Y SU INFLUENCIA EN LA EFECTIVAD EN LA EMPRESA CORPORACION BRAVO VIP SRL- HUÁNUCO, 2015

## **TESIS**

### Para Optar el Título de Ingeniero Industrial

Bach. lng. lnd. Abner Morales Bravo Bach. lng. lnd. Pastor Morales Bravo

HUÁNUCO- PERÚ

#### **DEDICATORIA**

A nuestros padres, quienes nos apoyaron y fueron nuestros mejores aliados para alcanzar una de nuestras metas.

#### **AGRADECIMIENTOS**

Nuestro agradecimiento a todas las personas quienes, directa o indirectamente, contribuyeron al desarrollo de la tesis.

A nuestros familiares, por sus consejos y su tiempo; tiempo que usaban para guiarnos e instruirnos a ser mejores personas con valores, que sin duda alguna, fueron pilar fundamental en toda nuestra vida y más aún en esta etapa tan importante.

Por otro lado, nuestros más sinceros agradecimientos a los docentes y directivos de la universidad que nos acompañaron con su experiencia y conocimiento a lo largo de estos años.

A todos ellos gracias por su paciencia, dedicación y esfuerzo, todo fue de mucha ayuda para lograr lo que en algún momento parecía lejano.

Abner Morales Bravo Pastor Morales Bravo

#### **RESUMEN**

El trabajo de investigación titulado: "DISEÑO E IMPLANTACION DE UN MODELO DE SISTEMA DE GESTION DE STOCKS Y SU INFLUENCIA EN LA EFECTIVIDAD EN LA EMPRESA CORPORACION BRAVO VIP SRL de HUÁNUCO", tuvo por objeto diseñar e implantar un "Modelo de sistema de gestión de stock" para luego medir la variable dependiente "Efectividad en servicio a los clientes"; también, dada la naturaleza de la investigación la población y muestra estuvo constituida en si por la propia empresa, teniendo en cuenta la elección de un muestreo intencionado, mejor dicho a criterio de los investigadores.

Las variables estudiadas están relacionadas con la optimización del stock de los productos de la empresa, en función de los niveles de servicio, estos son: cumplimiento de referencias, cumplimiento de pedidos y el cumplimiento de unidades; estas variables fueron las que se midieron después de aplicar el modelo de gestión de stock; modelo diseñado bajo un aplicativo en Excel.

En la contrastación de las hipótesis planteadas se concluyó que la implantación de un modelo de sistema de gestión de stocks permite generar efectividad en servicio al cliente en la empresa CORPORACION BRAVO VIP SRL.

#### **INTRODUCCION**

Es innegable que el proceso logístico actual y la enorme competitividad de la industria y el comercio en nuestro medio, ha traído como consecuencia que las empresas u organizaciones estén enfrentadas a la disyuntiva de desarrollar ventajas competitivas apuntaladas por la productividad y efectividad; efectividad y productividad que le permitan seguir creciendo en su participación del mercado o de lo contrario desaparecer del ámbito empresarial. Causa suficiente para tener en cuenta el desarrollo de la investigación.

El presente informe, consta de cuatro capítulos, desarrollados bajo el protocolo del reglamento general de grados y título de la Universidad Nacional Hermilio Valdizan.

El primer capítulo está referido al planteamiento del problema, donde se describe la realidad problemática y principalmente se formula la pregunta general de investigación y se determinan los objetivos respectivos.

En el segundo capítulo se presenta el marco teórico, en este capítulo, se tuvo en cuenta los antecedentes tanto internacionales, nacionales y locales, estos nos permitió desarrollar el estado del arte o estado, que en la actualidad se encuentra el tema de investigación. Luego, bajo una constante búsqueda y mediante fuentes acreditadas se desarrolló las bases teóricas, esta actividad nos permitió el diseño del cuadro de operacionalización de variables.

En el tercer capítulo se presenta la metodología empleada en la investigación, en este capítulo principalmente se tuvo en cuenta el tipo, nivel y diseño de la investigación.

En el cuarto capítulo, se presenta el desarrollo de los objetivos planteados, de gestión de stock y la efectividad en el servicio al cliente; también se incluye la contrastación de las hipótesis respectivas.

Por último, se tuvo en cuenta las conclusiones y recomendaciones, acápites muy importantes, desarrolladas bajo las interrogantes planteadas en la investigación.

#### **ÍNDICE**

**DEDICATORIA** 

**AGRADECIMIENTOS** 

 $\mathcal{L}^{\text{max}}_{\text{max}}$ 

#### **RESUMEN**

**INTRODUCCIÓN** 

 $\sim$ 

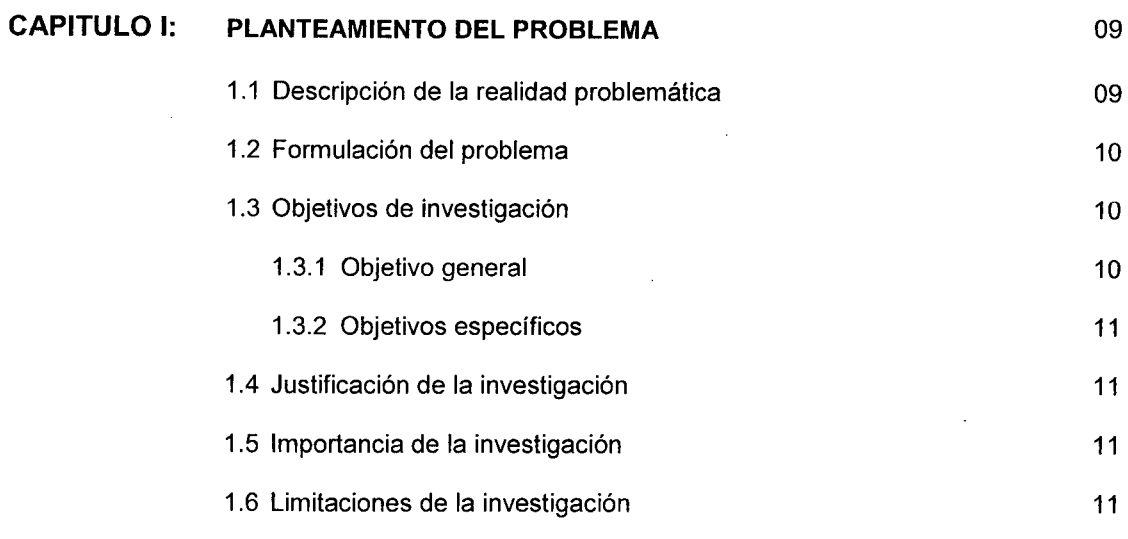

#### **CAPITULO U MARCO TEORICO**

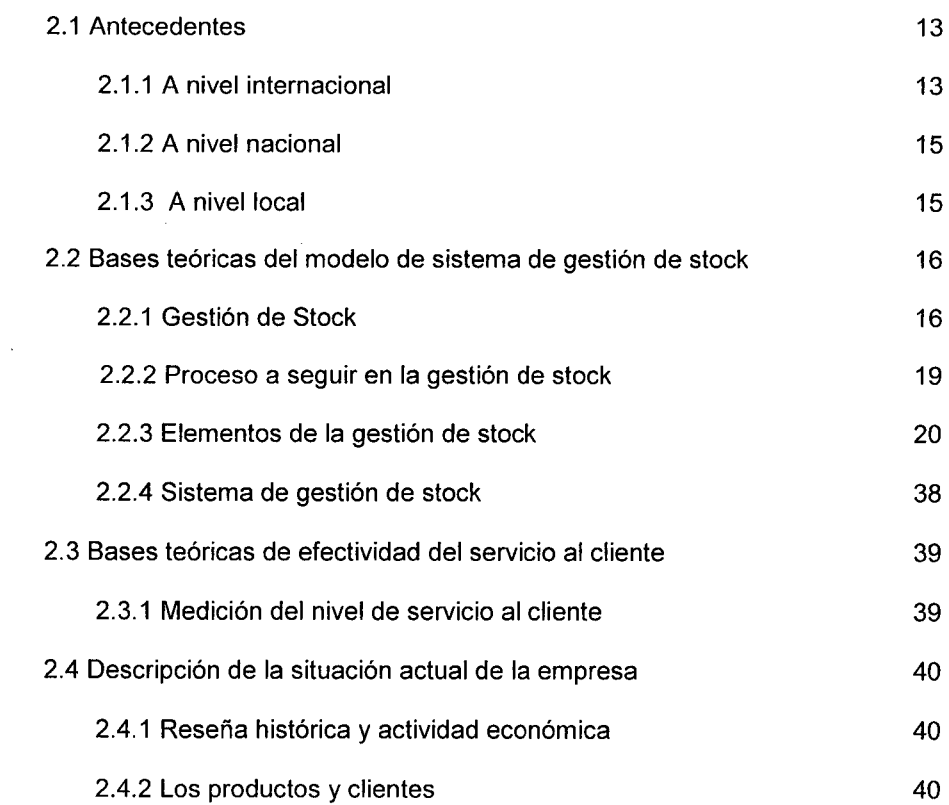

 $\bar{z}$ 

 $\sim$ 

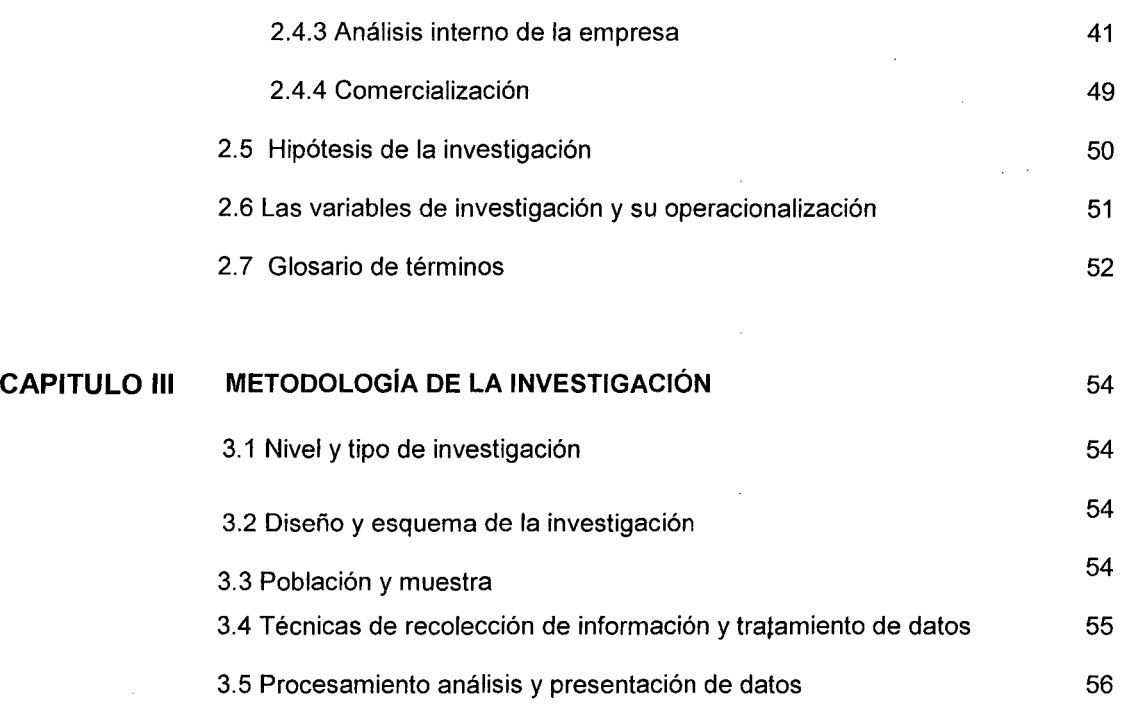

#### **CAPITULO IV: RESULTADOS** 57

4.1 Determinación de los problemas en las áreas de recepción, 57 almacenamiento y distribución 4.2 Sistematización de los procesos en el área de recepción, 58 almacenamiento y distribución 4.3 Determinación de las variables que inciden en la optimización 62 del stock 4.4 Jerarquización de los productos por volumen de venta 62 4.5 Aplicativo desarrollado para el modelo de sistema de gestión 64 de stock 4.6 Resultados de la implementación del aplicativo 68 4.7 Comparación de resultados del sistema de gestión actual y el 78 sistema de gestión de stock implementado 4.8 Contrastación de hipótesis 79 4.9 Discusión de resultados 91 CONCLUSIONES 94 RECOMENDACIONES 85 REFERENCIAS BIBLIOGRAFICAS 96

#### **ANEXOS**

ANEXO 01: Ficha descriptiva de la empresa

ANEXO 02: Nivel de servicio

- ANEXO 03: Lista de productos según volumen de venta año 2014
- ANEXO 04: Guía de operación del aplicativo
- ANEXO 05: Indicadores del sistema de gestión de stock año 2014
- ANEXO 06: Cálculo del stock de seguridad y punto de reorden
- ANEXO 07: Cálculo de la cantidad a pedir al proveedor
- ANEXO 08: Tiempo de atención por pedido por mes

#### **CAPITULO 1**

#### **PLANTEAMIENTO DEL PROBLEMA**

#### **1.1. Descripción de la realidad problemática**

Teniendo en consideración el proceso logístico actual y la enorme competitividad de la industria y comercio mundial, que han traído como consecuencia que las organizaciones estén enfrentadas a la disyuntiva de desarrollar ventajas competitivas apuntaladas por la productividad y efectividad, que le permitan seguir creciendo en su participación del mercado o de lo contrario desaparecer del ámbito empresarial; esta realidad se da en cualquier lugar del mundo, la competencia se da entre empresas que se encuentran alejadas geográficamente entre sí, ésta situación se observa, en nuestro país, en nuestra región y en nuestra ciudad, la empresa se desenvuelve en un mercado competitivo con distintos oferentes y demandantes entre los que se establecen unas

relaciones comerciales sujetas al interés en propio beneficio. La empresa CORPORACION BRAVO VIP SRL dedicada a la venta de productos de primera necesidad de consumo masivo no es ajena a esta realidad, en ella en el área de la gestión de stocks se ha podido observar, entre otras cosas que no se tiene datos de las existencias en almacén en tiempo real, que no existen datos históricos de los productos, que hay rotación lenta de productos, también existe demanda insatisfecha de productos y reclamo de clientes por incumplimiento de pedidos y por productos dañados debido a una mala manipulación y almacenaje.

Se considera que las posibles causas están dadas por falta de control de inventarios, inexistencia de registro de demandas insatisfechas y ausencia de políticas de inventarios, así como falta de métodos de trabajo.

Si esta situación continua igual se agudizaran los problemas con la consiguiente pérdida de participación en el mercado.

Debido a lo expuesto anteriormente es necesario desarrollar un sistema de gestión de stocks.

#### **1.2. Formulación del problema**

¿Cuál es el modelo del sistema de gestión de stocks que permitirá generar efectividad en la empresa CORPORACION BRAVO VIP SRL.?

#### **1.3. Objetivos de Investigación**

#### **1.3.1. Objetivo General**

Implantar un modelo de sistema de gestión de stocks en la empresa CORPORACION BRAVO VIP SRL.

#### 1.3.2. Objetivos específicos

- Identificar los principales procesos en las áreas de recepción, almacenamiento y distribución de la empresa.
- Determinar las variables que inciden en la optimización del stock de los productos de la empresa.
- Diseñar un modelo de sistema de gestión de stock en base a macros en Excel que permita la interacción del usuario con la aplicación de la manera más sencilla posible.
- Validar el modelo de sistema de gestión de stock

#### 1.4. Justificación de la Investigación

El desarrollo de la presente investigación tiene justificación práctica y metodológica<sup>1</sup>; posee justificación práctica porque se cubrió la necesidad de un Sistema de Gestión de Stocks en la Empresa CORPORACION BRAVO VIP SRL; y justificación metodológica porque los métodos, procedimientos y técnicas e instrumentos empleados en investigaciones posteriores, serán utilizados como referencias.

#### 1.5.1mportancia de la Investigación

El desarrollo de la presente investigación es importante porque la aplicación de un Modelo de Sistema de Gestión de Stocks proporciona a la empresa, herramientas de gestión que permitirá una mejora en la eficiencia y eficacia productiva.

#### 1.6. Limitaciones de la Investigación

La investigación tiene limitación de generalización de resultados ya que se desarrolló en la empresa CORPORACION BRAVO VIP SRL y no en

<sup>&</sup>lt;sup>1</sup> Según Carlos Méndez Alvares, en su libro Metodología para elaborar diseños de investigación en ciencias económicas, contables y administrativas, Segunda edición, Editorial Mac Graw Hill, Colombia, 1995.

muestra estadística de empresas del mismo rubro; por lo tanto solo es aplicable a la empresa en mención.

También muestra limitaciones respecto al tiempo de aplicación de la variable independiente, ya que solamente se validó el instrumento por espacio de seis meses.

 $\sim$   $\pm$ 

 $\sim$ 

 $\mathcal{L}$ 

 $\bar{\beta}$ 

#### CAPITULO 11

#### MARCO TEORICO

#### 2.1 Antecedentes

#### 2.1.1 A nivel internacional

En el año 2004, en la Universidad Politecnica de Valencia de España, Laura Puchades Cortés y Josefa Mula Bru desarrollaron una investigación titulada: "Aplicación de Métodos Cuantitativos para la Gestión de Stocks en la Empresa Semacaf, S.L.", cuyo objetivo principal fue evaluar la gestión de stocks que desarrolla actualmente la empresa Semacaf, S.L, mediante técnicas de optimización basadas

en los métodos clásicos de gestión de stocks. De esta manera, podría tener bajo control los costes que suponen la tenencia de stocks, que aunque en la actualidad no son importantes, podrían serlo en un futuro, y actuar con la certeza de mantener una política de inventarios óptima que garantice la no interrupción del servicio al cliente por falta de suministros externos. Concluyendo así que la gestión de stocks es una de las áreas de la gestión empresarial que permite una reducción de costes sin pérdida de eficacia. Por tanto, los autores concluyen que sería positivo que la empresa tuviera controlados estos costes, que aunque no son elevados, podrían incrementarse en un futuro si la empresa tomara como estrategia empresarial la diversificación de su cartera de productos o ampliar su ámbito de actuación, con lo que la variedad y volumen de productos a gestionar se incrementaría. En cuanto a las futuras líneas de actuación, en primer lugar, a corto plazo, la empresa debe adaptar a su sistema informático el sistema de gestión de stocks presentado. También, aplicar mediante los modelos de optimización propuestos técnicas de simulación que permitieran prever qué va a ocurrir en un futuro bajo el supuesto de unas condiciones dadas. De ésta manera se haría posible el estudio de diferentes resultados que se obtendrían al cambiar alguna o algunas condiciones, es decir, se podría conocer con bastante exactitud y antes de que ocurriesen, los distintos resultados que podrían producirse al cambiar determinadas variables o parámetros condicionantes de la realidad, por ejemplo cambios en

las capacidades de la empresa, en las condiciones de los proveedores, etc.

#### **2.1.2 A nivel nacional**

En el año 2007, Tapia Pacheco, Rosa María, desarrollo en la Universidad Peruana de Ciencias Aplicadas la investigación titulada **"Propuesta de un sistema de gestión de inventarios en una PYME fabricante de cintas",** cuyo objetivo principal fue evaluar la pérdida de ventas por falta de insumas en stock,

Haciendo un análisis de la situación actual de la empresa, identifico y priorizo los problemas existentes y sus causas - raíz mediante la aplicación de herramientas de calidad, para luego presentar una propuesta para el sistema de gestión de inventarios y el costo beneficio de la propuesta. Llegando a la conclusión que la selección de un sistema de gestión de inventarios requiere de un estudio riguroso sobre los factores y condiciones en los que se desarrolla la empresa. Con el sistema de gestión de inventarios propuesto se pretende eliminar o reducir los problemas generados por hacer un mal manejo de los inventarios, pues éstos ocasionan costos significativos para la fábrica.

#### **2.1.3 A nivel local**

En el año 1984, Grovy Dionisia Barreta desarrollo el trabajo titulado: "La distribución en la empresa cervecera Pilsen Huánuco", el objetivo de la investigación fue buscar cambios necesarios para mejorar los métodos de distribución del producto en la empresa.

Con el desarrollo de la investigación se llegó a la conclusión que en base al principio axiomático "sin existencias no hay ventas", la distribución se constituye en el punto neurálgico de la comercialización y por consiguiente de los resultados financieros de la empresa, además, que al contar con una mayor cobertura se logra mayores ventas y por consiguiente una reducción de costos, los cuales se traducen en mayores utilidades para la empresa.

También, en el año 1989 Juan Paz Soldan Chávez desarrollo el trabajo titulado: "Planificación y Control de Inventarios en la CIA. CELUSA- Ambo Huánuco", cuyo objetivo fue realizar un estudio de la planificación y control de inventarios en la CIA, para documentar el Sistema de Gestión de Calidad. El autor concluyó que la función de planificación y control de inventarios como componente de un sistema mayor que es la planificación y control de operaciones, tiene la misión de determinar políticas adecuadas de inventarios que permitan poner a disposición de la empresa en tiempo oportuno y en la calidad y cantidad deseada todos los materiales y productos necesarios para su funcionamiento y todo ello al menor costo posible.

#### 2.2 Bases Teóricas del modelo de sistema de gestión de stock

#### 2.2.1 Gestión de Stock

Se entiende por gestión de stock el organizar, planificar y controlar el conjunto de stocks pertenecientes a una empresa. (Pau Cos 2001:151)

La gestión de stock consiste en una proyección de la evolución futura del stock que nos permite establecer un programa de compras controlando los pedidos a los proveedores.

#### **2.2.1.1 Stock**

Según Mauleon Torres, Mikel (2008), el stock es una provisión de artículos en espera de su utilización posterior con el objetivo de disponer:

- De la cantidad necesaria
- En el momento oportuno
- En el lugar preciso
- Con el mínimo costo

Estas cuatro características definen el objetivo de la gestión de stock. La idea no es tener de todo en abundancia. El stock no es un fin en sí mismo, es un medio para dar un buen servicio al cliente. Servicio que pasa por:

- Atenderle lo más rápidamente posible (momento oportuno).
- Proveyéndole de producto sin entrar en carencias o faltas (cantidad necesaria).
- Posicionándolo donde nos lo indique: fábrica, tienda o cualquier otro punto (en el lugar preciso).
- Y a un costo que le permita a la empresa obtener beneficios (con el mínimo costo).

Al analizar el stock caben dos enfoques (Mauleon 2008):

- Visión estática: el stock es un depósito de mercadería en una fecha determinada. Algo así como una fotografía en un momento determinado.
- Visión dinámica: el stock es un proceso que analiza el flujo de entradas y de salidas. Se visualiza el nivel del stock a lo largo del tiempo.

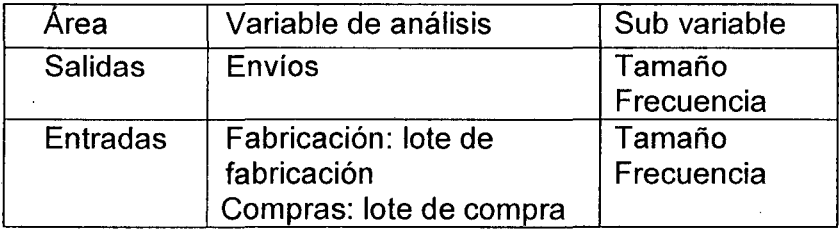

Fuente: Mauleon Torres. p 82

Según Ferrín Gutiérrez (2005) se, distinguen dos componentes del stock:

- Stock de seguridad es el que se mantiene en previsión de circunstancias excepcionales y no se utiliza en tanto sea posible prever el consumo y los plazos de entrega exactamente. Es un "colchón" de seguridad que mantenemos para prever modificaciones inesperadas en el consumo del producto o retrasos en el plazo de entrega del proveedor.
- Stock de maniobra es el que se va utilizando desde la llegada de los productos al almacén hasta que se agota al nivel del stock de seguridad y, por lo tanto, necesitamos la llegada de un nuevo pedido.

#### 2.2.2 Proceso a seguir en la gestión de stock

El proceso habitualmente usado en la gestión de stocks sigue una secuencia como la mostrada en el grafico 01. (Pau Cos 2001:153)

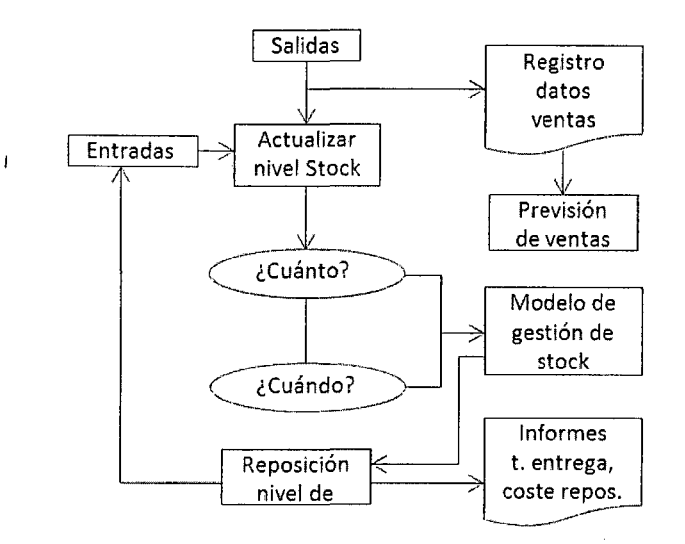

#### Grafico 01. Proceso de gestión de stocks

Los datos recibidos de las ventas realizadas son los "lnputs", que sirven para actualizar el nivel de stock, a la vez que son registrados para la elaboración posterior de las previsiones hacia las que evolucionara la demanda.

Una vez actualizado este nivel, se evaluara si se ha de reponer material y en qué momento; para ello se utiliza el modelo de gestión de stock.

El modelo de gestión de stocks de un artículo es el conjunto de informaciones referentes a su demanda, a su forma y costes de reposición (tiempos de entrega de proveedor, costes, etc.) que determinan las políticas y reglas para reaprovisionar y valorar este artículo.

#### **2.2.3 Elementos de la gestión de Stock**

Ferrín Gutiérrez, (2005:121) considera los siguientes elementos para la gestión de stock:

#### **2.2.3.1 Almacenamiento y distribución**

#### **a) Almacenamiento**

Consiste en la ubicación de los productos recibidos en el lugar que les corresponde, de acuerdo con su módulo de almacenaje.

Conviene disponer, mediante señalización de los pasillos, de **un código de ubicación.** Un tipo muy utilizado es:

- Pasillo.
- Posición.
- Altura.

De esta manera se identifica cualquier punto de almacenamiento con las tres dimensiones del código de ubicación.

El responsable de Almacén tendrá un plano con la disposición de las estanterías. Lógicamente, con el fin de ahorrar trabajos de manutención, asignará los puestos de almacenaje más próximos a la entrada y salida del almacén (y a la menor altura) a los productos con un mayor volumen de movimientos. Por el contrario, los productos con menor rotación se ubicarán en las ubicaciones más lejanas (y a mayor altura).

Con un sistema de almacenaje informatizado, se puede asignar este código de ubicación a cada pallet o caja almacenado y el ordenador dispondrá de la localización de todos y cada uno de los productos.

Esto facilita una eficaz gestión de los movimientos de salida porque, cuando se produzca la petición de un producto, se conocerán sus ubicaciones (incluso la fecha de recepción de cada una), y el ordenador podrá confeccionar el albarán de preparación en el orden de localización de los productos, permitiendo minimizar los recorridos. Evidentemente, es preciso un control informatizado de las salidas del almacén. La aplicación de este sistema se extiende a la realización de inventario total o parcial.

#### **b) La recepción**

Consiste en el conjunto de operaciones que tienen por finalidad el reconocimiento e identificación de los productos que suministra un proveedor al que le hemos efectuado en pedido. Cualquier material que llegue al almacén debe haber sido solicitado mediante un pedido formal en el que se especifican los productos identificadas. a suministra, debidamente El acto de recibir los productos es competencia del almacén. Conviene, por tanto, establecer una zona adecuada para esta función. En el caso de un gran volumen de actividad, el organigrama del almacén contará con un equipo de trabajo especializado en recepción. Este equipo debe estar en condiciones de descargar rápidamente el vehículo de transporte, disponiendo de suficientes medios de manutención.

La recepción debe controlar:

- Si se trata de productos solicitados en un pedido.
- Si la cantidad recibida corresponde a la pedida.
- Si se cumplen las especificaciones.

La recepción de productos es un acto por el cual la empresa va a reconocer una obligación económica con un proveedor.

Las tareas elementales de recepción consisten en:

- Contar.
- Medir.
- Pesar.

En cuanto al apartado de especificaciones, suele ser suficiente la labor de verificación del personal del almacén. No obstante, en ciertos casos es necesario acudir a otro personal de la empresa con una mayor calificación técnica. Las operaciones de verificación técnica deben insertarse en la operativa de recepción, procurando que ambas no se obstaculicen. Los productos deben colocarse de manera que se facilite la verificación y ésta no debe retrasar el regular funcionamiento de la recepción. En algunos casos, se deben colocar para una toma de muestras, al objeto de ser analizadas.

Pensando en el eventual rechazo de alguna partida, se tendrá previsto un local apropiado para su custodia y se arbitrará el procedimiento de aviso al proveedor y transporte de la devolución.

Durante la recepción se cumplimenta el oportuno impreso, siendo en muchas ocasiones una copia del ejemplar del propio pedido diseñado a propósito para registrar las anotaciones pertinentes. Es fundamental indicar, además de los datos de identificación del pedido:

• Fecha de recepción, por si se deriva alguna penalización por retraso.

• Cantidad recepcionada de cada producto, si es diferente a la del pedido.

• Observaciones claras sobre las partidas deterioradas durante el transporte, a efectos de la reclamación correspondiente.

Una vez finalizadas las operaciones de recepción, los productos deben ser acondicionados para su almacenaje. Esto supone disponerlos en la forma que serán ubicados en las estanterías utilizando los medios que hayamos previsto (pallets, cajas, etc.). Posteriormente se procederá al traslado a la zona de almacenamiento definitiva.

#### **e) Distribución o salidas de almacén**

La finalidad del almacén es servir los productos a los consumidores, usuarios o clientes.

Hay distintas modalidades de prestación de este servicio según sea la estructura organizativa, que veremos en los siguientes apartados.

#### **Entrega en el propio almacén**

Es una opción clásica, que requiere dotar al almacén de una zona de despacho con el correspondiente mostrador. La característica fundamental es que el almacén se responsabiliza de los productos hasta que éstos cruzan esa "aduana". Por otra parte, los usuarios del almacén se ven obligados a trasladar a su personal hasta esa zona, con los medios necesarios para el transporte de los productos. Asimismo es necesario acreditar ante el personal de Almacén la autorización para retirar los productos.

Este sistema de despacho es el más sencillo desde el punto de vista del almacén. No le obliga a dotarse más que de medios para el transporte interno. El control de los productos se limita al recinto del almacén y la acreditación del personal usuario se consigue mediante un procedimiento de firmas autorizadas que pueden verificarse en el típico vale de salida.

Contra las ventajas de sencillez con alto grado de control, cabe oponer inconvenientes, como que los usuarios tienen que desplazar a su personal y medios de transporte. En fábricas de grandes dimensiones supone tiempo desaprovechado difícil de controlar, así como duplicar operaciones de carga y descarga de los productos en los equipos de transporte interno.

Por estas razones se han desarrollado sistemas alternativos.

#### **Entrega al usuario en sus instalaciones**

Obliga a establecer procedimientos de petición al almacén. Existen empresas que utilizan sistemas de correo electrónico mediante red local que transmiten las peticiones de forma instantánea. En este caso, el almacén puede efectuar cada día la preparación de peticiones acumuladas hasta la hora de inicio de sus actividades y programar su envío mediante un reparto por el recorrido de las instalaciones que han solicitado.

Es necesario disponer de medios de transporte para el reparto, fijar unas normas de petición y señalar los plazos mínimos de respuesta del almacén a esas peticiones.

El almacén controla periódicamente las existencias mediante inventario y exige al usuario los vales de salida de las que faltan. En ese inventario se concilian los cargos que el usuario declara, con los consumos calculables por diferencia entre el stock depositado y el existente. Mediante este control se imputa la salida y se reponen los productos al depósito.

Este procedimiento exige una disciplina en el uso del depósito, obligando a los usuarios a rellenar el impreso cada vez que tomen algún producto. Es muy recomendable en fábricas o talleres que funcionan a varios turnos, donde la necesidad surge muchas veces fuera del horario de trabajo del almacén general.

#### **Expediciones a clientes del exterior de la empresa**

Suponen la entrega de la mercancía a un transportista, normalmente ajeno a nuestra empresa. Es necesario confeccionar una guía de remisión indicando el número de paquetes y su peso, así como la dirección de envío al cliente. Este documento es fundamental para comprobar la entrega.

La distribución de las expediciones es el eslabón final del flujo de material.

Las necesidades de distribución dependen de la dispersión de los clientes y del volumen de los pedidos. La localización de los clientes puede ocasionar una distribución urbana, provincial, nacional o internacional, determinando una variable del precio: el recorrido. El volumen del pedido es otro determinante del coste del transporte, porque es habitual la aplicación de distinta escala de la tarifa según su importancia. La repercusión del coste de transporte en el importe del pedido es óptima cuando coincide con el vehículo completo.

#### Proceso de servicio al cliente

1. Pedido del cliente: Debe de estar de acuerdo con la política de ventas, por lo que deben existir unas condiciones pactadas con los clientes. Él envió de pedidos puede reducirse por diferentes medios: Vía postal, telefónica, fax, correo electrónico, intercambio electrónico de datos, componentes básicos del pedido del cliente serán datos de identificación, lugar y plazo de entrega, forma de envió y portes, descripción de referencias y cantidades de los productos, precios de facturación, descuentos, condiciones de pago, etc.

Adicionalmente, puede incorporarse un conjunto de especificaciones técnicas de control de calidad y tolerancia de las propiedades exigidas, así como de condiciones específicas sobre envases y embalaje.

- **2. Tramitación del pedido:** Procede un control, de orden administrativo de aceptación del pedido atendiendo a las garantías de crédito que ofrezca al cliente. Seguidamente se efectuara un contraste entre las cantidades pedidas y las existencias reales y las disponibles (previstas, bien procedentes de fabricación o de bien de suministro de nuestros proveedores).
- **3. Orden de entrega.** Subsistema que debe generar la instrucción en el momento oportuno para preparar y enviar la mercancía de manera que llegue el envío en la fecha de entrega.
- **4. Preparación de la expedición.** Se procede a la confección de los documentos para enviar el pedido con los requisitos necesarios para facilitar el trabajo en Almacén atendiendo a la ubicación de los productos. Los productos se acondicionarán para su envío y se efectuará el control, luego se informará al sistema de las incidencias o deficiencias en el envío a fin de adoptar las medidas oportunas con vistas a procurar que se cumpla con el pedido.
- **5. Envío.** La planificación del envío de productos permitirá organizar los medios de transporte necesarios para la eventual distribución por rutas que optimicen el costo de esta función.
- **6. Recepción del cliente.** El documento de transporte firmado por el cliente es documento a recuperar imprescindiblemente a efectos de posibles reclamaciones o litigios respecto a la facturación.

#### **2.2.3.2 Previsión de la demanda**

El comportamiento del consumo de los productos es un fenómeno que ha sido estudiado desde diversas perspectivas.

Considerando un amplio período de tiempo, es habitual observar que un producto se introduce en el mercado, su consumo crece hasta determinado nivel y a partir de entonces se produce un descenso motivado por la sustitución de ese producto por otro que cubre mejor la necesidad.

No obstante, a medio plazo hay productos de uso permanente que originan una demanda casi constante y otros que se caracterizan por un consumo estacional que supone una demanda en determinados meses del año mientras que en otros períodos del año no se consumen tanto.

Para poder gestionar las compras, es necesario disponer de datos sobre las previsiones del consumo de cada producto, es decir, estimaciones de la demanda que va a tener el almacén.

El histórico debe reflejar los consumos realizados efectivamente, así como los no realizados (faltas) por cualquier circunstancia; por ejemplo, a causa de que en un cierto período se produjera rotura de stock. Estas ventas no realizadas por falta de existencias, hay que tenerlas en cuenta para hacer la estimación futura. Cuando no se dispone del dato preciso, es necesario disponer de algún dato que pueda servir para estimarlas. La operación anterior se denomina corrección del histórico y trata de estimar los consumos que se habrían producido si no se hubiera producido la circunstancia que origina el dato incompleto.

a) Método de medias móviles.- En cada período, se calcula la media de los últimos n períodos para deducir su tendencia y estimar el consumo del período siguiente. En casos de manifiesta estacionalidad, es conveniente que el número de períodos abarque un ciclo completo.

b) Ajuste por mínimos cuadrados.-Este método se basa en el análisis de regresión lineal, que trata de encontrar la recta que mejor se ajuste a la nube de puntos que forman nuestros datos. Una vez que hemos encontrado esa recta en términos matemáticos, proyectamos el valor de la venta de períodos posteriores.

#### **2.2.3.3 Métodos de gestión de Stock**

**El Plazo de entrega.-** Se define como el periodo de tiempo (normalmente días) que transcurre desde que se efectúa un pedido al proveedor hasta que llega al almacén.

Los métodos de gestión de stock utilizan este dato para conseguir que los pedidos se hagan en el momento adecuado, ni antes porque ocasionaría la llegada de los productos anticipadamente, ni después porque se podrían producir roturas de stock.

**El nivel de servicio.-** El nivel de servicio corresponde establecerlo a la dirección siguiendo la política de la empresa. El método de gestión de stock toma ese nivel de servicio como una directriz y lo incorpora al cálculo como un elemento de gestión.

La forma de expresar el nivel de servicio es el porcentaje de las solicitudes que son atendidas.

Un mejor nivel de servicio implica una mayor seguridad de atender a los usuarios del almacén; es decir una menor probabilidad de que se produzca un agotamiento del stock.

**Costes del stock.-** La inversión en stock implica una inmovilización de capital, lo cual supone un coste de oportunidad; es decir, los rendimientos que obtendría la empresa dedicando ese capital a otras actividades.

También son elementos de coste el conjunto de gastos que incurre la empresa ocasionados por el mantenimiento del stock. Además las tareas de aprovisionamiento obligan a dedicar recursos para la gestión de compras.

Finalmente, hay que mencionar que las roturas de stock producen perdidas de beneficio al no efectuar ventas que, de ser continuadas, pueden suponer la pérdida del cliente.

De acuerdo a lo anterior, podemos definir los costes de stock: de adquisición y de posesión.

- **Costes de adquisición.-** En este coste se incluyen los gastos que se producen a causa de tener que efectuar los pedidos a los proveedores. Para su cálculo debemos considerar los sueldos del personal, los suministros y servicios que utilizan, teléfono, correos, material de oficina, impresos, etc.
- **Coste de posesión.-** En este coste se incluyen los gastos de financiación del stock y los gastos de almacenaje y manutención

#### **a) Gestión por periodos fijos**

Un método rudimentario de aprovisionamiento consiste en pedir mediante un calendario fijo de manera que, por ejemplo, todos los primeros de mes se calcula y se pide la cantidad previsible del consumo durante ese mes.

Pero este sistema funciona si el plazo de entrega es inmediato, porque si no el consumo que se produzca entre el día primero de mes y la fecha de recepción del pedido no está asegurado.

Por esta razón la petición se debe hacer considerando la estimación del consumo durante el periodo de tiempo a partir de la fecha de recepción; es decir, transcurrido el plazo de entrega. El calendario debe adaptarse a la duración del plazo de entrega.

b) Aprovisionamiento periódico

El método de aprovisionamiento periódico trata de encontrar el valor de dos variables:

- Periodicidad: determinando el plazo de tiempo que debe transcurrir entre dos peticiones.
	- Cantidad del pedido.

Partiendo del valor de los parámetros:

- Consumo esperado del producto.
- Plazo de entrega.
- Precio de compra.
- Costes de adquisición y posesión

El método consiste en que cada período de tiempo T se pedirá una cantidad de producto Q.

 $Q=$  cobertura - stock - pedidos pendientes

#### e) Aprovisionamiento por punto de pedido

El método de aprovisionamiento por punto de pedido consiste en pedir cuando el stock alcanza un nivel de existencias determinado, al que llamamos, precisamente, punto de pedido.

La suma del stock en almacén y las cantidades pedidas pendientes de recibir, la denominaremos stock disponible. También podemos restar las cantidades pendientes de salida del almacén, por estar comprometidas por alguna petición, si es que se lleva un control de este tipo. Este último ingrediente del stock disponible no es utilizado de manera generalizada en el control de los almacenes y por ello vamos a prescindir de él en nuestra formulación.

La mecánica del método de aprovisionamiento por punto de pedido consiste en que cuando el stock disponible {stock + pedidos pendientes) alcanza un nivel PP (punto de pedido), efectuaremos un pedido por una cantidad Q (lote económico).

#### **2.2.3.4 Administración de existencias**

- **a) El inventario.-Por** inventario se entiende el conjunto de operaciones que se llevan a cabo para conocer las cantidades que hay de cada producto en el almacén en un momento determinado.
	- **El inventario tradicional.-** El inventario tradicional consiste en el cierre del almacén durante el tiempo necesario para efectuar un recuento total de las existencias.
	- **El inventario rotativo.-** Consiste en el recuento sistemático de las existencias durante todo el ejercicio de acuerdo con un plan que permite distribuir la carga

de trabajo a lo largo del año. De esta forma, los datos de stock se actualizan cíclicamente en el ordenador.

La clasificación ABC sirve para establecer el plan de inventario rotativo. Los productos A se recuentan. más frecuentemente que los B y éstos más que los C. de esta forma todos los días se efectúa inventario de un determinado número de referencias de los tres tipos de productos.

#### **2.2.3.5 La técnica ABC**

Es un hecho comprobado empíricamente que gran parte del valor invertido en stock se concentra en un reducido número de productos. Este fenómeno se corresponde con una observación general de los sucesos, de forma que, casi siempre que se contempla un colectivo de resultados y se relacionan con sus autores, sucede que unos pocos de tales autores consiguen una gran parte de los resultados mientras una pequeña parte de los resultados son conseguidos por muchos autores.

En el ámbito de la logística, unos pocos productos aportan una parte importante de la cifra de ventas; unos pocos productos originan gran volumen de movimientos físicos; a unos pocos proveedores les pasamos buena parte del importe de las compras. Es decir, tales productos y tales proveedores son los "importantes".
La **Técnica ABC** es un método para detectarlos y clasificarlos.

Esta técnica permite aplicar un grado de control más intenso sobre los que representan un mayor interés.

El conjunto de los productos puede ser analizado atendiendo a diversos aspectos (stock, ventas...) tanto en unidades como en valor, por el volumen físicamente ocupado o por el número de pedidos que se hacen. La característica a estudiar dependerá de cuál sea el tipo de problema que nos ocupe.

En primer lugar, se debe establecer el contenido del estudio. Cuando el número de productos de la colección total es muy grande, normalmente interesa clasificar los productos de una parte, ya que de lo contrario los árboles impedirían ver el bosque.

En segundo lugar, se debe definir la magnitud que interesa clasificar. En alguna ocasión, el motivo del análisis puede ser la cifra de ventas; en otro momento, puede ser el volumen de stock o el número de unidades que tienen salida.

En tercer lugar, hay que precisar el periodo de tiempo en el que se tornan los datos.

#### **2.2.3.6 Control de Stock**

Según Pau Cos, Jordi (1998), controlar un stock significa determinar las variables que lo caracterizan y registrar los

36

movimientos de entrada y salida a fin de que las variables no sobrepasen los valores determinados y se actúe en consecuencia cuando ello ocurra.

#### **a) Movimientos de entrada**

Los movimientos de entrada de stock se divide fundamentalmente en cuatro tipos:

- De proveedor.- En ello se incluye todas las recepciones de los distintos productos comprados por la empresa pueden ser de producto acabado para su comercialización, de material de repuestos y de nuevos envases y embalajes.
- Devolución de clientes.- Recogen todo el material rechazado por clientes por un tipo de defecto o mal entendido, además puede ser que se devuelvan envases y embalajes en algunos casos.
- Recepción de otros almacenes centros de la misma empresa.
- Regulación de recuento físico.- Procederse al mismo puede que para ajustar las existencias se tengan que realizar entradas de productos.

#### **b) Movimientos de salida**

Como movimientos de salida se tienen fundamentalmente cuatro tipos:

• A cliente, con o sin cargo.

- Devolución a Proveedor.- Aquí se engloban tanto los enviados por problemas de calidad como las devoluciones de envases y embalajes.
- Envío a otros almacenes centros de la misma empresa.
- Regularización de recuento físico.- Para ajustar las existencias de stock en menos.

#### **2.2.4 Sistema de gestión de Stock**

De las definiciones de sistema y stock podemos concluir que el sistema de gestión de stock es un proceso compuesto de entradas, procesos y salidas.

# **2.2.4.1 Ventajas de la implantación de un sistema de gestión de Stock**

El establecimiento de un sistema de gestión de stocks significa adoptar un procedimiento organizativo que permite a la empresa:(Pau Cos 2001:156)

- Disponer de todas las informaciones que afectan a los artículos a administrar.
- Contabilizar adecuadamente los artículos en stock.
- Conocer su comportamiento histórico.
- Prever las necesidades medias futuras a satisfacer y aceptar un nivel de riesgo de ruptura.
- Calcular los pedidos a efectuar con el fin de respetar los objetivos y minimizar los costes de gestión, teniendo en cuenta las condiciones y limitaciones de los proveedores.

• Mantener un nivel de inmovilizado adecuado a los condicionantes económicos y comerciales aceptados.

#### 2.3 Bases teóricas de efectividad de servicio al cliente

#### 2.3.1 Medición del nivel de servicio al cliente

#### a) Disponibilidad del producto

El principal objetivo del manejo de inventarios es asegurar que el producto esté disponible en el momento y en las cantidades deseadas. Normalmente eso se basa en la probabilidad de la capacidad de cumplimiento a partir del stock actual.

A esta probabilidad (Ballou 2004:309), o tasa de surtimiento del artículo, se refiere como el nivel de servicio y para un único artículo pued7e definirse como:

$$
Nivel de servicio(NS) = \frac{Unidades de demanda atendida}{Unidades de Demanda Total}
$$

La calificación que alcanza el nivel de servicio está en el rango entre O y 1. Por lo que, el objetivo de las empresas es minimizar el número de unidades agotadas por año.

El nivel de servicios se suele determinar de diversas formas: como el porcentaje de clientes que recibe sus pedidos en un plazo de días, o en función del número de días transcurridos hasta la entrega de los pedidos, y también como el porcentaje de referencias suministradas frente al total de referencias pedidas (Ferrín Gutiérrez 2005:29).

#### b) Nivel de servicio y efectividad

Según Flores A. J. (2004:57), manifiesta que el nivel de servicio al cliente mide la efectividad con la que la cadena de suministro puede entregar al cliente los productos que solicito en cantidad, calidad y tiempo.

#### 2.4 Descripción de la situación actual de la empresa

#### 2.4.1 Reseña histórica y actividad económica

CORPORACION BRAVO VIP SRL, es una empresa comercializadora, dedicada a la venta y comercialización al por mayor y menor de alimentos bebidas y tabaco en toda la Región Huánuco, desde hace ya varios años. Esta empresa está clasificada con código CIIU, N° 51225. Así mismo, la empresa es Distribuidor Autorizado de MOLINO EL TRIUNFO S.A., Distribuidor autorizado de productos GRUPO PURITA SAL S.A.C. Y comercializadores de productos de otras empresas tales como ALICORP SA, PROORIENTE S.A. Teniendo como mercado objetivo prioritario la Zona centro oriente del Perú.

#### 2.4.2 Los productos y clientes

#### 2.4.2.1 Clientes

- Sector Cliente Final: En este sector se encuentran los consumidores finales, personas e instituciones que adquieren productos para consumo.
- Sector Abarrotes: Conformada por tiendas, bodegas, puestos de mercado que comercializan productos de consumo masivo al por menor, situados en diversas zonas

estratégicas de nuestra región, los que tienen contacto directo con los consumidores.

#### **2.4.2.2 Productos**

Los productos que se comercializan son productos no perecibles. Y entre sus principales productos que se comercializa se tiene:

- Harina Benoti Especial X 50 Kg
- Azúcar Rubia Tuman X 50Kg
- Harina Blanca Nieve Extra X 50 Kg
- Arroz 3/4 X 49Kg
- Harina Benoti Extra X 50 Kg
- Fideos Maria Benoti Surtido 20 X 250Gr
- Sal Yodada Purita Cocina X 24 Kg
- Fideos Envasado Spaguetti J.A.Anita 20x500Gr
- Sal Yodada Elita X 24 Kg
- Harina Especial Torre Blanca X 50 Kg

### **2.4.3 Análisis interno de la empresa**

#### **2.4.3.1 Recursos Humanos**

El personal de la empresa CORPORACION BRAVO VIP SRL se dividen en:

• **Directivo** 

En este caso es una empresa familiar conformado con el Gerente General y la Sub Gerenciá.

# • **Mando medio**

Se encuentran el almacenero y asistente.

#### • **Operativo**

Se encuentran los operarios, actualmente conformada por dos personas, quienes son los encargados de alistar y despachar los pedidos.

Es menester, mencionar que no todo el personal se encuentra en planilla, solo el gerente y familiares que trabaja en la empresa.

#### **2.4.3.2 Principales procesos**

Entre los principales procesos que tiene la empresa están:

#### **2.4.3.2.1 Descripción del proceso Ventas**

El proceso de ventas se realiza diariamente, y de manera directa en el local comercial de la empresa. Podemos apreciar el flujograma del proceso en el Grafico 02. En el vemos que el área de ventas se encarga de atender los pedidos que el cliente realiza.

Cada vez que un cliente realiza un pedido, el vendedor se encarga de tomar el pedido del cliente y este pedido es registrado en la boleta o en la nota de pedido. Para después realizar la facturación de los pedidos que serán entregados al cliente.

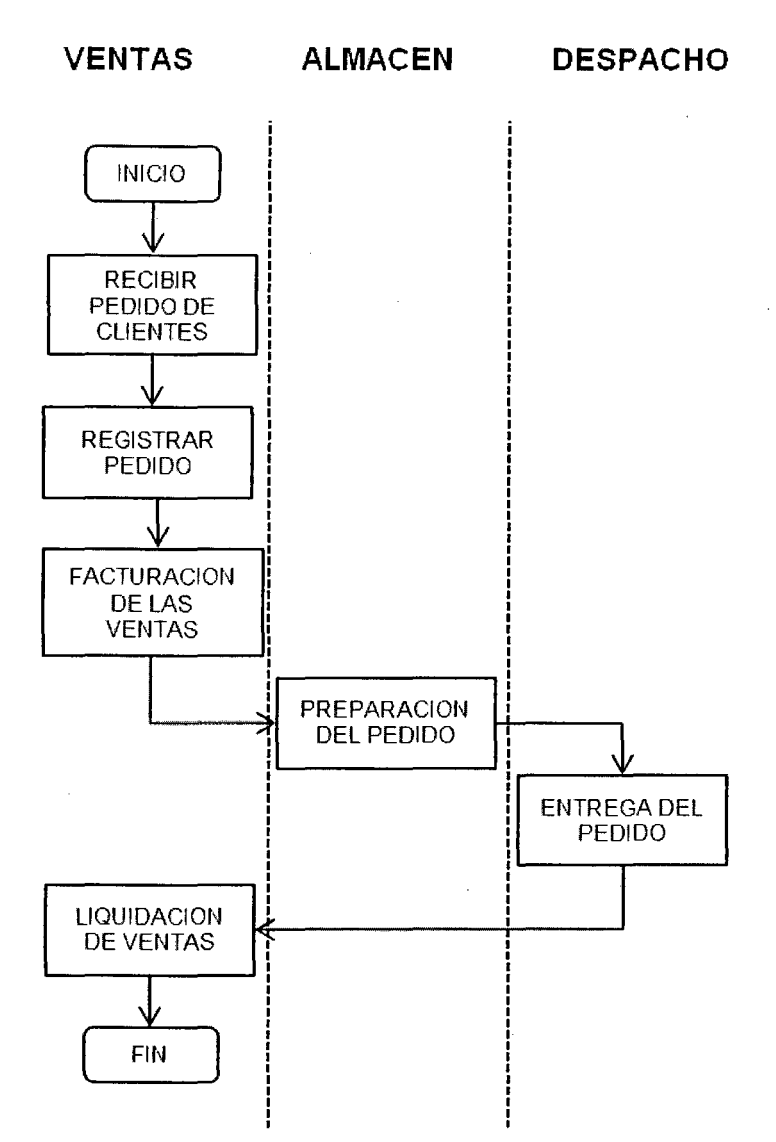

Grafico 02. Flujograma del proceso de ventas

Fuente: Elaboración propia

#### 2.4.3.2.2 Descripción del proceso Compras

El proceso de compras tiene por objetivo el determinar las necesidades de productos para poder realizar las ventas de los siguientes días. En ese sentido se requiere la coordinación del almacén con el asistente para determinar la cantidad de artículos a comprar. Podemos apreciar en el grafico 03 el flujo grama del proceso de compras.

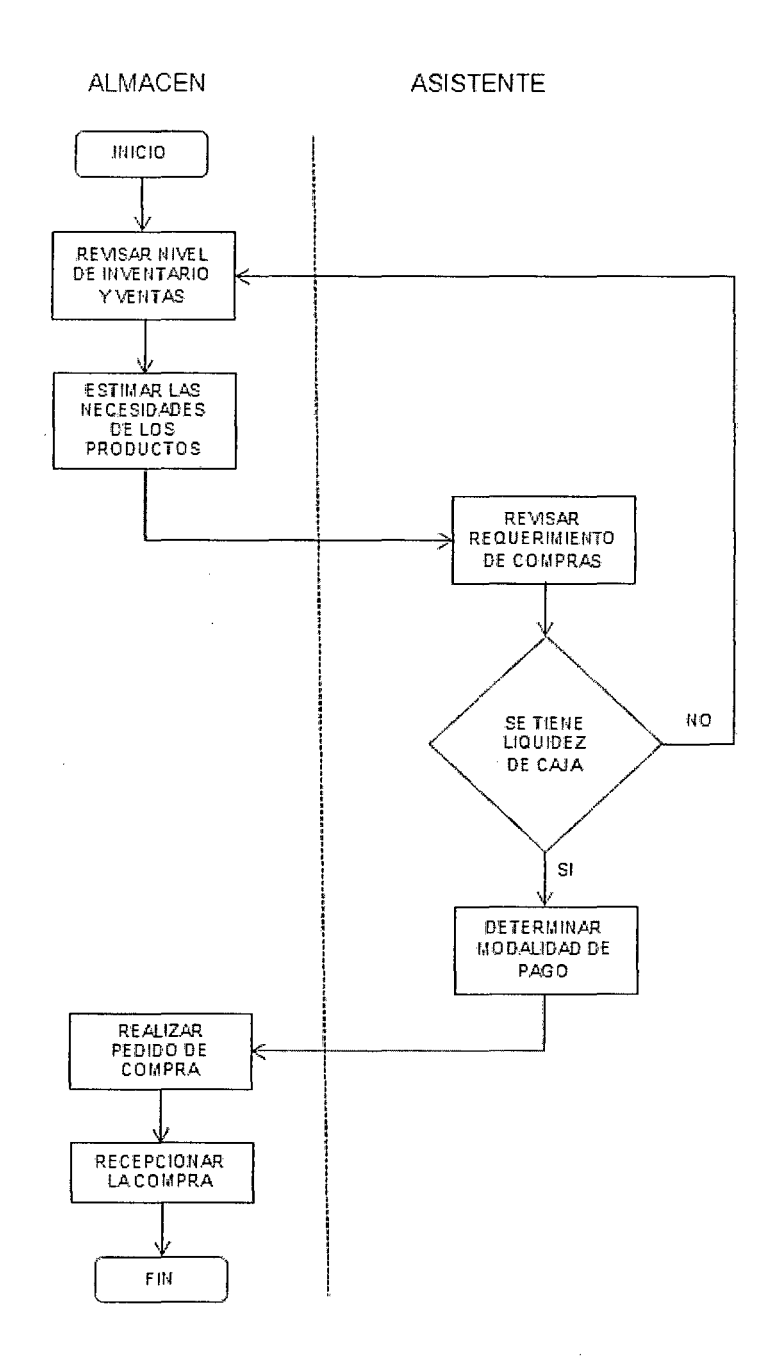

Grafico 03. Flujograma del proceso de compras

Fuente: Elaboración propia

#### 2.4.3.2.3 Descripción del proceso almacenamiento

 $\bar{\mathcal{A}}$ 

El manejo de stock comienza cuando se recibe el producto de los proveedores, en el grafico 3 podemos apreciar todas las actividades que se realizan actualmente en la empresa para controlar

los niveles de inventarios. Una vez que llega el producto a la empresa, el encargado del almacén se encarga de ingresar los productos al almacén y de registrar los datos en los cuadernos de registro.

Actualmente se cuenta con un sistema de gestión de stock deficiente. Las atenciones a los clientes son directas. La empresa menciona recién estar trabajando en un Kardex para llevar el control. No se sabe a ciencia cierta la cantidad de productos que salen a despacho, tampoco se conoce el stock con que se cuenta luego de las ventas progresivas.

Así mismo, no se lleva un adecuado control y seguimiento de las ventas y de los productos en stock, no se cuenta con un cálculo del stock de seguridad, tampoco un Kardex propiamente dicho.

Para el despacho, el "almacenero" es el encargado de controlar a los "estibadores" o "personal de carga y reparto" para la entrega adecuada y exacta del producto solicitado por ventas, no llevando un control preciso de la entrada y salida de productos en almacén.

 $\mathcal{L}$ 

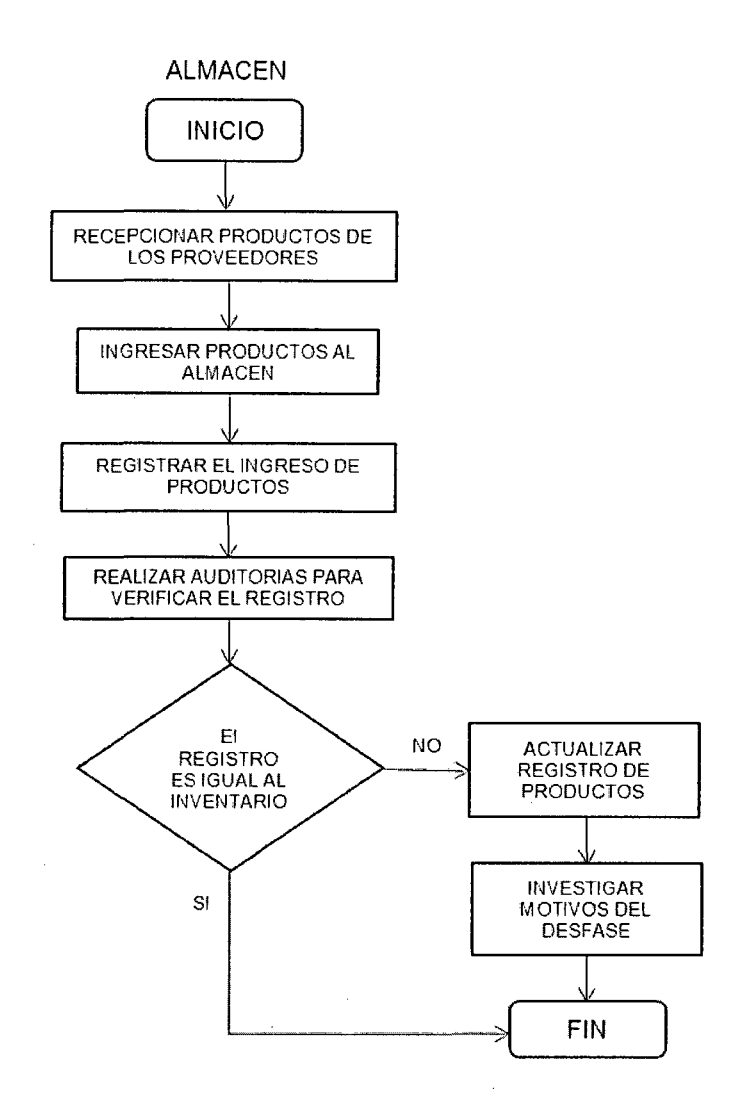

Grafico 04. Flujograma del proceso de gestión de stock

Fuente: Elaboración propia

#### **2.4.3.3 Política actual de la gestión de Stock**

Actualmente se improvisa los requerimientos y pedidos de productos de acuerdo a sus necesidades, dejando de tomar en cuenta variables importantes como el tiempo de entrega de productos (Lead time), stock de seguridad, inversión económica eficiente, entre otras.

Hoy en día, los pedidos de Harina benoti especial x 50 Kg se hacen de 2 veces por mes aproximadamente trasladados en camiones de 30TN.

El pedido de azúcar rubia turnan se hace 3 a 4 veces x mes en lotes de 200 sacos.

No existe un adecuado plan programado de requerimientos y el control de inventario que se trabaja es bastante deficiente. Al punto de que al término de la semana el almacenero solo hace una validación de la entrada de productos a la semana de acuerdo a las facturas de compra, más no de los productos de salida; limitándose solo a contar los productos que se cargan diariamente producto de las ordenes de carga.

Actualmente se cuenta con un límite económico de capital de trabajo por un monto de S/. 80, 000.00, esto se evidencia a partir de las actas de constitución de la empresa. Siendo así que el monto que se aprecia en los documentos de constitución, será el dinero que la gerencia y/o directiva está dispuesto a mantener inmovilizado o invertida en productos.

Es necesario analizar disgregando cada uno de los componentes de la cadena de suministros como muestra en el grafico 05. Y mencionar que existen diferentes proveedores de acuerdo a la línea de productos, como por ejemplo Harinas (MOLINO EL TRIUNFO S.A.), Sal Yodada Para Cocina (GRUPO PURITASAL SAC), Arroz % (CORPORACION LUCAS RODRIGO SAC), productos de consumo en general. Los cuales cada uno de ellos presentan diferentes formas de trabajo en el servicio, la comunicación, negociación, entre otros. En ese sentido, lo que se busca es mejorar y desarrollar métodos de integración con cada uno de los diferentes proveedores de manera que nos pueda facilitar el abastecimiento adecuado de los productos no solo con un mejor precio sino también en el menor tiempo posible.

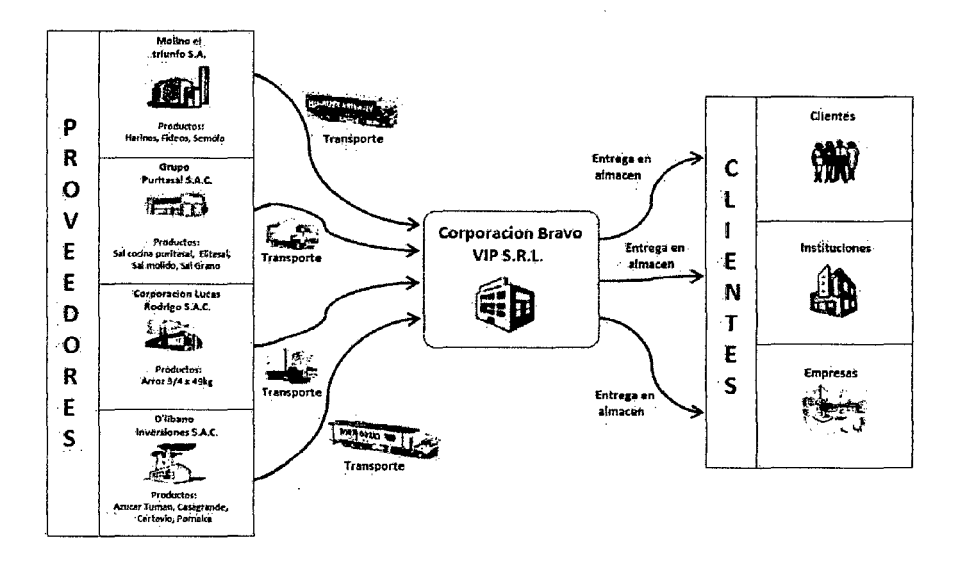

Grafico 05. Cadena de suministro CORPORACION BRAVO VIP SRL Fuente: Elaboración Propia

# 2.4.3.4 Estructura física y tecnológica

Se cuenta con una computadora en el área de ventas. Pero no cuentan con ningún sistema de gestión en particular. Es decir, Hay una carencia en el apoyo sistemático para las funciones de venta y gestión.

Actualmente se utiliza programas básicos del Microsoft Office como Word, Excel y Power Point para realizar reportes y didáctico; planificar. Nada especializado  $\mathbf{y}$ además actualmente los oficio y notas; son elaborados por la asistente quién usa los programas básicos del Microsoft office.

La empresa cuenta con una tienda principal estratégicamente ubicada en el centro de la ciudad donde existe mayor demanda de los productos, y esto debido al crecimiento demográfico y de infraestructura en la zona.

La tienda se encuentra ubicada en un área aproximadamente de 130 m2 en el centro de Huánuco, cuya infraestructura alcanza a una tienda donde se muestra los productos.

#### **2.4.3.5 Máquinas y equipo**

La empresa cuenta con 3 camiones para el traslado de la mercadería a nivel interprovincial, usualmente desde la fábrica ubicada en la ciudad de Lima hacia Huánuco con capacidad de 30Tn, 20Tn y 15Tn.

La empresa cuenta con pallets donde se almacenan productos como el arroz y las harinas, que se encuentran clasificadas por marca.

#### **2.4.4 Comercialización**

Distribución directa, porque se vende directamente al público consumidor dentro de las instalaciones de la tienda, así también a bodegas, puestos de mercado y otros que realizan compras para abastecer productos al consumidor final. Embarcando la mercadería para estos casos en la misma tienda.

#### 2.5 Hipótesis de investigación

#### 2.5.1 Hipótesis General

 $H_0$  (nula) = La no implantación de un modelo de sistema de gestión de stocks no permitirá generar efectividad en la empresa CORPORACION BRAVO VIP SRL.

 $H_1$  (alterna) = La implantación de un modelo de sistema de gestión de stocks permitirá generar efectividad en la empresa CORPORACION BRAVO VIP SRL.

#### 2.5.2 Hipótesis Específicas

#### 2.5.2.1 Del cumplimiento en referencias

 $H<sub>o</sub>$  (nula) = No hay diferencia significativa en las medias de los datos del % del cumplimiento en referencias antes y después de implementar el sistema de gestión de stocks.

 $H_1$  (alterna) = Hay diferencia significativa en las medias de los datos del % del cumplimiento en referencias antes y después de implementar el sistema de gestión de stocks.

#### 2.5.2.2 Del cumplimiento en unidades

Ho (nula)  $=$  No hay diferencia significativa en las medias de los datos del % del cumplimiento en unidades antes y después de implementar el sistema de gestión de stocks.

 $H_1$  (alterna) = Hay diferencia significativa en las medias de los datos del % del cumplimiento en unidades antes y después de implementar el sistema de gestión de stocks.

### **2.5.2.3 Del cumplimiento en pedidos**

**Ho (nula)** = No hay diferencia significativa en las medias de los datos del % del cumplimiento en pedidos antes y después de implementar el sistema de gestión de stocks.

**H1 (alterna)** = Hay diferencia significativa en las medias de los datos del % del cumplimiento en pedidos antes y después de implementar el sistema de gestión de stocks.

# **2.6 Las variables de investigación y su operacionalización**

VI: Modelo de sistema de gestión de stocks

VD: Efectividad en la empresa

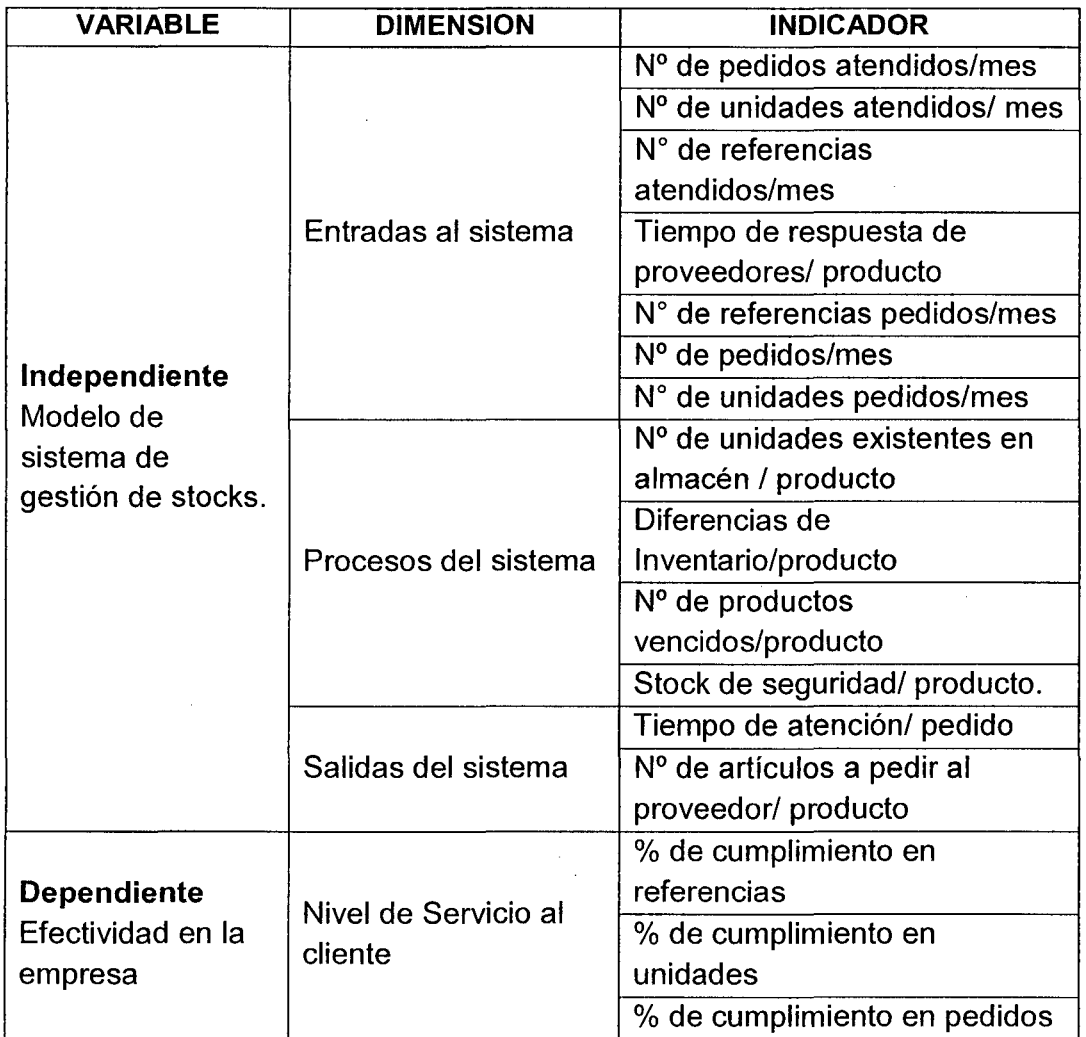

#### **2. 7 Glosario de términos**

**Gestión de stocks.-** La gestión de stock consiste en una proyección de la evolución futura del stock que nos permite establecer un programa de compras controlando los pedidos a los proveedores.

**Inventarios.-** Por inventario se entiende el conjunto de operaciones que se llevan a cabo para conocer las cantidades que hay de cada producto en el almacén en un momento determinado.

**Modelo.-** Un modelo es una descripción simplificada de una realidad que se trata de comprender, analizar y, en su caso, modificar.

**Diseño.-** Es el proceso de estudiar la situación de una empresa con la finalidad de observar cómo trabaja y decidir si es necesario realizar una mejora.

**Pedido.-** Es un acto comercial efectuado por el comprador y que consiste esencialmente en especificar al proveedor el objeto del suministro, las condiciones materiales del cumplimiento del suministro y la contrapartida adquirida por el vendedor por el cumplimiento del suministro.

**Plazo de entrega.-** Se define el plazo de entrega como el periodo de tiempo (normalmente días) que transcurre desde que se efectúa un pedido al proveedor hasta que llega al almacén.

**Stocks.-** El stock *es* el conjunto de productos almacenados en espera de su empleo posterior, más o menos próximo, que permite surtir regularmente a quienes los consumen, sin imponerles las discontinuidades que lleva consigo la fabricación o los posibles retrasos en las entregas por parte de los proveedores.

**Efectividad.-** Lograr resultados haciendo las cosas bien. Suma de la eficacia y la eficiencia.

**Eficacia.** Lograr resultados, hacerlos correctamente.

**Eficaz.-** Realizar, ejecutar y lograr los objetivos en los tiempos establecidos.

**Nivel de servicio.-** Es la capacidad que se tiene para atender de manera oportuna los pedidos de los clientes completos y a tiempo.

**Eficiencia.-** Lograr los objetivos con el máximo aprovechamiento de los recursos, de la mejor manera, con la calidad y en el tiempo establecido.

**Gestión.-** Conjunto de métodos, procedimientos y estrategias combinadas que se aplican para desarrollar los procesos de organización, planificación, dirección y control de una empresa.

**Cumplimiento en unidades.-** Muestra el porcentaje de los productos entregados a los clientes con relación al total de las solicitadas; este indicador nos muestra el cumplimiento en volumen sin entrar al detalle de las referencias de los productos.

**Cumplimiento en referencia.-** Muestra el porcentaje de referencias cumplidas en una orden de pedido; este porcentaje se obtiene al dividir todas las referencias entregadas al 100% sobre el total de referencias solicitadas.

**Cumplimiento en pedidos.-** Mide el estado actual del cumplimiento de los pedidos de la empresa, este indicador se calcula al dividir los pedidos cumplidos entre la totalidad de los pedidos solicitados; hay que aclarar que un pedido se considera como cumplido cuando se cumplen la totalidad de las referencias solicitadas en la orden de pedido.

#### **CAPITULO 111**

#### **METODOLOGIA DE LA INVESTIGACION**

#### **3.1 Nivel y tipo de investigación**

La presente investigación según el grado de profundidad y alcance fue de un nivel cuasi experimental, ya que el objetivo es desarrollar un Sistema de Gestión de Stocks para validarlo a través de la generación de efectividad en atención al cliente externo

## **3.2 Diseño y esquema de la investigación**

El trabajo de investigación desarrollado corresponde a un diseño cuasi experimental, ya que se manipuló la variable independiente "Modelo de sistema de gestión de stocks" para luego medir la variable dependiente "Efectividad en servicio a los clientes".

El esquema de investigación fue el siguiente:

#### $O_1$  X  $O<sub>2</sub>$

Dónde:

- O<sub>1</sub>: Observación inicial de la efectividad en servicio a clientes con el sistema de gestión de stocks actual.
- O<sub>2</sub>: Observación final de la efectividad de servicio a clientes con el sistema de gestión de stocks propuesto e implantado.
- X: Implantación de un modelo de sistema de gestión de stocks

#### 3.3 Población y muestra

Dada la naturaleza de la investigación la población y muestra estuvo constituida por la Empresa CORPORACION BRAVO VIP SRL, por lo tanto se determina como una muestra no probabilística ya que "la elección de los elementos no depende de la probabilidad, sino de causas relacionadas con las características de la investigación de quien hace la muestra". (Hernández Sampieri y otros 2010:241)

# 3.4 Técnicas de recolección de información y tratamiento de datos

#### a) Recolección de datos

En la recolección de los datos se tuvo en cuenta:

- Formatos para reportes de compras, almacenamiento y ventas para determinar el cumplimiento de pedidos
- Formatos para reportes de compras, almacenamiento y ventas para determinar el uso de los recursos.
- Fichas técnicas de compras, almacenamiento y ventas

#### b) Recolección de información

En la recolección de la información se tuvo en cuenta:

- Revistas especializadas en Gestión de Stock.
- Textos especializados Gestión de Stock.

• Papers sobre investigaciones en Gestión de Stock.

# 3.5 **Procesamiento análisis y presentación de datos**

El procesamiento, análisis y presentación de los datos se realizó mediante estadística descriptiva y gráficos estadísticos originados por el software estadístico PASW 18. Los resultados se muestran en el Capítulo IV.

#### CAPITULO IV

#### RESULTADOS

# 4.1 Determinación de los problemas en las áreas de recepción, almacenamiento y distribución

Para determinar los problemas en las principales áreas se consultó al responsable de la empresa y al personal que labora, a través de entrevistas personales y observación directa.

# a) Área de recepción

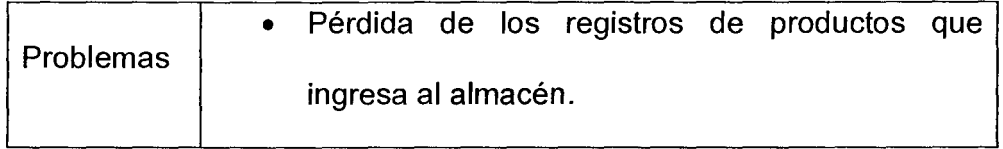

# **b) Área de almacenamiento**

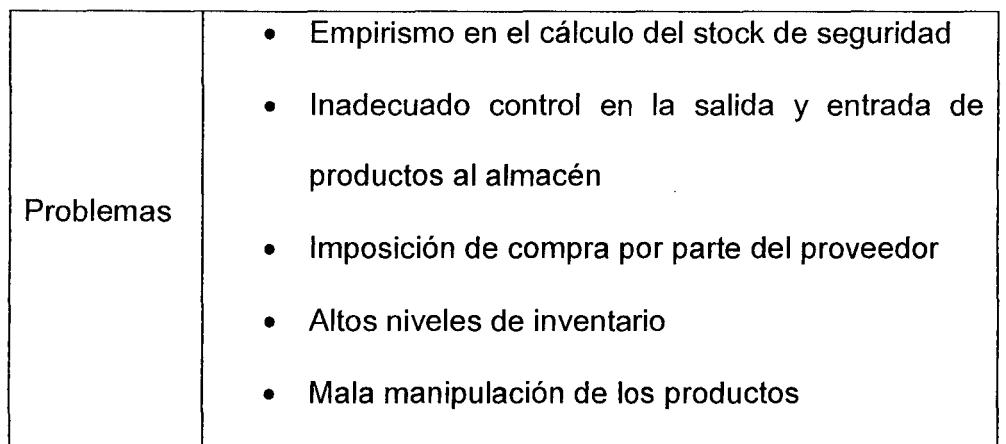

# **e) Área de distribución**

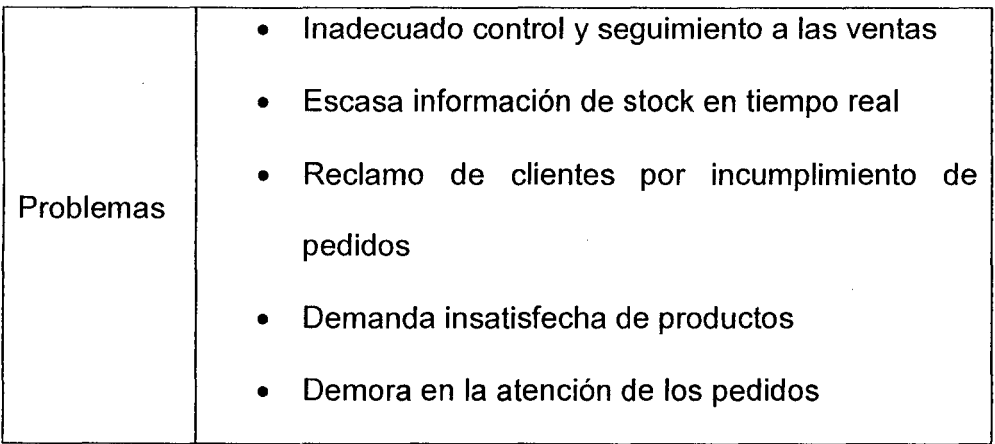

# **4.2 Sistematización de los procesos en el área de recepción, almacenamiento y distribución**

En el esquema de la empresa, existen 3 procesos o etapas de creación de valor: Recepción, almacenamiento y distribución.

• **Proceso de recepción** 

#### **DIAGRAMA DE PROCESO DE OPERACIONES**

Empresa: Corporación Bravo Vip SRL Preparado por: Tesistas

Almacén: Recepción de productos

Recepción de documentos

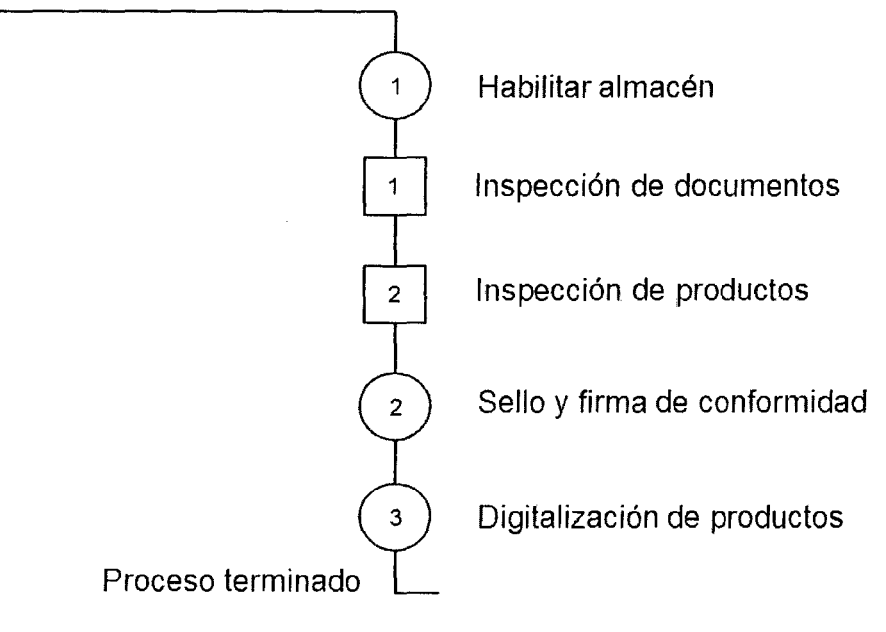

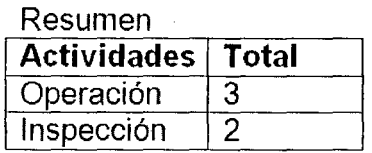

• Proceso de almacenamiento

# DIAGRAMA DE PROCESO DE OPERACIONES

Empresa: Corporación Bravo Vip SRL Preparado por: Tesista

Almacén: Almacenamiento

Solicitud de almacenamiento

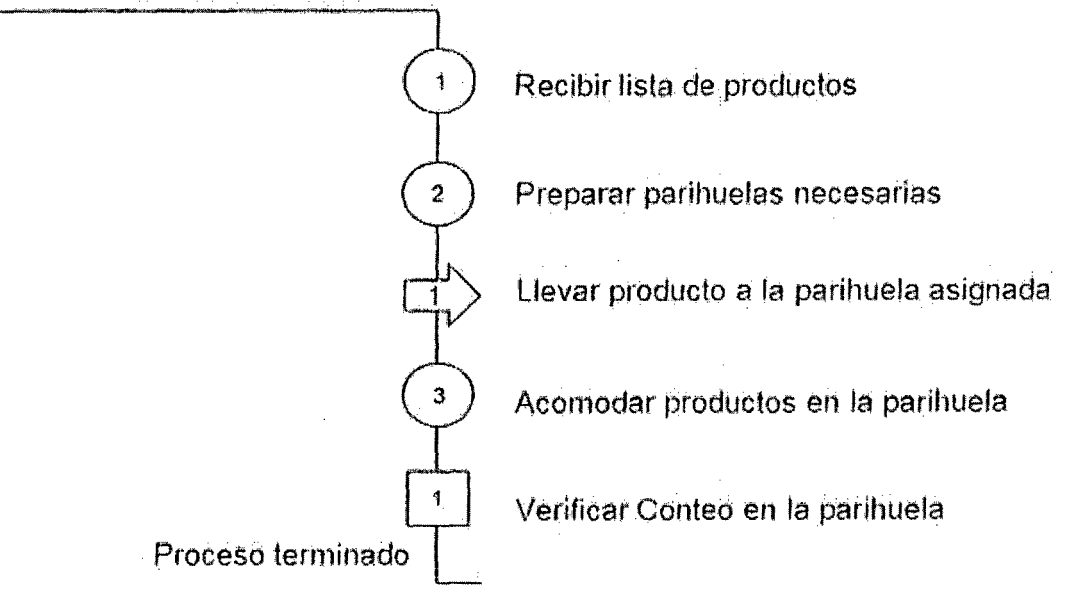

Resumen

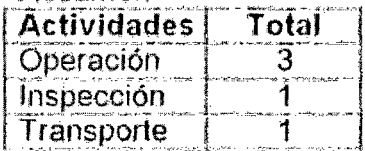

• **Proceso de distribución** 

# **DIAGRAMA DE PROCESO DE OPERACIONES**

Empresa: Corporación Bravo Vip SRL Preparado por: Tesista

Distribución: Entrega en el propio almacén

Solicitud de pedido

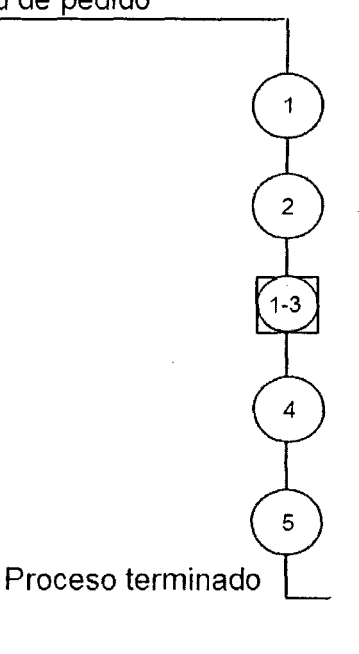

Recepción del pedido

Cobro del monto total o parcial de productos por documentos al cliente

Preparación, inspección de productos por documento

Verificar y entregar lista de productos al cliente

Consulta de conformidad de pedido al cliente y petición de firma en el documento.

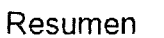

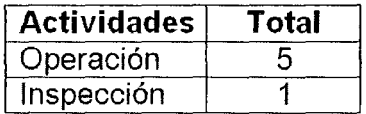

# **4.3 Determinación de las variables que inciden en la optimización del Stock**

Niveles de servicio respecto a:

 $\overline{1}$ 

- Cumplimiento de referencias
- Cumplimiento de pedidos
- Cumplimiento de unidades.

#### **4.4 Jerarquización de los productos por volumen de venta**

# **A. Clasificación ABC**

De todos los tipos de productos comercializados por la empresa CORPORACION BRAVO VIP SRL, se categorizó y clasificó por el volumen de venta año 2014, mediante la metodología de la curva ABC. Como podemos apreciar en el Anexo 02 y parcialmente en el cuadro Nro. 01, se observa de manera ordenada los productos más representativos como son harina benoti especial x 50 Kg y azúcar rubia turnan x 50Kg. En estas Tablas se muestra la venta anual, el % de ventas de cada producto y el % acumulado.

#### Cuadro Nro. 01

# **VENTA** | % | % No **PRODUCTO**  ANUAL(S/.) VENTAS | ACUM 1 Harina Benoti Especial X 50 Kg 1107,249.00 27.05% 27.05% 2 Azúcar Rubia Turnan X 50Kg 753,480.00 18.40% 45.45% 3 Harina Blanca Nieve Extra X 50 Kg 427,063.00 10.43% 55.88% 4 | Arroz 3/4 X 49Kg | 361,416.00 | 8.83% 64.71% 5 Harina Benoti Extra X 50 Kg 306,592.00 7.49% 72.20% Fideos Maria Benoti Surtido 20 X 6 176,673.00 4.32% 76.51% 250Gr 7 Sal Yodada Purita Cocina X 24 Kg 152,496.00 3.72% 80.24%

#### **Lista de productos más importantes (Tipo A)**

Fuente: Elaboración Propia

Una vez realizado el cálculo del valor de % acumulado para cada uno de los más de 40 productos que comercializa la empresa CORPORACION BRAVO VIP SRL. Con este valor con ayuda del excel, tal como se puede apreciar en el Anexo 03. Se dibuja la curva mostrada en el grafico 5 observando que el 17.5% de los productos que actualmente se comercializa representa el 80.24% de la inversión total y que de acuerdo a la lista de productos (Ver Anexo 02) se trataría de harina benoti especial x 50 kg, Azúcar Rubia Tuman X 50Kg, Harina Blanca Nieve Extra X 50 Kg, Arroz 3/4 X 49Kg, Harina Benoti Extra X 50 Kg, Fideos Maria Benoti Surtido 20 X 250Gr, Sal Yodada Purita Cocina X 24 Kg, a los que clasificaremos en la categoría A.

Grafico Nro. 06

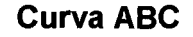

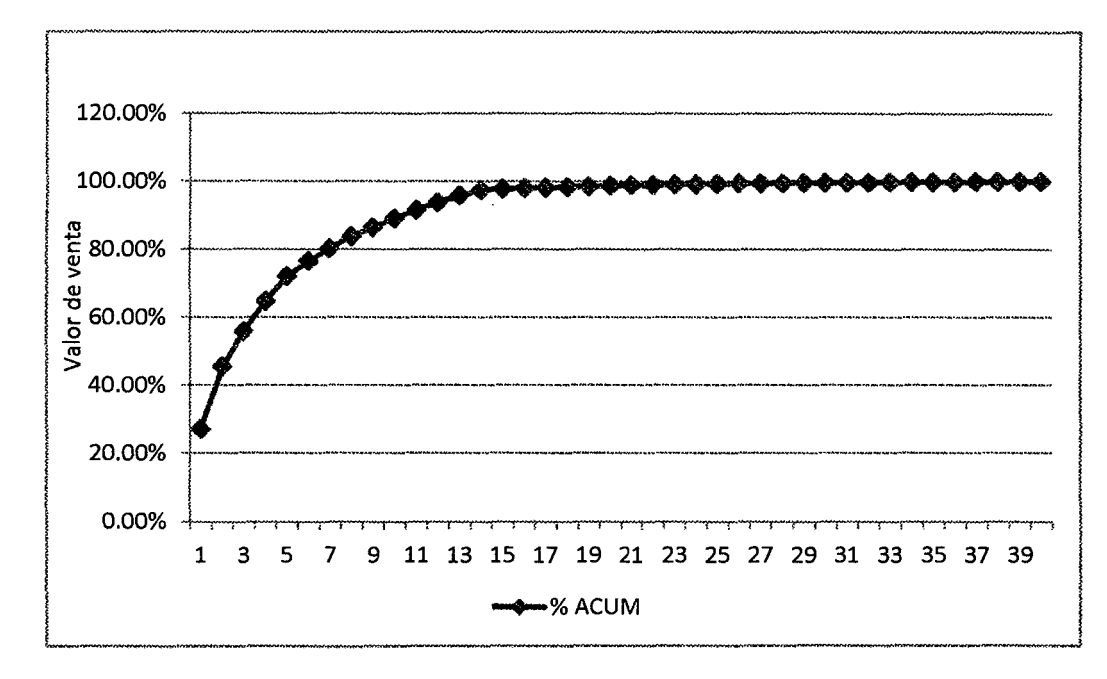

#### Fuente: Elaboración Propia

Así mismo, en el Gráfico Nro. 06 se puede observar que cerca del 27.5% del total de productos representan los productos de la categoría A y B, concentrando ambos cerca del 91.53% de la inversión total. Y lo mismo sucede para los demás productos que son sal, aceite, galletas, refrescos, etc. que estarían clasificados en la categoría C.

#### 4.5 Aplicativo desarrollado para el modelo de sistema de gestión de Stock

El desarrollo del aplicativo de sistema de gestión de stock se realizó en macros en Excel.

# **4.5.1 Desarrollo del aplicativo en Excel**

EL aplicativo de gestión de stock para la empresa CORPORACION BRAVO VIP SRL. Se usara para generar datos de las existencias en tiempo real, almacenar datos históricos de los productos, en este caso se usa específicamente para medir los indicadores del sistema de gestión de stock a implementar.

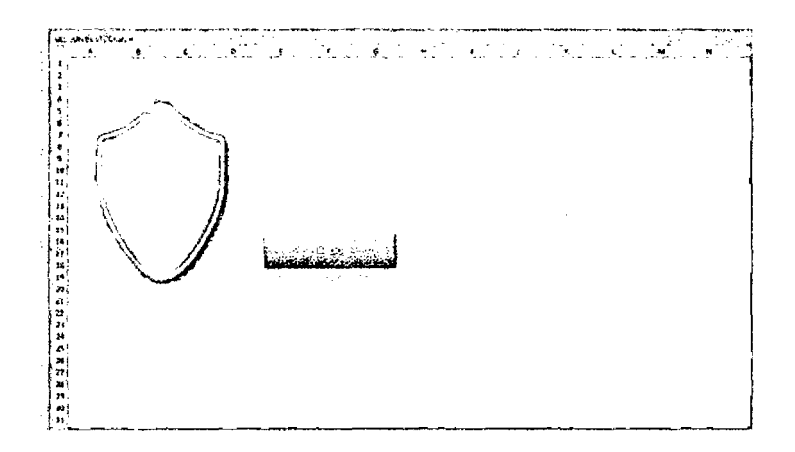

Para comprender mejor este proceso se ha desarrollado el siguiente flujo indicando los pasos a seguir para realizar una corrida del aplicativo.

#### **Corrida del aplicativo**

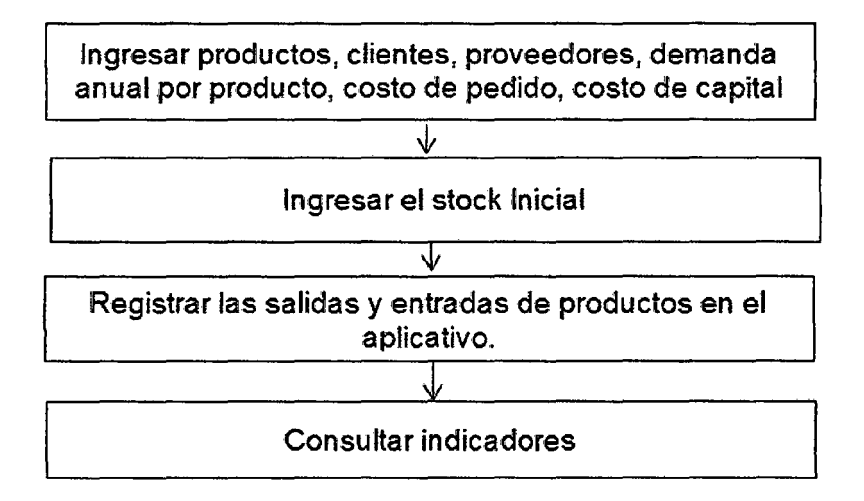

# 4.5.2 Descripción del proceso de corrida del aplicativo en Excel

1. Como primer paso, ingresamos la información de los productos, clientes, proveedores, demanda anual por producto, costo de hacer un pedido y el costo del capital.

# **Ingresar Productos**

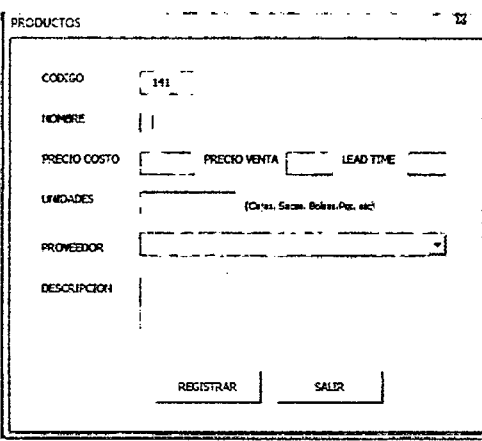

#### **Ingresar Clientes**

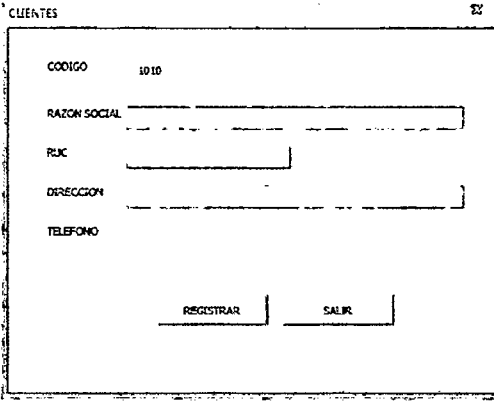

# Ingresar Proveedores

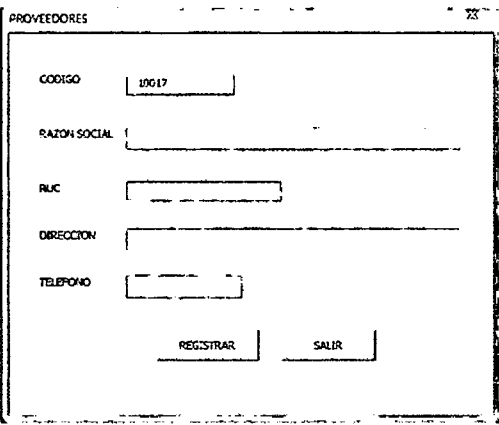

# Ingresar Venta Anual, Costo Hacer un pedido, Costo del capital

#### **CANTIDAD DE ARTICULOS A PEDIR AL PROVEEDOR**

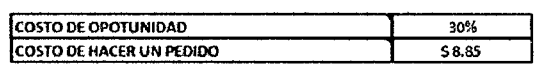

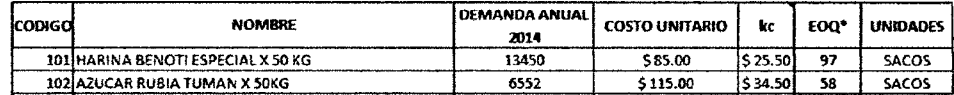

2. Como segundo paso, ingresamos el stock inicial de cada producto, en

este caso la cantidad actual existente en el almacén.

Ingresar Stock Inicial

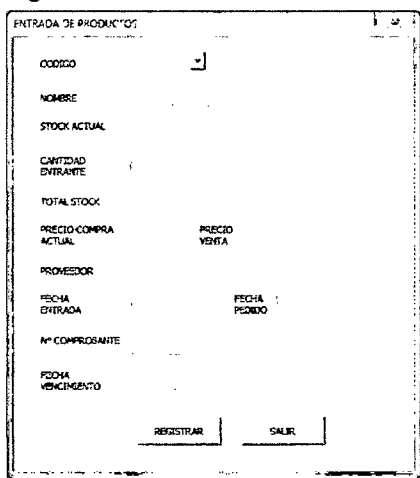

3. Ingresar todas las salidas y entradas de producto durante el periodo de

investigación.

Salidas de Producto

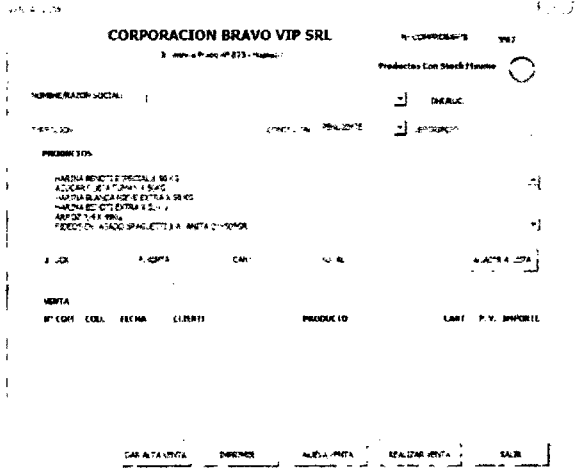

4. Como paso final tenemos el cálculo de los indicadores para un periodo

# definido

Reporte de Indicadores

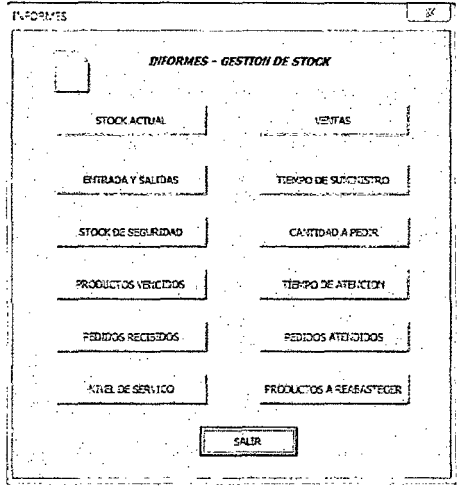

# **4.5.3 Limitantes del aplicativo**

Aunque los beneficios de esta herramienta son indiscutibles, también presenta las siguientes limitaciones.

- 1. El aplicativo no almacena grandes cantidades de información, está limitado a la capacidad de almacenamiento del Excel.
- 2. Está diseñado específicamente para desarrollar el presente trabajo de investigación.

# **4.6 Resultados de la Implementación del aplicativo**

Como ya se estableció, la empresa en estudio presenta las características adecuadas para la implementación del modelo de sistema de gestión de stock. En este orden de ideas y el orden sugerido por el modelo, se expondrán los resultados obtenidos en tal aplicación.

# **a) Entradas al sistema**

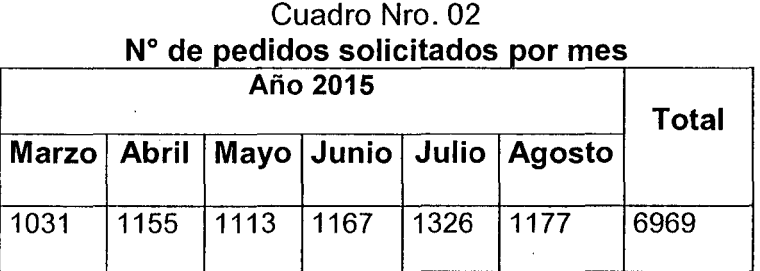

Fuente: Elaboración propia

 $\bar{1}$ 

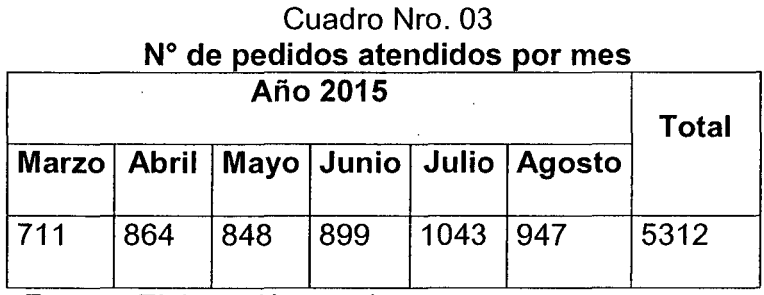

Fuente: Elaboración propia

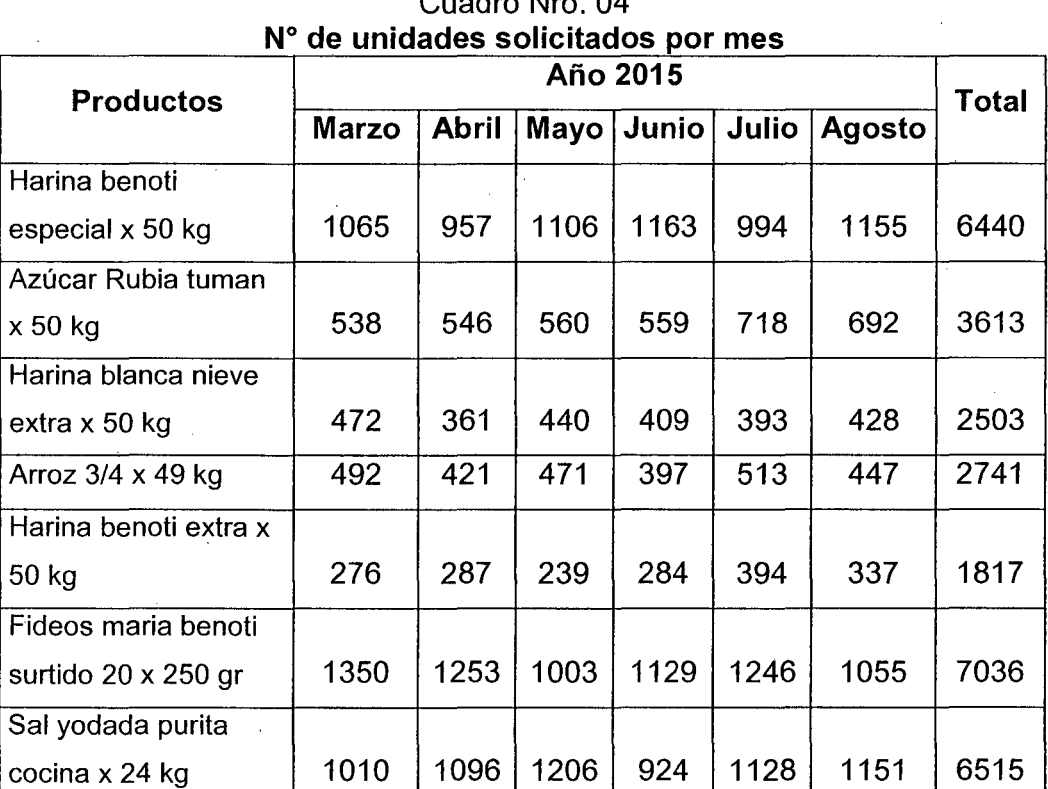

 $\hat{\boldsymbol{\beta}}$ 

# Cuadro Nro. 04

Fuente: Elaboración propia

 $\hat{\mathcal{A}}$ 

69

| <b>Productos</b>       | Año 2015     |              |      |       |              |               | <b>Total</b> |
|------------------------|--------------|--------------|------|-------|--------------|---------------|--------------|
|                        | <b>Marzo</b> | <b>Abril</b> | Mayo | Junio | <b>Julio</b> | <b>Agosto</b> |              |
| Harina benoti especial |              |              |      |       |              |               |              |
| x 50 kg                | 1033         | 943          | 1088 | 1158  | 966          | 1125          | 6313         |
| Azucar Rubia tuman x   |              |              |      |       |              |               |              |
| 50 kg                  | 493          | 511          | 526  | 524   | 676          | 650           | 3380         |
| Harina blanca nieve    |              |              |      |       |              |               |              |
| extra x 50 kg          | 462          | 356          | 434  | 394   | 378          | 405           | 2429         |
| Arroz 3/4 x 49 kg      | 445          | 405          | 452  | 382   | 487          | 411           | 2582         |
| Harina benoti extra x  |              |              |      |       |              |               |              |
| 50 kg                  | 274          | 277          | 220  | 281   | 381          | 324           | 1757         |
| Fideos maria benoti    |              |              |      |       |              |               |              |
| surtido 20 x 250 gr    | 1315         | 1247         | 984  | 1122  | 1201         | 1005          | 6874         |
| Sal yodada purita      |              |              |      |       |              |               |              |
| cocina x 24 kg         | 975          | 1078         | 1134 | 898   | 1100         | 1126          | 6311         |

Cuadro Nro. 05 N° de unidades atendidos por mes

Fuente: Elaboración propia

# Cuadro Nro. 06

# **N° de referencias pedidos por mes**

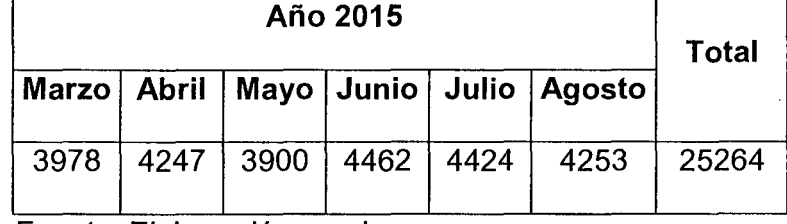

 $\epsilon$ 

Fuente: Elaboración propia

 $\hat{\mathcal{A}}$ 

J.

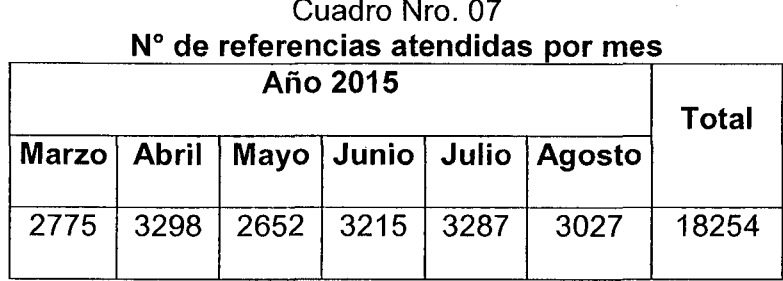

Fuente: Elaboración propia

# Cuadro  $N^{\circ}$  08 **Tiempo de respuesta de proveedores por producto( días)**

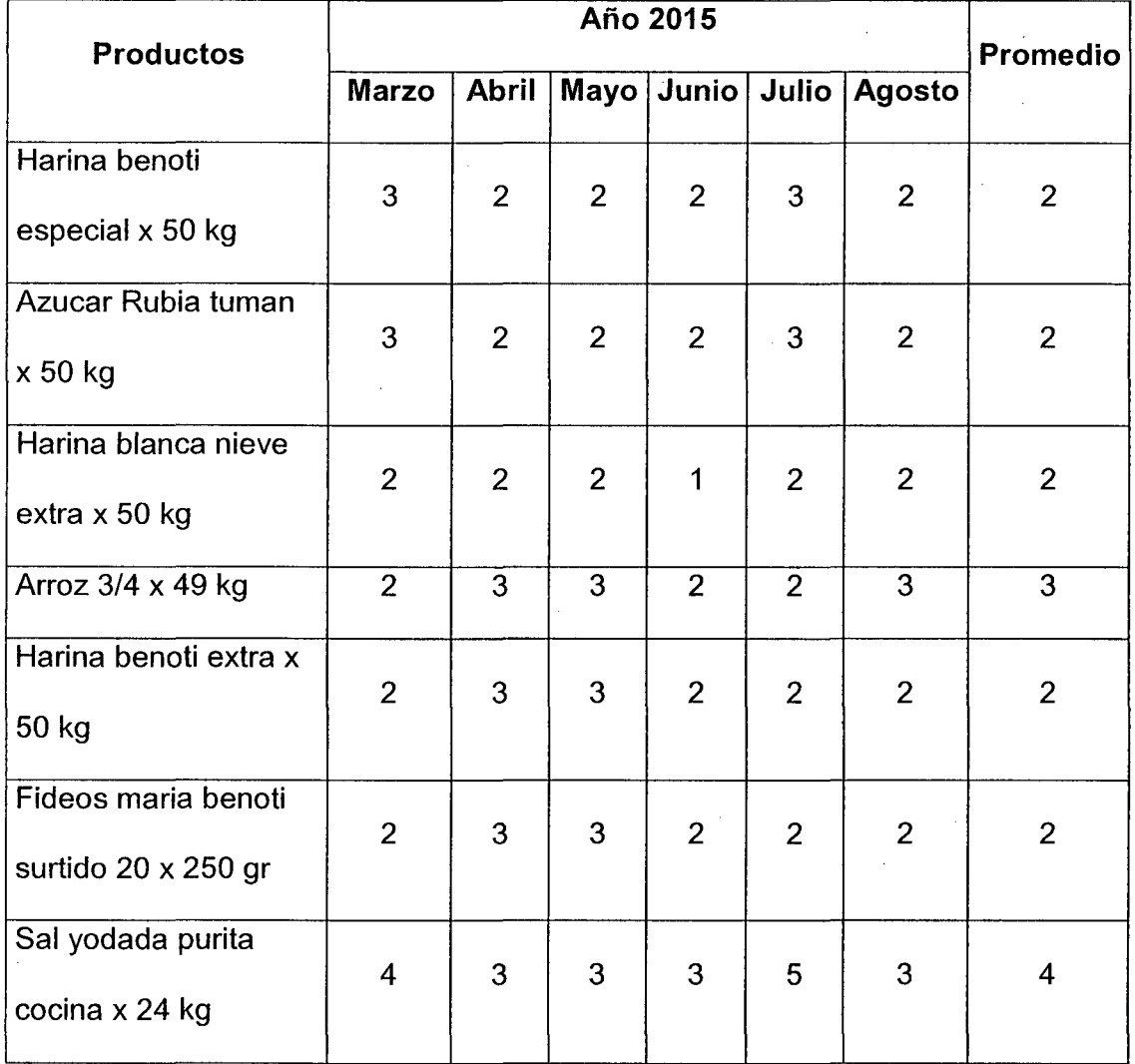

Fuente: Elaboración propia

Del cuadro Nro. 08 el cálculo del tiempo promedio en días de respuesta de proveedores para harina benoti especial x 50 kg se realizó de la siguiente manera: (3+2+2+2+3+2)/6 = 2
#### b) Procesos del sistema

 $\hat{\mathcal{I}}$ 

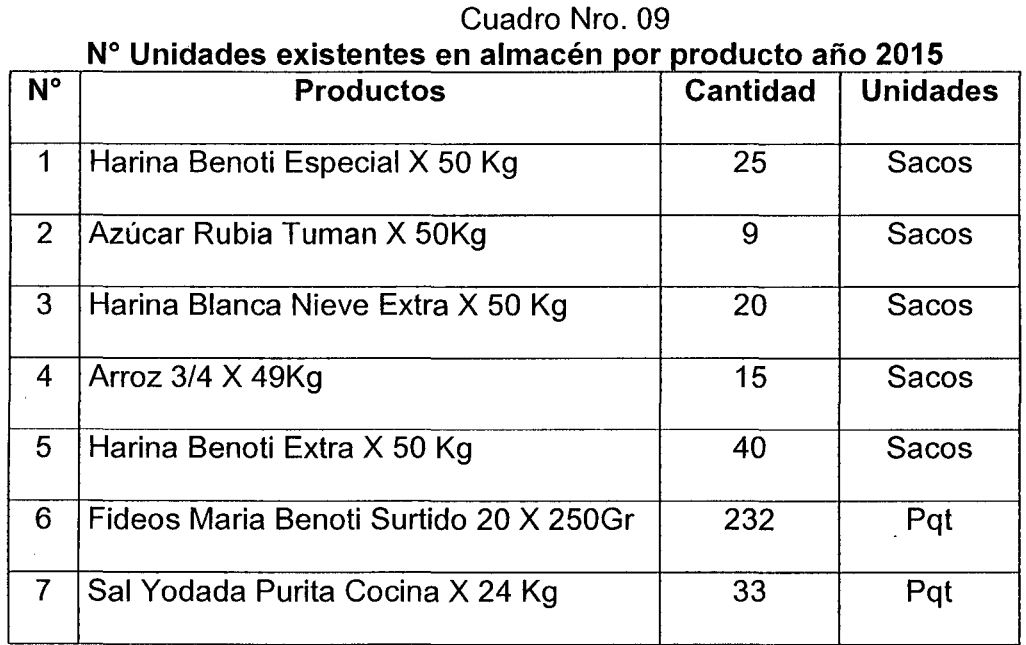

Fuente: Elaboración propia

#### Cuadro Nro. 10  $\overline{D}$

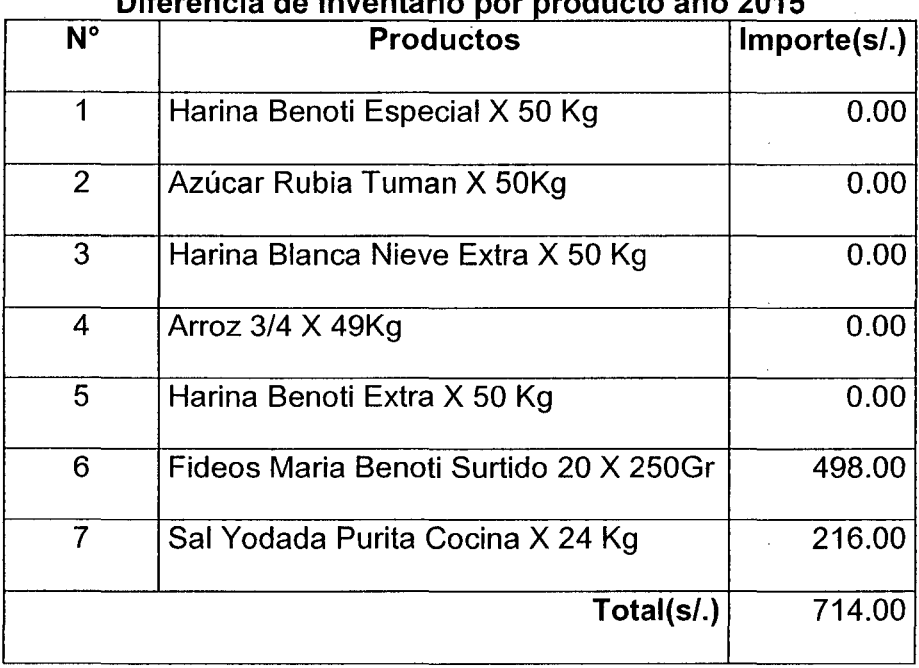

#### Fuente: Elaboración propia

La diferencia de inventario por producto que se muestra en el cuadro Nro.10 se calculó para el periodo de seis meses. Periodo en el que se implanto el modelo de sistema de gestión de stock.

 $\mathcal{A}$ 

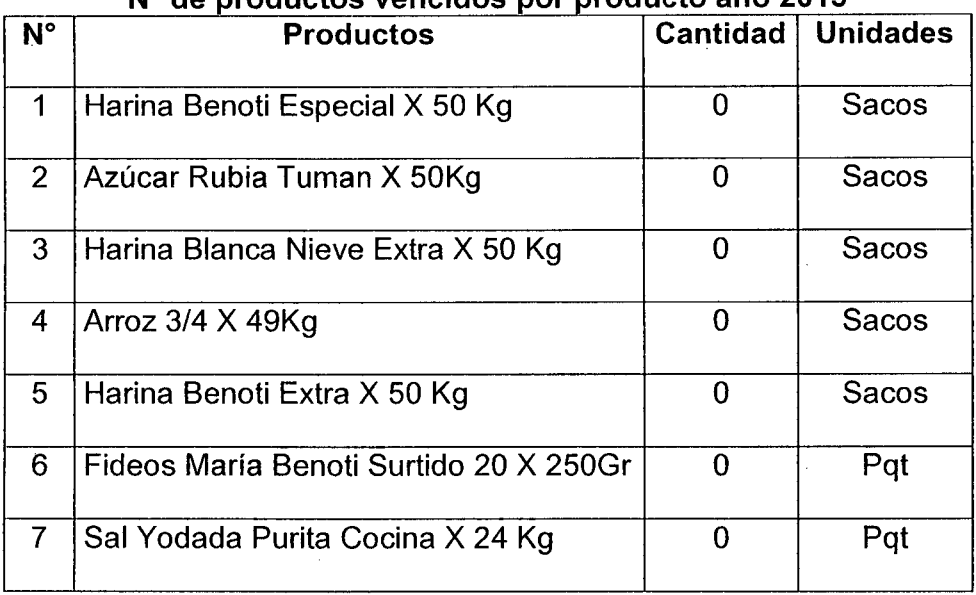

Cuadro Nro. 11  $N<sup>o</sup>$  de productos vencidos por producto año 2015

Fuente: Elaboración Propia

El cálculo del stock de seguridad se realizó según se indica en el anexo 06

| $N^{\circ}$    | <b>Productos</b>                       | Cantidad | <b>Unidades</b> |  |
|----------------|----------------------------------------|----------|-----------------|--|
| 1              | Harina Benoti Especial X 50 Kg         | 128      | Sacos           |  |
| $\overline{2}$ | Azúcar Rubia Tuman X 50Kg              | 77       | Sacos           |  |
| 3              | Harina Blanca Nieve Extra X 50 Kg      | 54       | Sacos           |  |
| 4              | Arroz $3/4$ X 49Kg                     | 62       | Sacos           |  |
| 5              | Harina Benoti Extra X 50 Kg            | 42       | Sacos           |  |
| 6              | Fideos María Benoti Surtido 20 X 250Gr | 164      | Pqt             |  |
| 7              | Sal Yodada Purita Cocina X 24 Kg       | 153      | Pqt             |  |

Cuadro Nro. 12 Stock de seguridad por producto año 2015

Fuente: Elaboración propia

#### e) Salidas del sistema

Para determinar el tiempo de atención por pedido se tuvo que recurrir a los datos almacenados en el aplicativo implantado desde marzo a agosto del 2015.

 $\sim$ 

En el cuadro Nro.13 se muestra el tiempo promedio de atención por pedido. El tiempo total por mes se muestra en el Anexo 08 y el número de pedidos se puede ver en el cuadro Nro. 02.

Calculo del tiempo promedio de atención por pedido para marzo 2015.

Tiempo total de atención de pedidos durante el mes= 9126.4 minutos

Número de pedidos durante el mes = 1031 pedidos

Tiempo de atención por pedido= 9126.4/1031 = 8.8 minutos/pedido

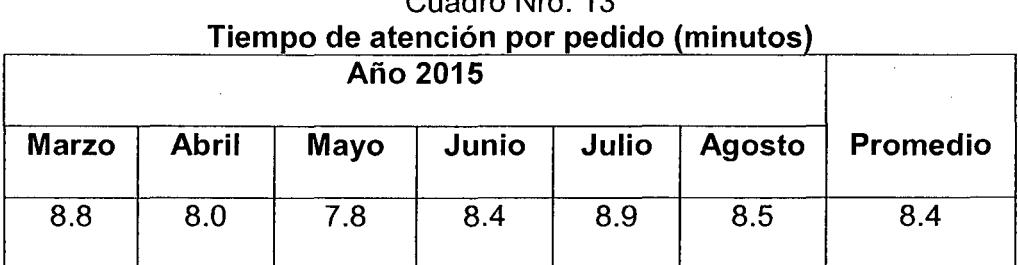

# Cuadro Nro. 13

Fuente: Elaboración propia

El cálculo de la cantidad a pedir al proveedor se realizó en el aplicativo implantado. También se puede realizar de manera manual según el procedimiento mostrado en el Anexo 07.

Cuadro Nro. 14

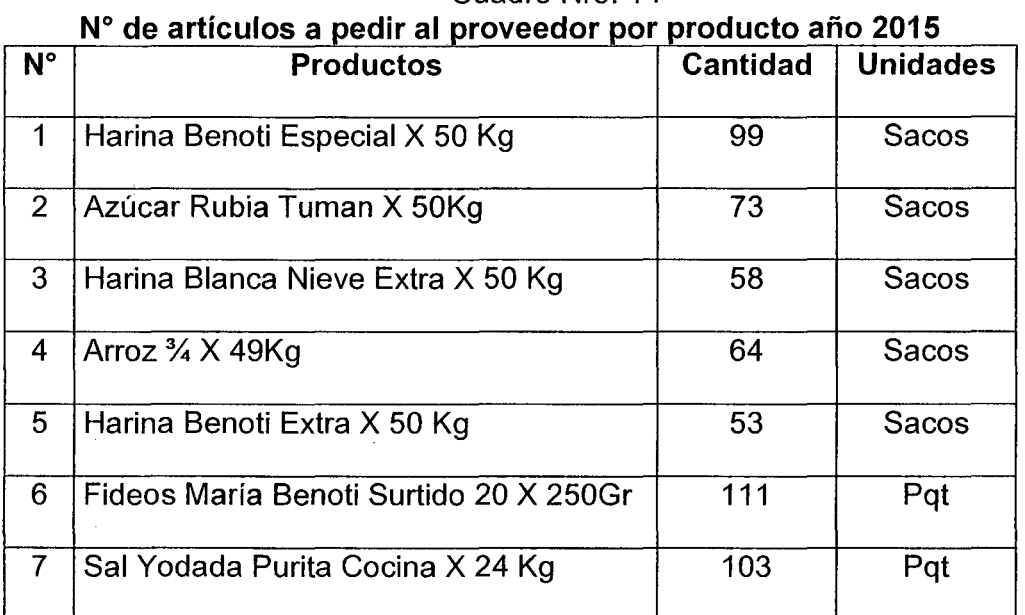

 $\sim$ 

 $\epsilon_{\rm{in}}$ 

Fuente: Elaboración Propia

74

#### **d) Nivel de servicio al cliente**

Para realizar el cálculo del nivel de servicio se definió que el criterio más importante para la empresa es el cumplimiento, con este principio se tomaron las órdenes de pedido y los comprobantes de todos los clientes que realizaron alguna compra en la empresa por un periodo de 6 meses, y se definieron tres indicadores:

- Cumplimiento en unidades,
- Cumplimiento en referencias y
- Cumplimiento en pedidos.

Asimismo se tomó en cuenta a los productos más importantes (tipo A) según la clasificación ABC desarrollado en el acápite 4.4.

Para calcular el nivel de servicio en % de cumplimiento de referencia recurrimos a la tabla Nro.06 y Tabla Nro.07.

Por ejemplo para el mes de marzo del cuadro Nro. 15 tenemos:

 $N^{\circ}$  de referencias pedidos al mes = 3978

 $N^{\circ}$  de referencias atendidos al mes = 2775

Nivel de servicio =  $(2775/3978)^*100 = 69.76\%$ 

Para los demás meses se sigue el mismo procedimiento de cálculo.

|                      | Nivel de servicio (en % de cumplimiento de referencias) |              |      |                                    |       |        |  |
|----------------------|---------------------------------------------------------|--------------|------|------------------------------------|-------|--------|--|
|                      | Año 2015                                                |              |      |                                    |       | Total  |  |
|                      | <b>Marzo</b>                                            | <b>Abril</b> | Mayo | Junio                              | Julio | Agosto |  |
| Nivel de<br>servicio | 69.76%                                                  | 77.65%       |      | 68.00% 72.05% 74.30% 71.17% 72.25% |       |        |  |

Cuadro Nro. 15 **Nivel de servicio (en % de cumplimiento de referencias** 

Fuente: Elaboración propia

#### 75

Para calcular el nivel de servicio en % de cumplimiento de pedidos recurrimos a la tabla Nro.02 y Tabla Nro.03.

Por ejemplo para el mes de marzo del cuadro Nro. 16 tenemos:

 $N^{\circ}$  de pedidos solicitados al mes = 1031

 $N^{\circ}$  de pedidos atendidos al mes = 711

Nivel de servicio =  $(711/1031)$ <sup>\*</sup>100 = 68.96%

Para los demás meses se sigue el mismo procedimiento de cálculo.

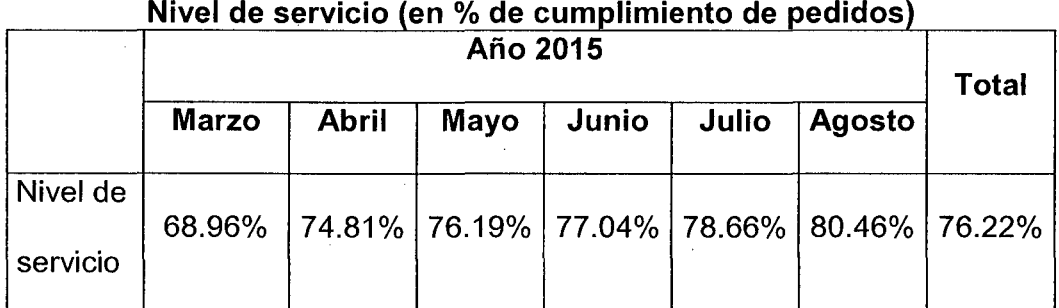

## Cuadro Nro. 16

Fuente: Elaboración propia

Para calcular el nivel de servicio en % de cumplimiento de unidades recurrimos a la tabla Nro.04 y Tabla Nro.05.

Por ejemplo para el producto Harina benoti especial x 50 kg en el mes

de marzo del cuadro Nro. 17 tenemos:

 $N^{\circ}$  de unidades solicitados al mes = 1065

 $N^{\circ}$  de unidades atendidos al mes = 1033

Nivel de servicio= (1033/1065)\*100 = 97.00%

En el cuadro Nro. 17 el nivel de servicio promedio para marzo es  $=$  $(97.00+91.64+97.88+90.45+99.28+97.41+96.53+95.74)/7 = 95.74$ para los demás meses se sigue el mismo procedimiento de cálculo.

#### Cuadro Nro. 17

## **Nivel de servicio (en % de cumplimiento de unidades)**

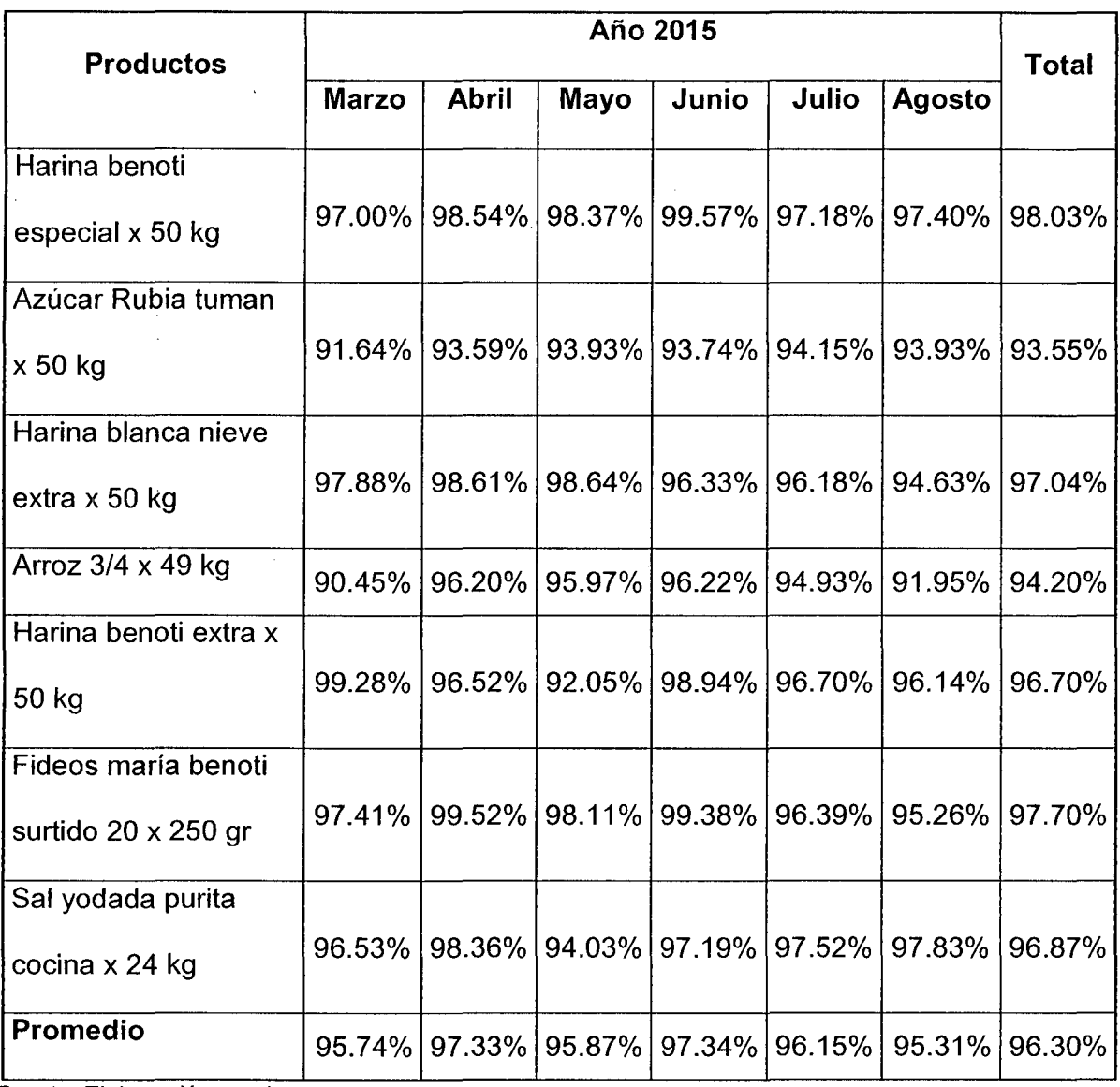

 $\frac{1}{2}$ 

 $\hat{\mathcal{A}}$ 

 $\mathbb{R}^2$ 

Fuente: Elaboración propia

 $\sim$ 

 $\Delta \phi$ 

 $\ddot{\phantom{a}}$ 

## 4.7 Comparación de resultados del sistema de gestión actual y el sistema de gestión de stock implementado

En los cuadros Nro. 18, 19 y 20 se muestran los resultados de los niveles de servicio calculados para el año 2014 y 2015. Los datos para el cálculo del nivel de servicio para el año 2014 se muestra en el anexo 02 y el procedimiento de cálculo es el mismo que se realizó para el año 2015.

Cuadro Nro. 18 Comparación de Niveles de Servicio (en % de cumplimiento de referencias)

|                                                                         | Marzo | Abril | Mayo |  | Junio   Julio   Agosto   Promedio |
|-------------------------------------------------------------------------|-------|-------|------|--|-----------------------------------|
| Año 2014   64.99%   58.87%   68.16%   59.30%   63.72%   58.96%   62.15% |       |       |      |  |                                   |
| Año 2015   69.76%   77.65%   68.00%   72.05%   74.30%   71.17%   72.25% |       |       |      |  |                                   |

Fuente: Elaboración Propia

#### Cuadro Nro. 19 Comparación de Niveles de Servicio (en % de cumplimiento de unidades}

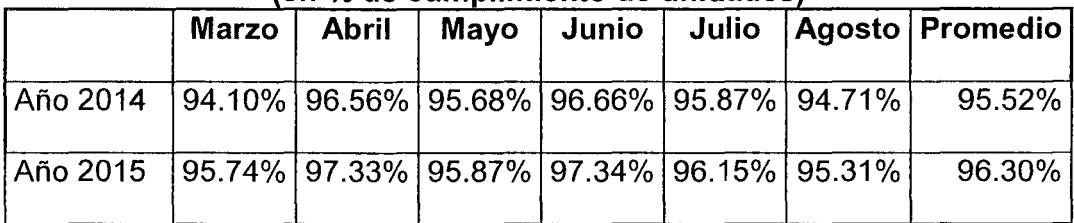

Fuente: Elaboración Propia

#### Cuadro Nro. 20 Comparación de Niveles de Servicio (en % de cumplimiento de pedidos}

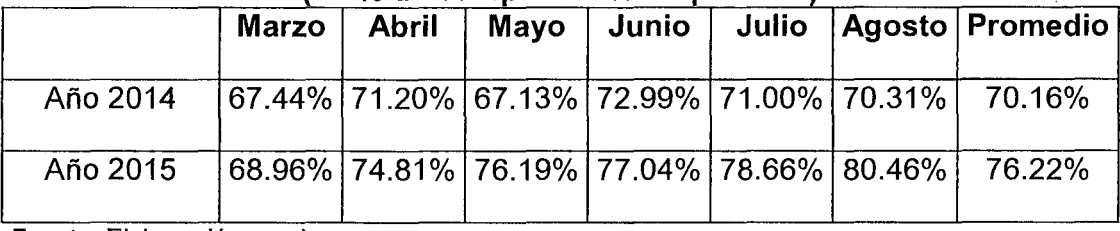

Fuente: Elaboración propia

#### 4.8 Contrastación de Hipótesis

De la variable dependiente tenemos:

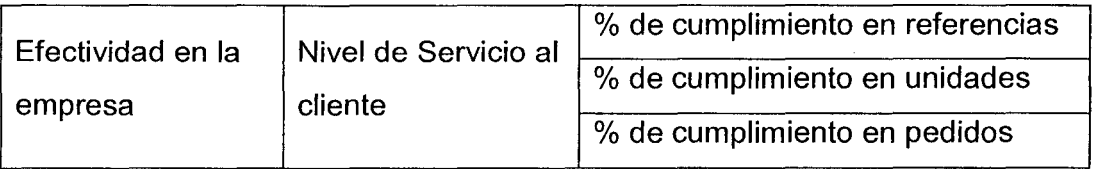

Por lo tanto se ha hallado las contrastaciones parciales del Nivel del servicio al cliente (% de cumplimiento en referencias, % de cumplimiento en unidades y % de cumplimiento en pedidos) como la contrastación de la hipótesis general.

## 4.8.1 Contrastación de la Hipótesis especifica del % de cumplimiento

#### en referencias

Para Mason (2001: 311), "existe un procedimiento de cinco pasos que sistematiza la prueba de hipótesis, al llegar al paso cinco, se tiene ya la capacidad de tomar la decisión de rechazar o no la hipótesis." Tendiendo este planteamiento y sin la intención de rechazar otros planteamientos de diferentes autores en la materia, optamos por seguir esos pasos para el contraste de nuestras hipótesis.

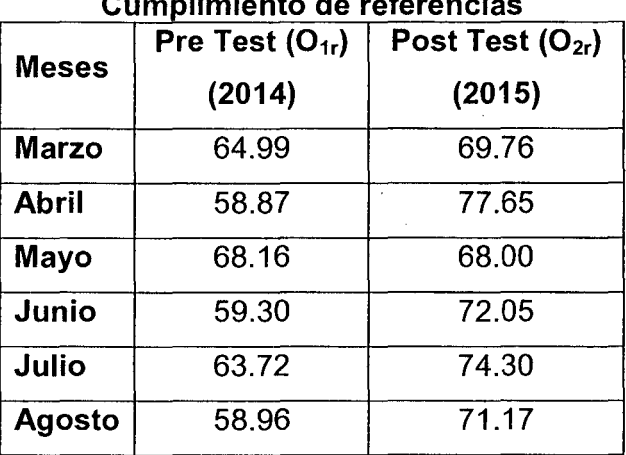

#### Niveles de Servicio **Cumplimiento de referencias**

#### Paso 1. Redacción de la hipótesis

- $H<sub>o</sub>$  (nula) = No hay diferencia significativa en las medias de los datos del % del cumplimiento en referencias antes y después de implementar el sistema de gestión de stocks.
- $H_1$  (alterna) = Hay diferencia significativa en las medias de los datos del % del cumplimiento en referencias antes y después de implementar el sistema de gestión de stocks.

#### Paso 2. Definir el porcentaje de error

 $\alpha = 0.05 = 5\%$ 

#### Paso 3. Elección de la prueba

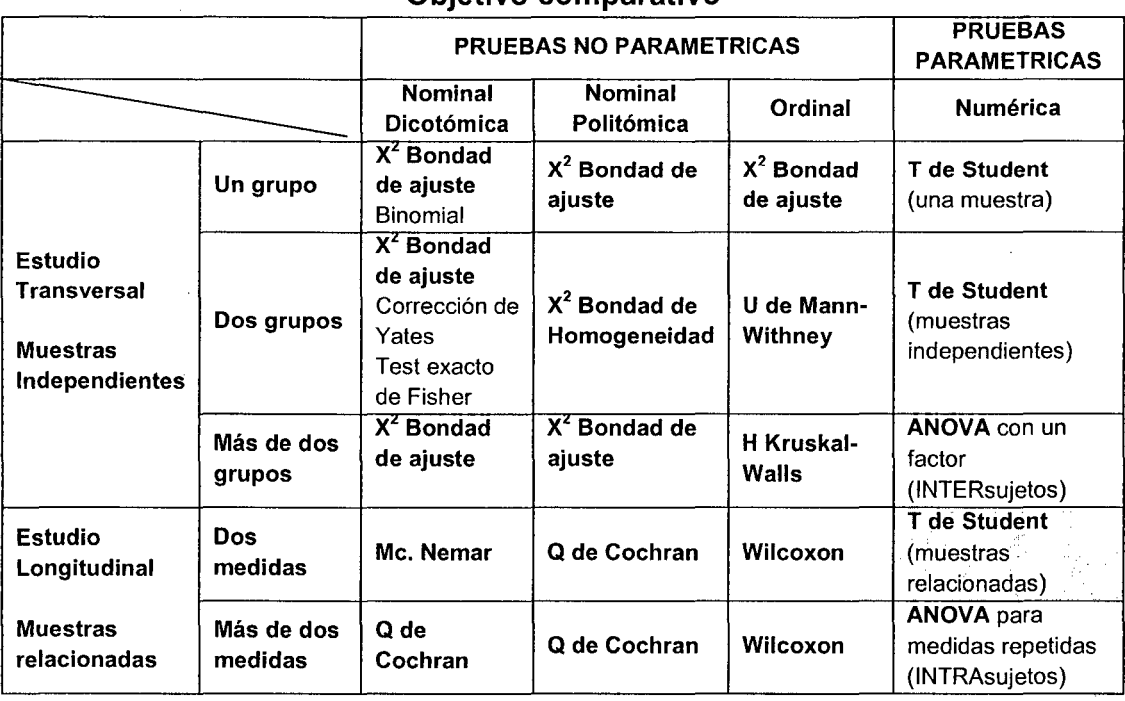

#### Objetivo comparativo

#### **Decisión:**

La investigación se desarrolla tomando datos numéricos (Paramétricos) en dos oportunidades diferentes (longitudinal) y a una misma empresa (muestra relacional), y teniendo en cuenta el cuadro de objetivo comparativo, la prueba estadística a usar fue de T de Student para muestras relacionadas

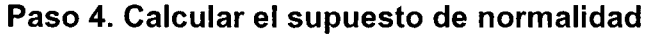

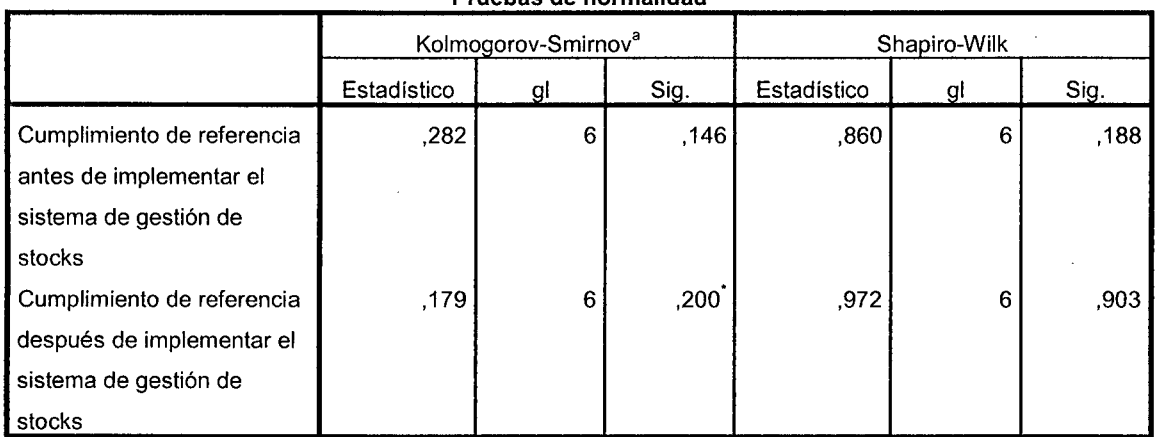

Pruebas de normalidad

a. Corrección de la significación de Lilliefors

\*. Este es un límite inferior de la significación verdadera.

#### **Criterio para determinar la Normalidad de los datos**

Regla:

Kolmogorov - Smirnov, se usa para muestras grandes (>30 observaciones)

**Chapiro Wilk,** se usa para muestras pequeñas (<30 observaciones)

Por lo tanto para nuestro caso usaremos los datos de Chapiro Wilk

P - valor =>  $\alpha$  Aceptar H<sub>o</sub> = Los datos provienen de una distribución normal

P - valor <  $\alpha$  Aceptar H<sub>1</sub> = Los datos No provienen de una distribución normal

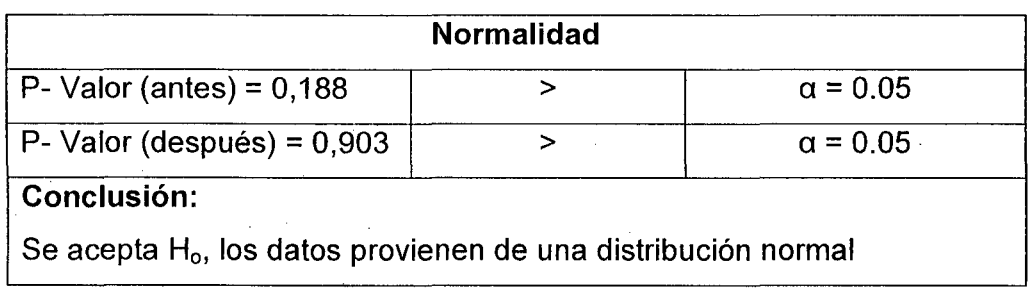

 $\sim$ 

## Paso 5. Decisión estadística

 $\bar{\beta}$ 

 $\langle \cdot \rangle_{\rm L}$ 

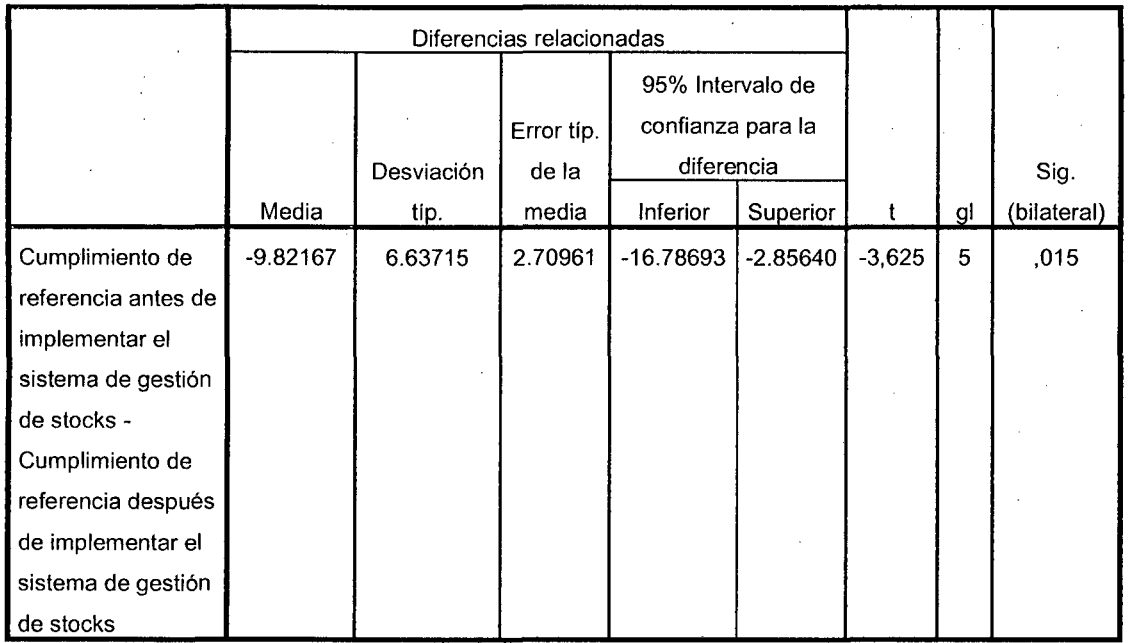

## Prueba de muestras relacionadas

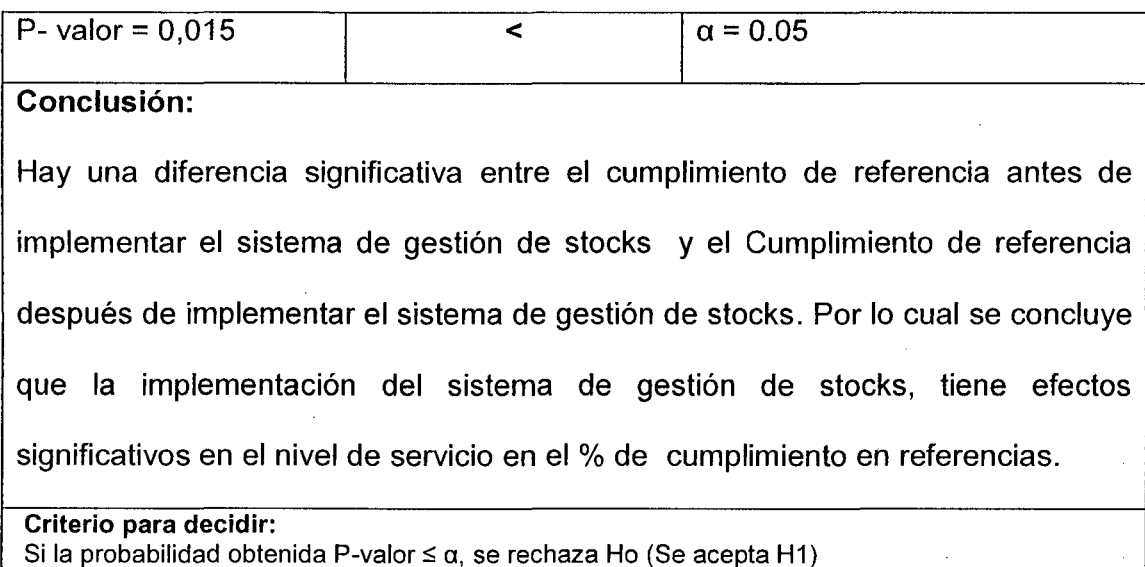

Si la probabilidad obtenida P-valor >  $\alpha$ , no se rechaza Ho (Se acepta Ho)

 $\bar{z}$ 

4.8.2 Contrastación de la Hipótesis especifica del % de cumplimiento

#### en unidades

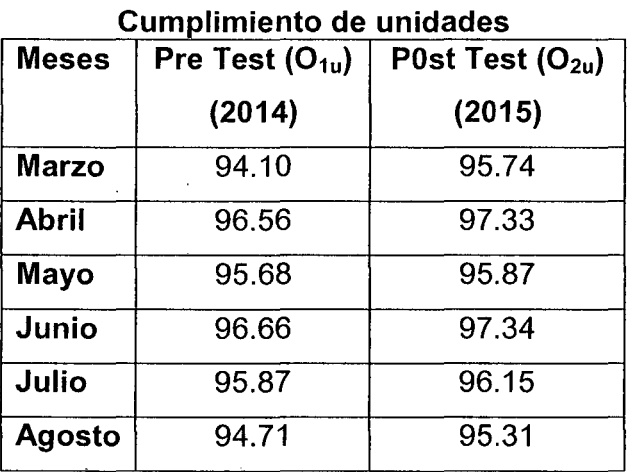

#### Niveles de Servicio Cumplimiento de unidades

#### Paso 1. Redacción de la hipótesis

 $H<sub>o</sub>$  (nula) = No hay diferencia significativa en las medias de los datos del % del cumplimiento en unidades antes y después de implementar el sistema de gestión de stocks.

 $H_1$  (alterna) = Hay diferencia significativa en las medias de los datos del % del cumplimiento en unidades antes y después de implementar el sistema de gestión de stocks.

#### Paso 2. Definir el porcentaje de error

$$
\alpha=0.05=5\%
$$

#### Paso 3. Elección de la prueba

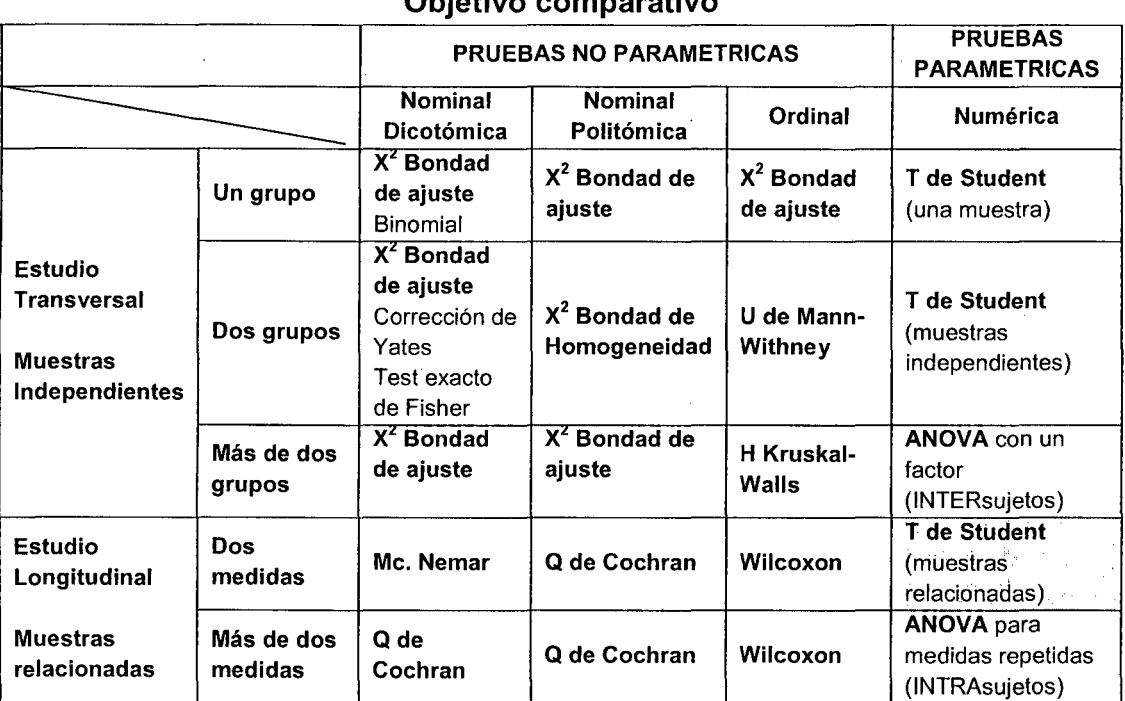

#### Objetivo comparativo

#### Decisión:

La investigación se desarrolla tomando datos numéricos (Paramétricos) en dos oportunidades diferentes (longitudinal) y a una misma empresa (muestra relacional), y teniendo en cuenta el cuadro de objetivo comparativo, la prueba estadística a usar fue de T de Student para muestras relacionadas

#### **Paso 4. Calcular el supuesto de normalidad**

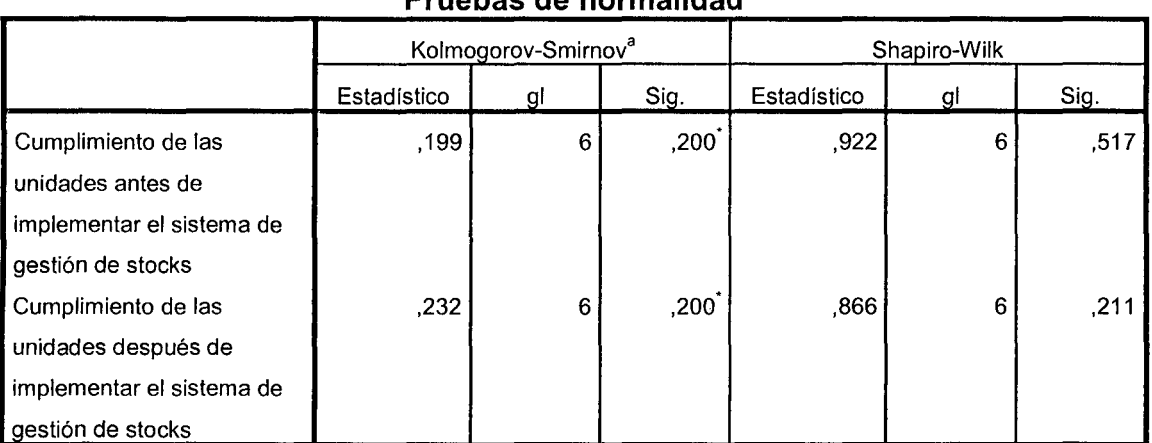

## **Pruebas de normalidad**

a. Corrección de la significación de Lilliefors

\*. Este es un limite inferior de la significación verdadera.

#### **Criterio para determinar la Normalidad de los datos**

Regla:

Kolmogorov - Smirnov, se usa para muestras grandes (>30 observaciones)

**Chapiro Wilk,** se usa para muestras pequeñas {<30 observaciones)

Por lo tanto para nuestro caso usaremos los datos de Chapiro Wilk

P - valor =>  $\alpha$  Aceptar H<sub>o</sub> = Los datos provienen de una distribución

normal

P - valor <  $\alpha$  Aceptar H<sub>1</sub> = Los datos No provienen de una distribución normal

**Normalidad**  P- Valor (antes) =  $0.517$   $\alpha = 0.05$ P- Valor (después) =  $0,211$  |  $\alpha = 0.05$ **Conclusión:**  Se acepta H<sub>o</sub>, los datos provienen de una distribución normal

### Paso 5. Decisión estadística

 $\Delta \phi = 0.000$  and  $\phi$ 

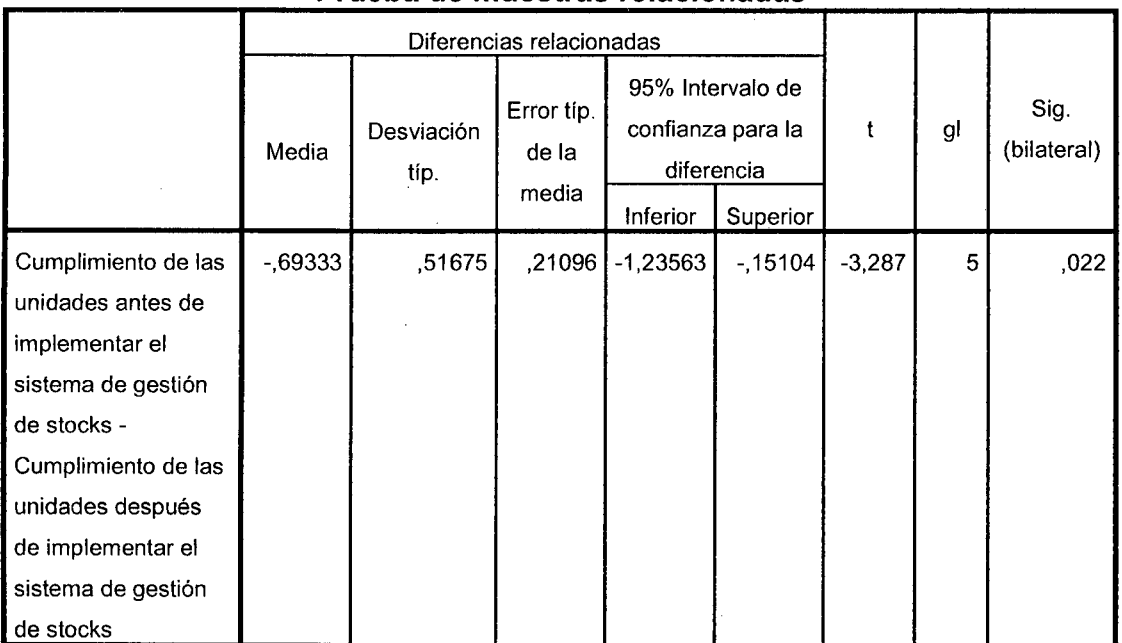

#### Prueba de muestras relacionadas

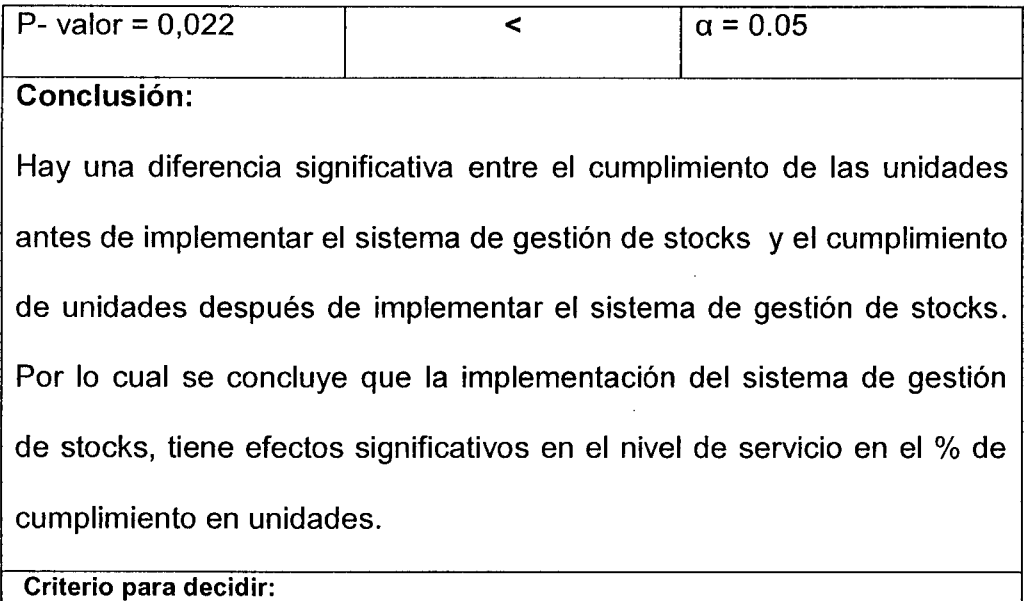

 $\mathcal{F}^{\text{max}}_{\text{max}}$ 

J, i,

 $\sim$ 

 $\bar{\mathcal{L}}$ 

Si la probabilidad obtenida P-valor  $\leq$   $\alpha$ , se rechaza Ho (Se acepta H1) Si la probabilidad obtenida P-valor > a, no se rechaza Ho (Se acepta Ho) 4.8.3 Contrastación de la Hipótesis especifica del % de cumplimiento en pedidos

#### Niveles de Servicio

Cumplimiento de pedidos

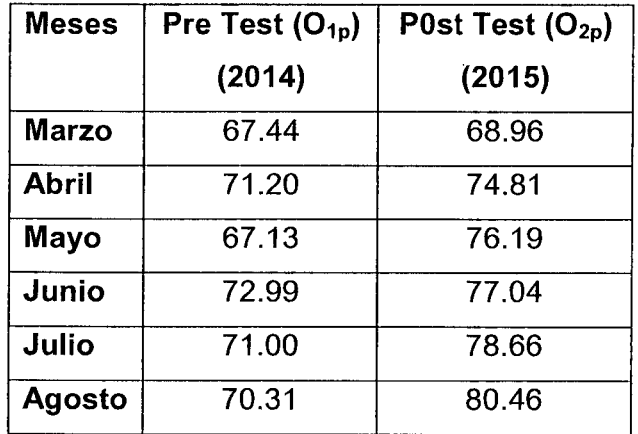

#### Paso 1. Redacción de la hipótesis

 $H<sub>o</sub>$  (nula) = No hay diferencia significativa en las medias de los datos del % del cumplimiento en pedidos antes y después de implementar el sistema de gestión de stocks.

 $H_1$  (alterna) = Hay diferencia significativa en las medias de los datos del % del cumplimiento en pedidos antes y después de implementar el sistema de gestión de stocks.

#### Paso 2. Definir el porcentaje de error

$$
\alpha = 0.05 = 5\%
$$

#### Paso 3. Elección de la prueba

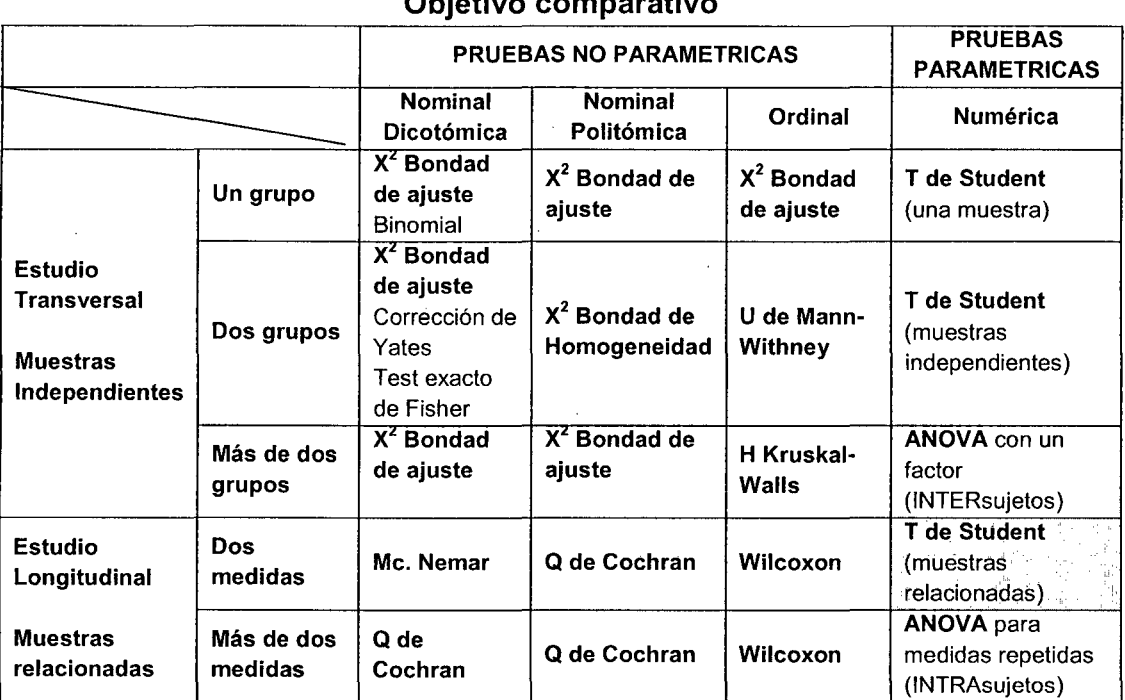

#### Objetivo comparativo

#### Decisión:

÷,

La investigación se desarrolla tomando datos numéricos (Paramétricos) en dos oportunidades diferentes (longitudinal) y a una misma empresa (muestra relacional), y teniendo en cuenta el cuadro de objetivo comparativo, la prueba estadística a usar fue de T de Student para muestras relacionadas

#### **Paso 4. Calcular el supuesto de normalidad**

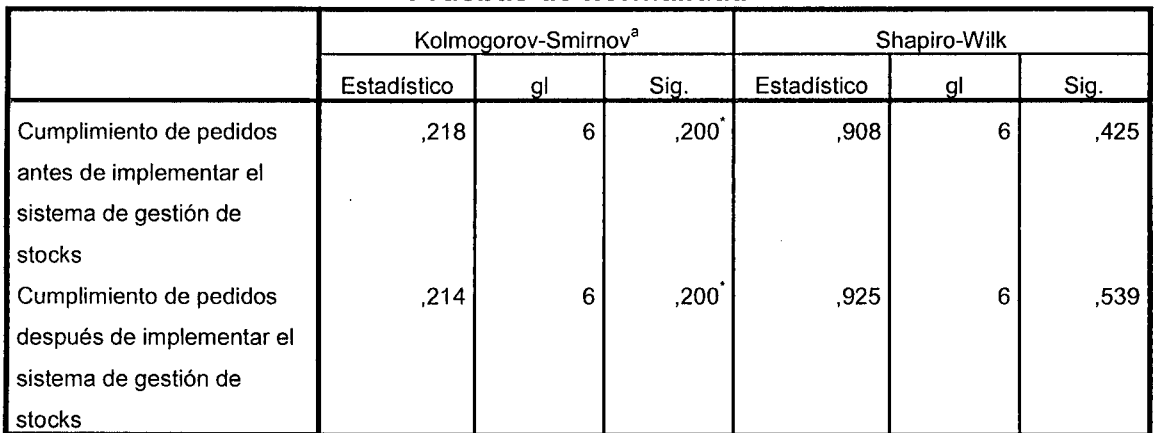

## **Pruebas de normalidad**

a. Corrección de la significación de Lilliefors

\*. Este es un límite inferior de la significación verdadera.

**Criterio para determinar la Normalidad de los datos** 

Regla:

Kolmogorov - Smirnov, se usa para muestras grandes (>30

observaciones)

**Chapiro Wilk,** se usa para muestras pequeñas (<30 observaciones)

Por lo tanto para nuestro caso usaremos los datos de Chapiro Wilk

P - valor =>  $\alpha$  Aceptar H<sub>o</sub> = Los datos provienen de una distribución

normal

P - valor <  $\alpha$  Aceptar H<sub>1</sub> = Los datos No provienen de una distribución

normal

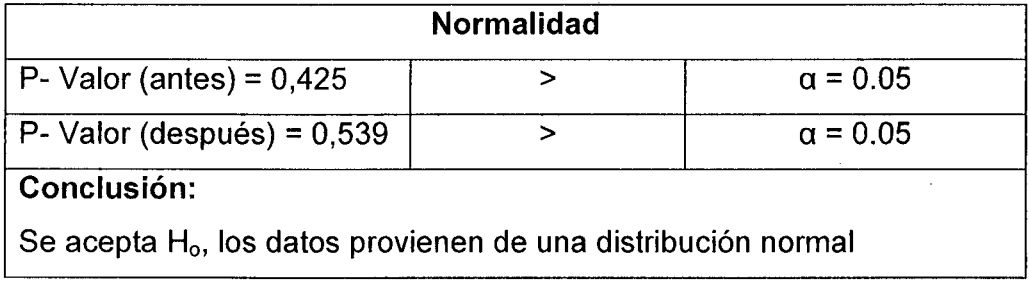

#### Paso 5. Decisión estadística

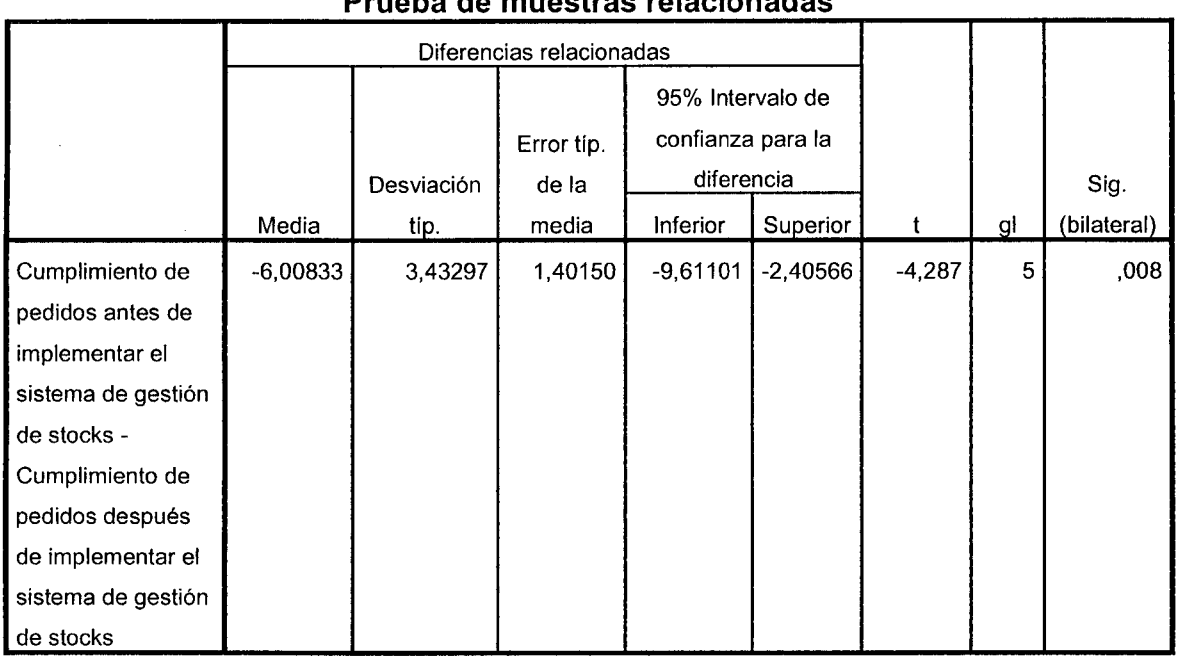

#### Prueba de muestras relacionadas

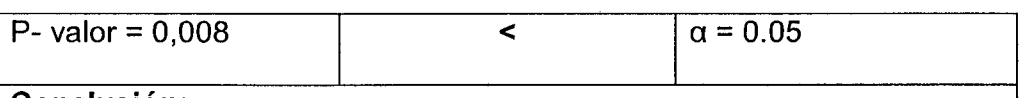

#### Conclusión:

Hay una diferencia significativa entre el cumplimiento de los pedidos antes de implementar el sistema de gestión de stocks y el cumplimiento de los pedidos después de implementar el sistema de gestión de stocks. Por lo cual se concluye que la implementación del sistema de gestión de stocks, tiene efectos significativos en el nivel de servicio en el % de cumplimiento en los pedidos.

#### Criterio para decidir:

Si la probabilidad obtenida P-valor  $\leq \alpha$ , se rechaza Ho (Se acepta H1) Si la probabilidad obtenida P-valor >  $\alpha$ , no se rechaza Ho (Se acepta Ho)

#### 4.8.4 Contrastación de la Hipótesis General

Dadas las conclusiones de contrastaciones de hipótesis parciales:

- La implementación del sistema de gestión de stocks, tiene efectos significativos en el nivel de servicio en el % de cumplimiento en referencias.
- La implementación del sistema de gestión de stocks, tiene efectos significativos en el nivel de servicio en el % de cumplimiento en unidades.
- La implementación del sistema de gestión de stocks, tiene efectos significativos en el nivel de servicio en el % de cumplimiento en los pedidos.

Entonces podemos afirmar que se cumple la  $H_1$  (hipótesis alterna) de la Hipótesis General:

**La implantación de un modelo de sistema de gestión de stocks permitirá generar efectividad en la empresa CORPORACION BRAVO VIP SRL.** 

#### **4.9 Discusión de Resultados**

Una vez concluida la investigación titulada "DISEÑO E IMPLANTACION DE UN MODELO DE SISTEMA DE GESTION DE STOCKS Y SU INFLUENCIA EN LA EFECTIVAD EN LA EMPRESA CORPORACION BRAVO VIP SRL- HUÁNUCO, 2015", y observando los resultados obtenidos los someteremos a una confrontación académica con los de los investigadores referenciados en los antecedentes del marco teórico, así podemos opinar: respecto a la investigación realizada por Laura Puchades Cortés y Josefa Mula Bru quienes desarrollaron la investigación titulada: "Aplicación de Métodos Cuantitativos para la Gestión de Stocks en la

Empresa Semacaf, S.L.", concluyendo que la gestión de stocks es una de las áreas de la gestión empresarial que permite una reducción de costes sin pérdida de eficacia. Además indican que sería positivo que la empresa tuviera controlados estos costes, que aunque no son elevados, podrían incrementarse en un futuro si la empresa tomara como estrategia empresarial la diversificación de su cartera de productos o ampliar su ámbito de actuación, con lo que la variedad y volumen de productos a gestionar se incrementaría. En cuanto a las futuras líneas de actuación, en primer lugar, a corto plazo, la empresa debe adaptar a su sistema informático el sistema de gestión de stocks presentado. También, aplicar mediante los modelos de optimización propuestos técnicas de simulación que permitieran prever qué va a ocurrir en un futuro bajo el supuesto de unas condiciones dadas. De ésta manera se haría posible el estudio de diferentes resultados que se obtendrían al cambiar alguna o algunas condiciones, es decir, se podría conocer con bastante exactitud y antes de que ocurriesen, los distintos resultados que podrían producirse al cambiar determinadas variables o parámetros condicionantes de la realidad, por ejemplo cambios en las capacidades de la empresa, en las condiciones de los proveedores, etc. Conclusiones que también nosotros compartimos pues después de haber hecho el modelo y haber desarrollado el soporte informático podemos afirmar que si se logra mejorar la efectividad y por ende la eficacia y eficiencia de los procesos logísticos.

Tapia Pacheco, Rosa María, en la Universidad Peruana de Ciencias Aplicadas desarrollo la investigación titulada "Propuesta de un sistema de gestión de inventarios en una PYME fabricante de cintas", al concluir la

 $\hat{\mathcal{L}}$ 

misma concluyo que la selección de un sistema de gestión de inventarios requiere de un estudio riguroso sobre los factores y condiciones en los que se desarrolla la empresa. Con el sistema de gestión de inventarios propuesto se pretende eliminar o reducir los problemas generados por hacer un mal manejo de los inventarios, pues éstos ocasionan costos significativos para la fábrica. Viendo nuestros resultados podemos afirmar lo mismo, además de esta realidad se ha podido observar que la satisfacción de los clientes también se ve realzada, se sugiere que se haga una medición para saber la mejora que se ha logrado en la satisfacción, pero el coste de perder clientes se ha empezado a minimizar.

Respecto al trabajo de investigación desarrollado por Grovy Dionisia Barreta titulado: "La distribución en la empresa cervecera Pilsen Huánuco", se llegó a la conclusión de que en base al principio axiomático "sin existencias no hay ventas", la distribución se constituye en el punto neurálgico de la comercialización y por consiguiente de los resultados financieros de la empresa, además, que al contar con una mayor cobertura se logra mayores ventas y por consiguiente una reducción de costos, los cuales se traducen en mayores utilidades para la empresa. También concordamos con la conclusión de ésta investigación porque al tener las existencias necesarias para poder atender a los clientes de manera oportuna se ha observado una mayor satisfacción de los clientes y la efectividad se incrementa.

93

#### **CONCLUSIONES**

- Se determinó que la implementación del sistema de gestión de stock, tiene efectos significativos en el nivel de servicio en el % de cumplimiento de referencias, debido a que hay una diferencia significativa en las medias de los datos antes y después de implementar el sistema de gestión de stock.
- Se determinó que la implementación del sistema de gestión de stock, tiene efectos significativos en el nivel de servicio en el % de cumplimiento de unidades, debido a que hay una diferencia significativa en las medias de los datos antes y después de implementar el sistema de gestión de stock.
- Se determinó que la implementación del sistema de gestión de stock, tiene efectos significativos en el nivel de servicio en el % de cumplimiento de pedidos, debido a que hay una diferencia significativa en las medias de los datos antes y después de implementar el sistema de gestión de stock.
- Por lo tanto, la implementación de un sistema de gestión de stock influye significativamente en la efectividad del servicio al cliente.

94

#### **RECOMENDACIONES**

- Realizar un análisis del sistema real con la finalidad de incluir variables al sistema que permita mejorarlo.
- La versión del sistema de gestión de stock desarrollado en Excel puede ser mejorado mediante la aplicación de una base de datos, lo que generaría un mayor almacenamiento de información que podría ayudar a la gestión.
- Seguir monitoreando el desempeño del sistema de gestión de stocks, para reajustar y mejorarlo en tiempo real.
- Diseñar y desarrollar planes de capacitación para el personal operativo de la empresa al igual que a los ejecutivos para que se haga uso intensivo de las técnicas y herramientas modernas de gestión y atención al cliente.

#### **REFERENCIAS BIBLIOGRAFICAS**

**BALLOU, R.** (2004), Logística. Administración de la cadena de suministro. Mexico.5ta Edición. Editorial Pearson.

**BERNAL TORRES** C. (2006). Metodología de la Investigación, 2da. Edición, México: Editorial Pearson Prentice Hall.

**CARRASCO DIAZ. S.** (2005). Metodología de la investigación Científica. Lima: Edit. San Marcos.

**CHIAVENATO IDALBERTO.** (2004). Introducción a la Teoría General de la Administración, 7ma edición, México: McGraw-Hill Interamericana.

**FERNANDEZ RIOS M.** (1997). Eficacia organizacional. Madrid: Ed Díaz de Santos.

**FERRÍN GUTIERREZ A.** (2005). Gestión de Stock en la logística de Almacenes. España: Editorial FC.

**FLORES A, J.** (2004). Medición de la efectividad de la cadena de suministro. México, Panorama Editorial.

**HERNÁNDEZ S., FERNÁNDEZ C. y BAPTISTA L.** (2010). Metodología de la investigación. Sta Edición. México: Editorial Me Graw Hill.

**MASON, LIND, MARCHAL.** (2001) Estadística para administración y economía. México: Alfaomega Grupo Editor.

**MAULEON TORRES M.** (2008).Gestión de Stock Excel como herramienta de análisis. España: Editorial Díaz de Santos.

**MENDEZ ALVAREZ C.** (1995). Metodología para elaborar diseños de investigación en ciencias económicas, contables y administrativas. 2da Edición, Colombia: Editorial Mac Graw Hill.

**MORALES MONTEJO,** C. (2005) Evalúe la gestión de su empresa. Bogotá: 3REditores.

PAU COS J. (2001). Manual de logística integral. España. Ed: Díaz de Santos

**Real Academia Española,** Asociación de Academias de la Lengua Española.

Diccionario de la lengua española, 23.ª ed., Edición del Tricentenario, [en

línea]. Madrid: Espasa, 2014.

http://lema.rae.es/drae/srv/search?id=yHfxyKIWfDXX2kpDVRWA

**ROJAS BERNAL, C (2001).** Empresas competitivas. Colombia, Editorial Géminis.

# ANEXOS

 $\mathcal{L}^{\text{max}}_{\text{max}}$  ,  $\mathcal{L}^{\text{max}}_{\text{max}}$ 

 $\hat{f}^{\dagger}_{\mu\nu}$  ,  $\hat{f}^{\dagger}_{\mu\nu}$  ,  $\hat{f}^{\dagger}_{\mu\nu}$ 

 $\label{eq:2.1} \mathcal{L}(\mathcal{L}^{\text{max}}_{\mathcal{L}}(\mathcal{L}^{\text{max}}_{\mathcal{L}})) \leq \mathcal{L}(\mathcal{L}^{\text{max}}_{\mathcal{L}}(\mathcal{L}^{\text{max}}_{\mathcal{L}}))$ 

 $\mathcal{L}^{\text{max}}_{\text{max}}$  , where  $\mathcal{L}^{\text{max}}_{\text{max}}$ 

#### ANEXO 01

## FICHA DESCRIPTIVA DE LA EMPRESA CORPORACION BRAVO VIP S.R.L.

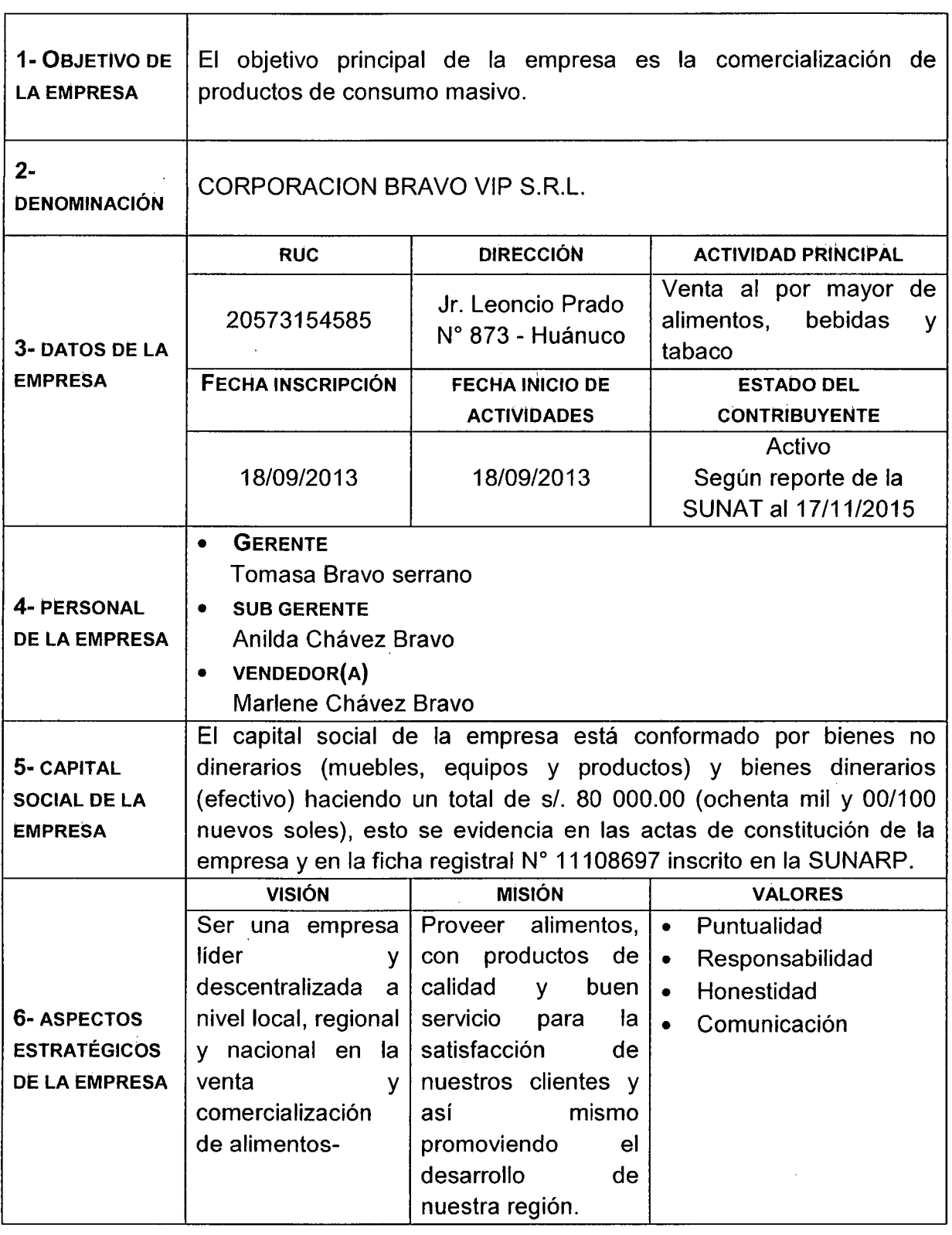

 $\mathbf{r}$ 

1/2015 Datos de Ficha RUC- CIR(Constancia de Información Registrada)

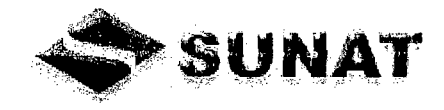

## **FICHA RUC : 20573154585 CORPORACION BRAVO VIP S.R.L**

Número de Transacción: 42277984

CIR - Constancia de Información Registrada

#### Información General del Contribuyente

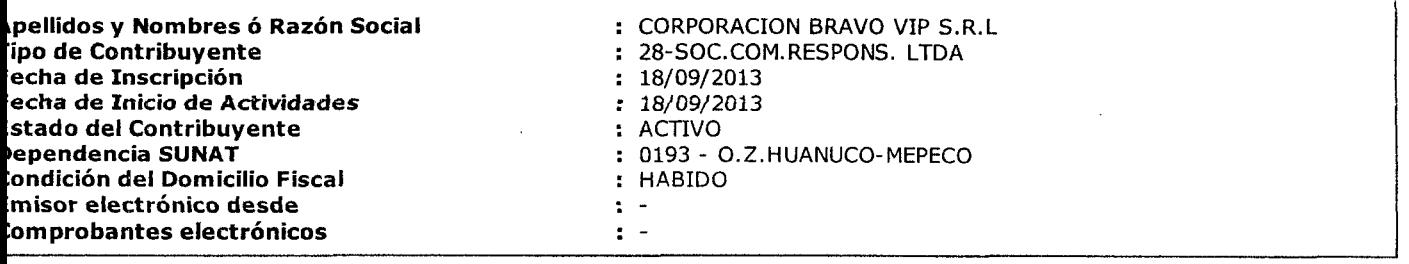

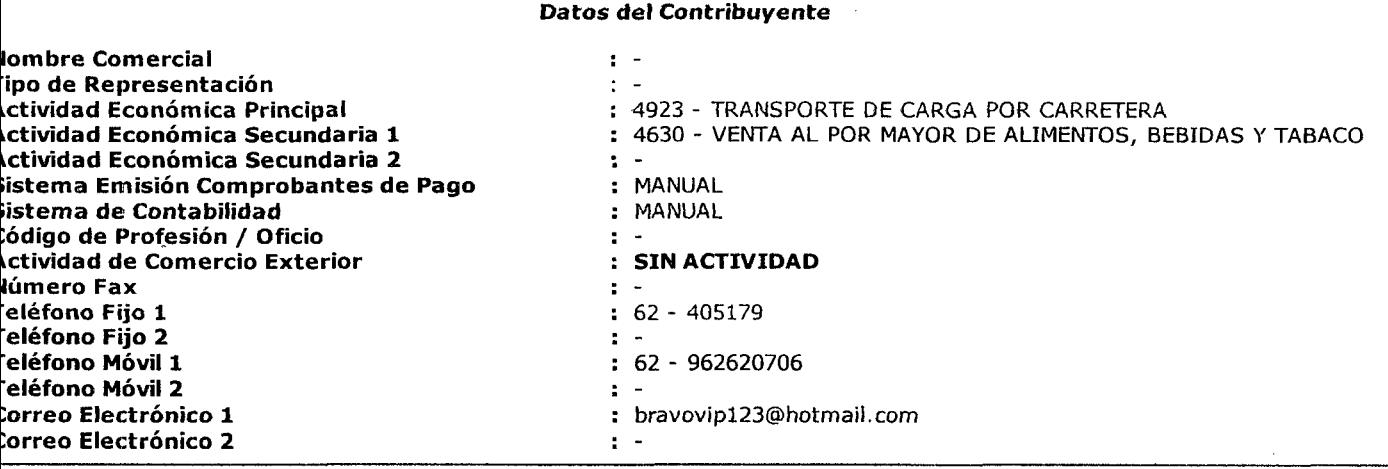

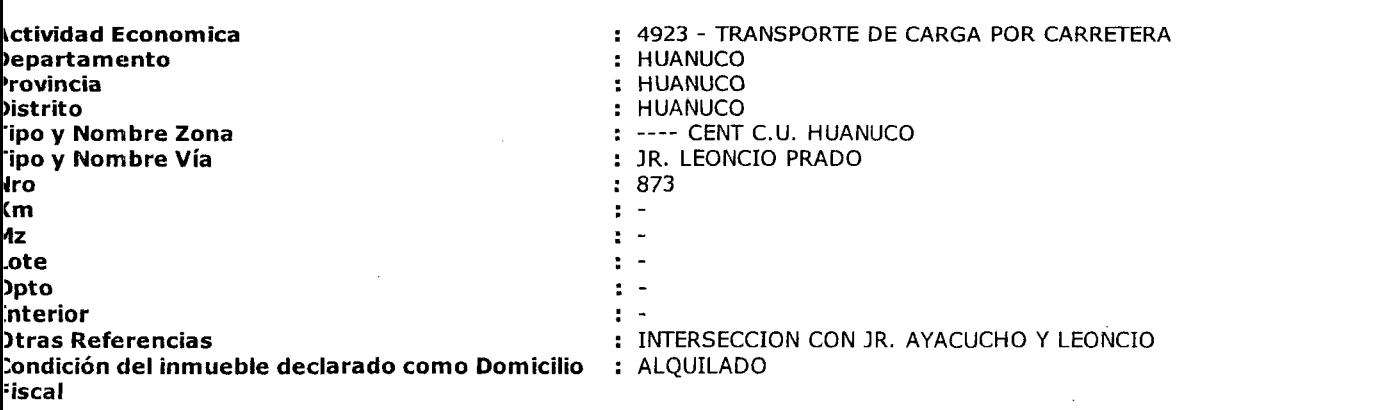

Domicilio Fiscal

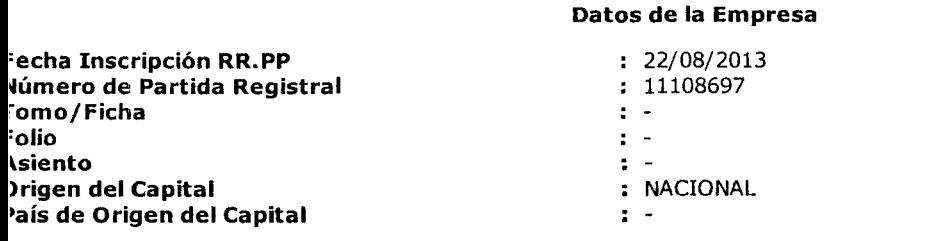

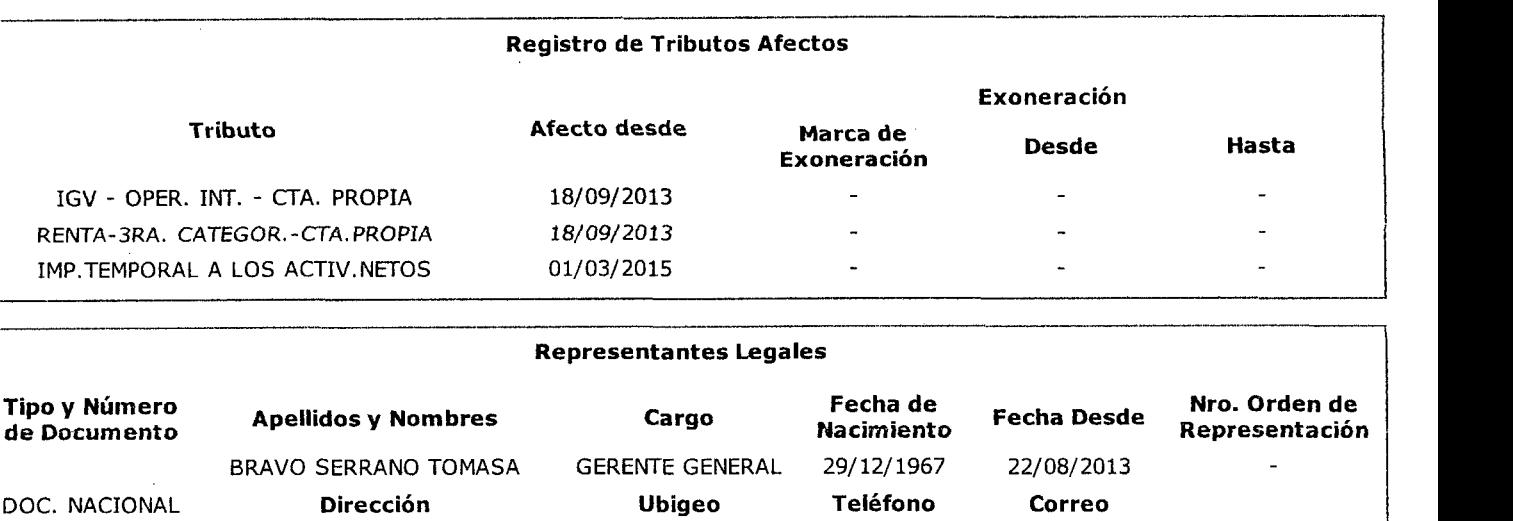

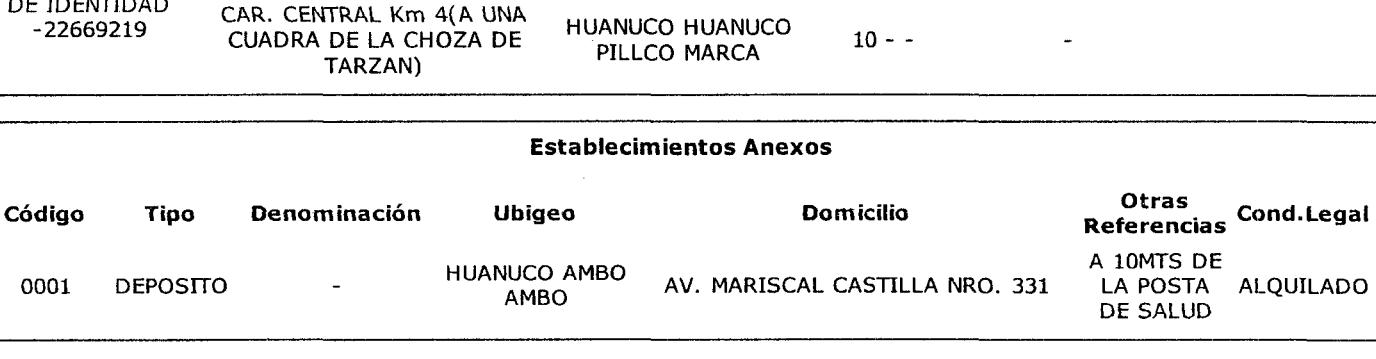

#### **m portante**

DE IDENTTDAD

>ocumento emitido a través de SOL - SUNAT Operaciones en Línea, que tiene validez para realizar trámites Administrativos, udiciales y demás

:PENDENCIA SUNAT ~cha: 17/11/2015 lra:09:31

#### **ANEXO 02**

#### **NIVEL DE SERVICIO**

## Nivel de servicio(en % de cumplimiento de referencias)

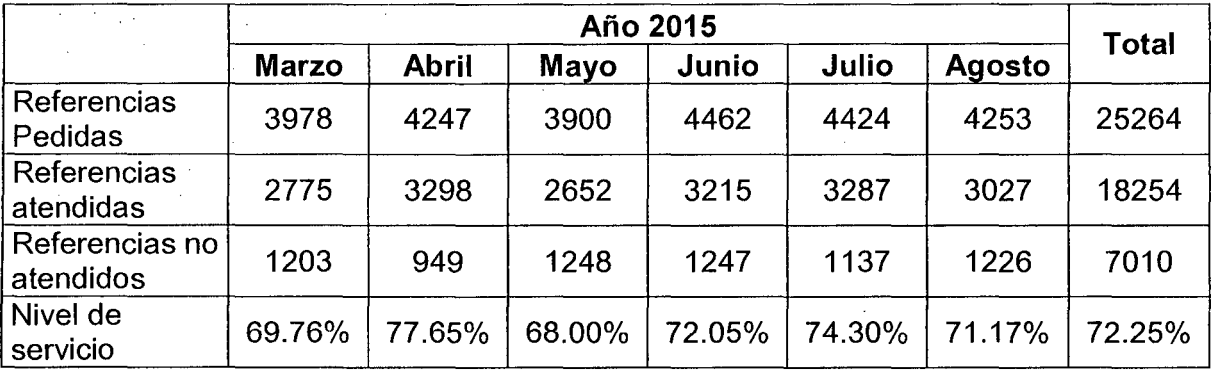

Nivel de servicio(en % de cumplimiento de pedidos)

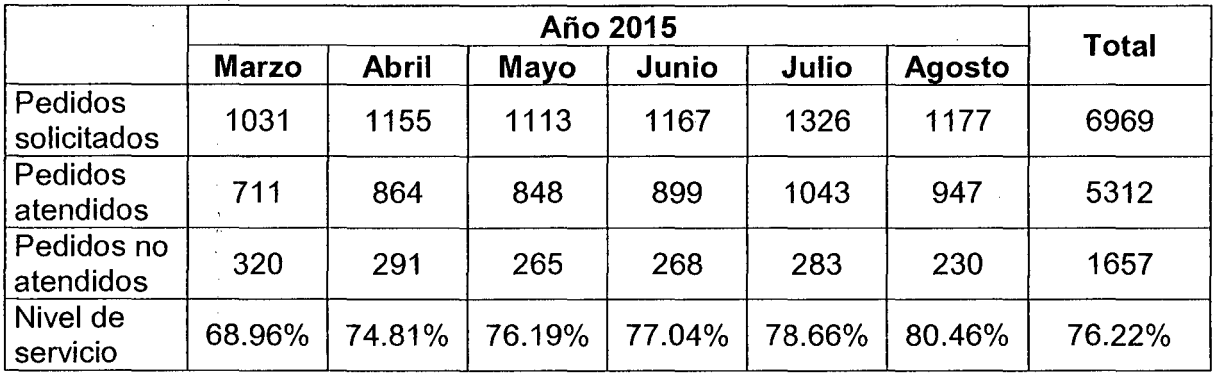

Nivel de servicio(en % de cumplimiento de unidades)

Harina Benoti Especial x 50 kg

 $\sim$   $\epsilon$ 

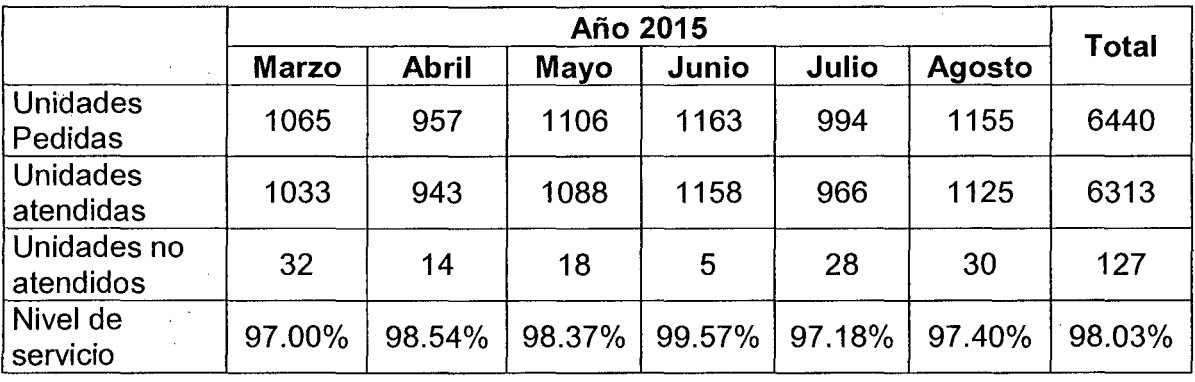

## Azúcar Rubia Tuman x 50 kg

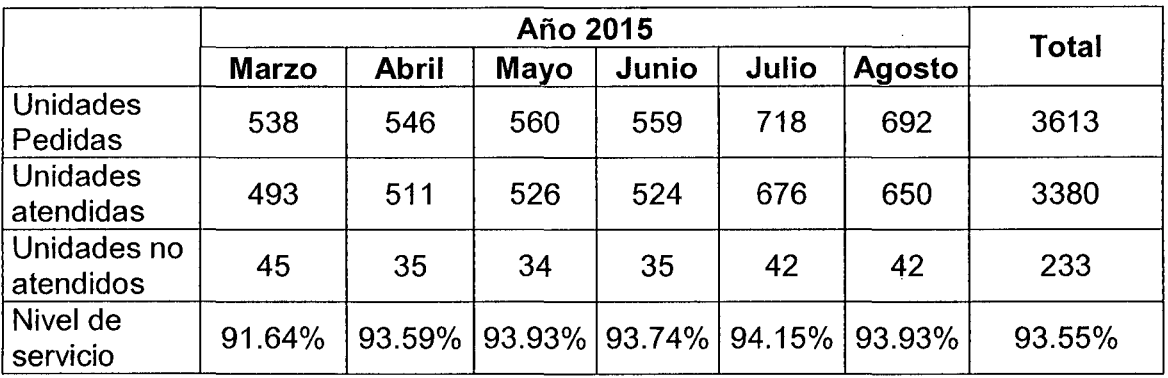

 $\mathcal{L}_{\mathcal{A}}$ 

 $\bar{z}$ 

## Harina Blanca Nieve Extra x 50kg

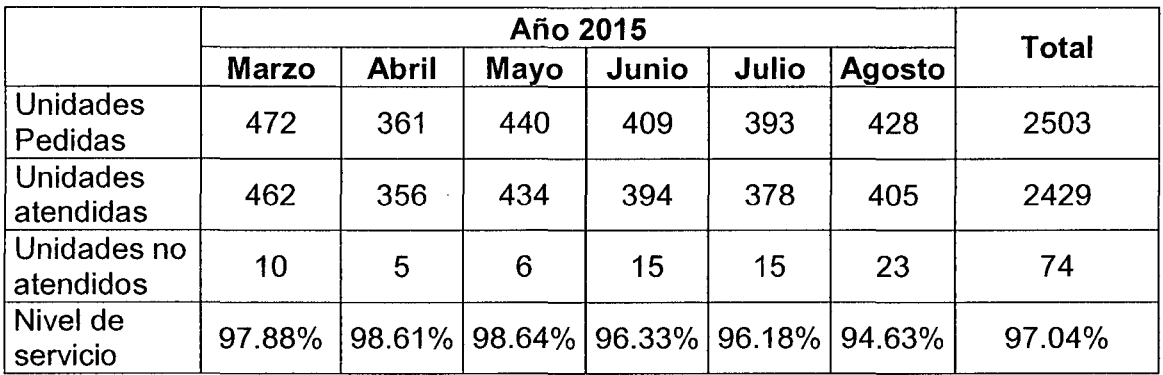

Arroz <sup>3</sup>/<sub>4</sub> x 49kg

 $\sim 10$ 

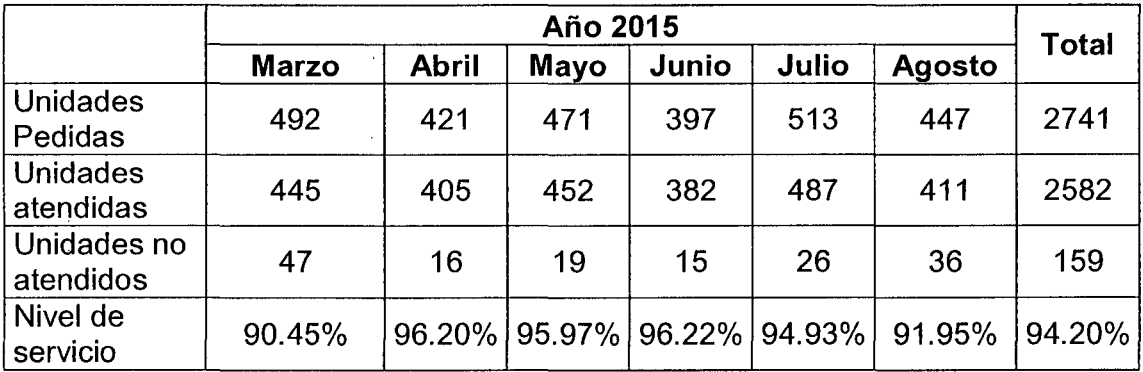

 $\label{eq:2.1} \frac{1}{\sqrt{2\pi}}\int_{0}^{\infty}\frac{1}{\sqrt{2\pi}}\left(\frac{1}{\sqrt{2\pi}}\right)^{2\alpha} \frac{1}{\sqrt{2\pi}}\int_{0}^{\infty}\frac{1}{\sqrt{2\pi}}\frac{1}{\sqrt{2\pi}}\frac{1}{\sqrt{2\pi}}\frac{1}{\sqrt{2\pi}}\frac{1}{\sqrt{2\pi}}\frac{1}{\sqrt{2\pi}}\frac{1}{\sqrt{2\pi}}\frac{1}{\sqrt{2\pi}}\frac{1}{\sqrt{2\pi}}\frac{1}{\sqrt{2\pi}}\frac{1}{\sqrt{2\pi}}\frac{$ 

 $\label{eq:2.1} \mathcal{L}(\mathcal{L}^{\text{max}}_{\mathcal{L}}(\mathcal{L}^{\text{max}}_{\mathcal{L}})) \leq \mathcal{L}(\mathcal{L}^{\text{max}}_{\mathcal{L}}(\mathcal{L}^{\text{max}}_{\mathcal{L}}))$ 

## Harina Benoti extra x 50kg

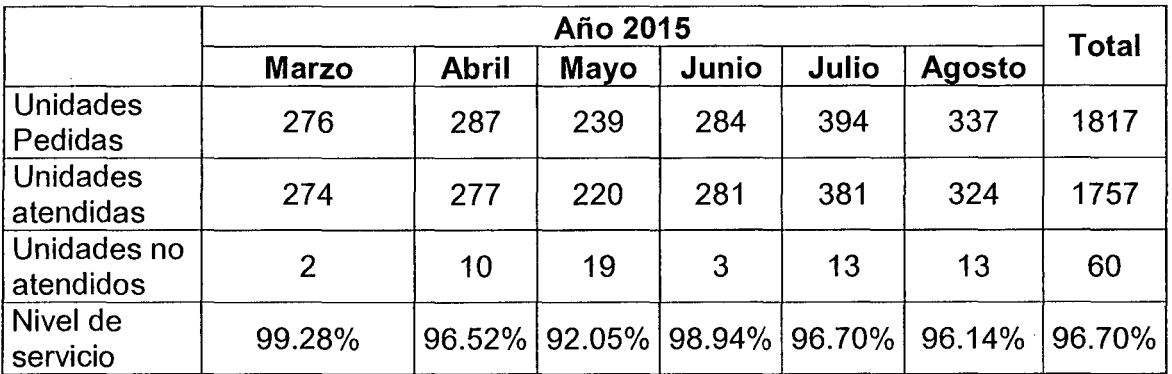

Fideos Maria Benoti surtido 20 x 250gr

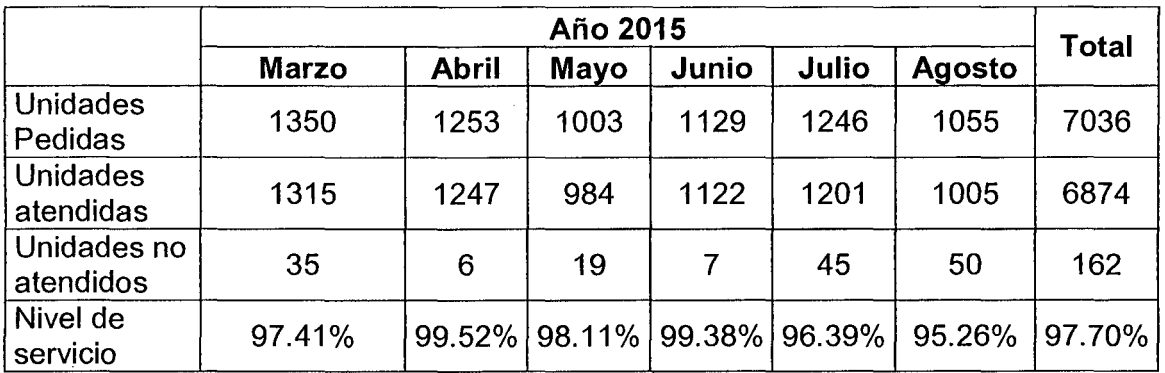

Sal yodada purita cocina x 24kg

 $\bar{\beta}$ 

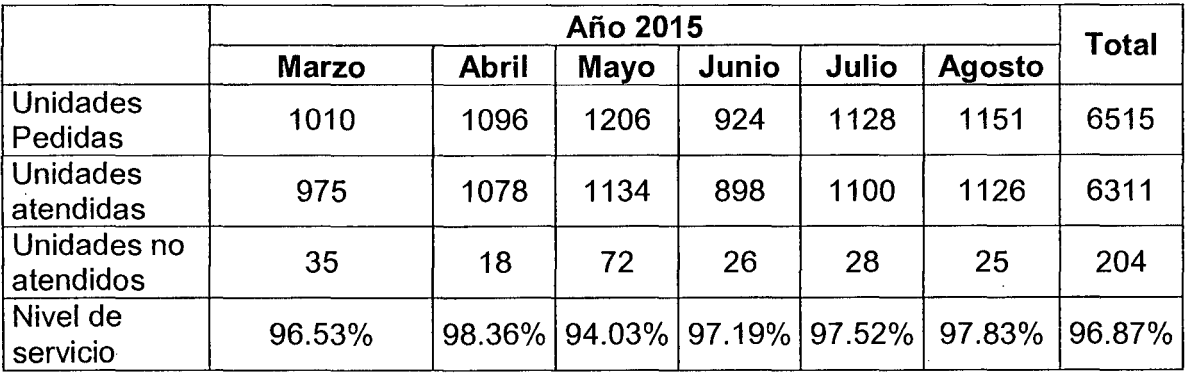

#### **NIVEL DE SERVICIO**

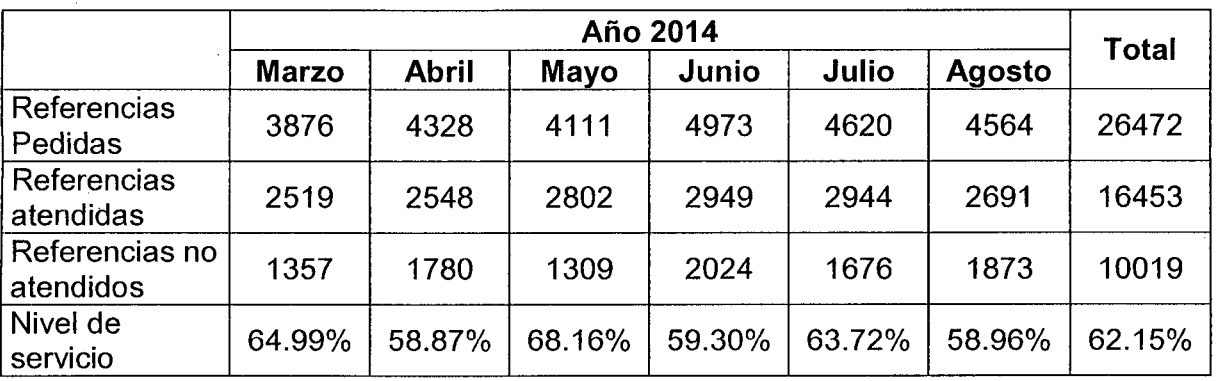

Nivel de servicio(en % de cumplimiento de referencia)

Nivel de servicio (en% de cumplimiento de pedidos)

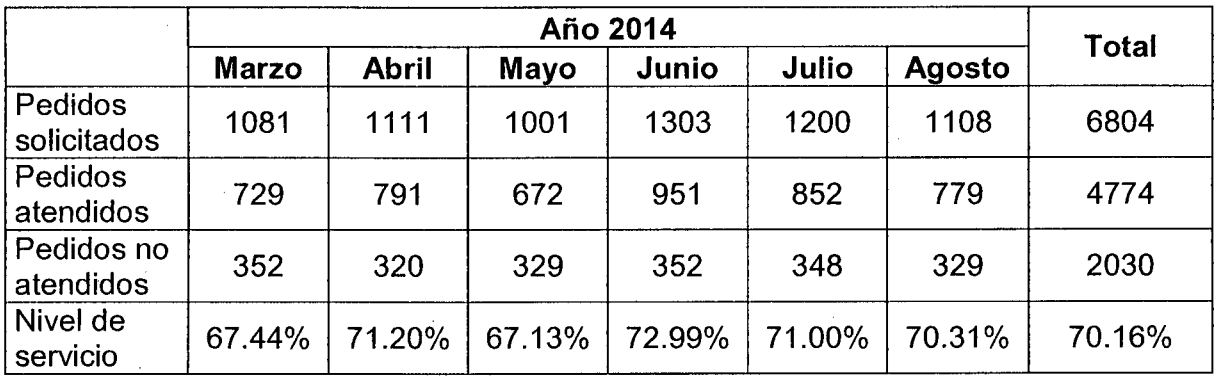

Nivel de servicio (en% de cumplimiento de unidades)

Harina benoti especial x 50 kg

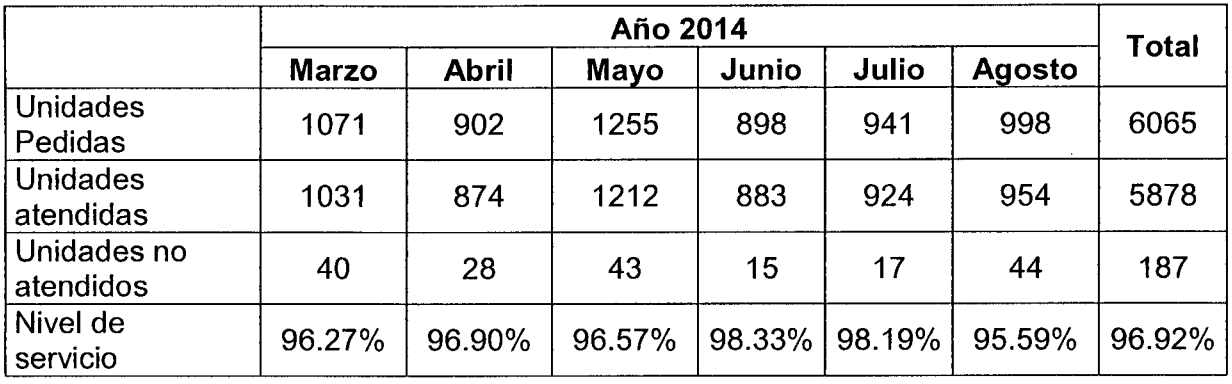

## Azucar Rubia tuman x 50 kg

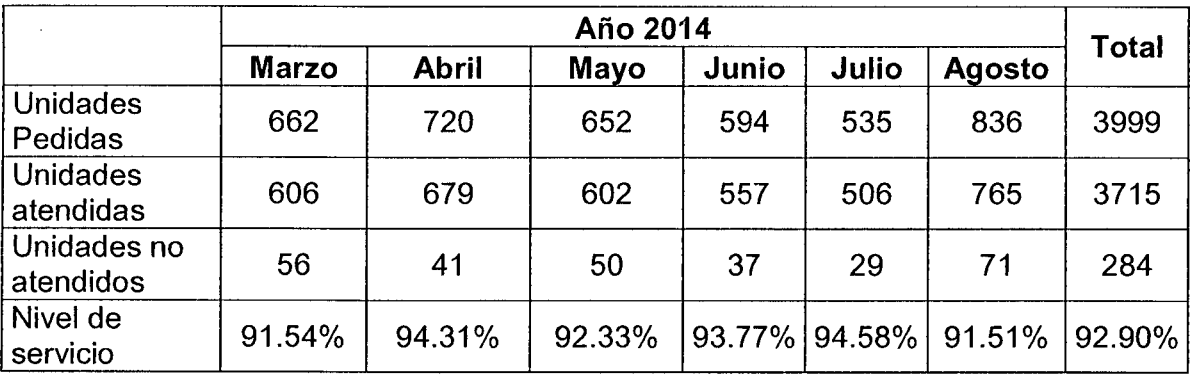

 $\sim 10^{-11}$ 

## Harina blanca nieve extra x 50 kg

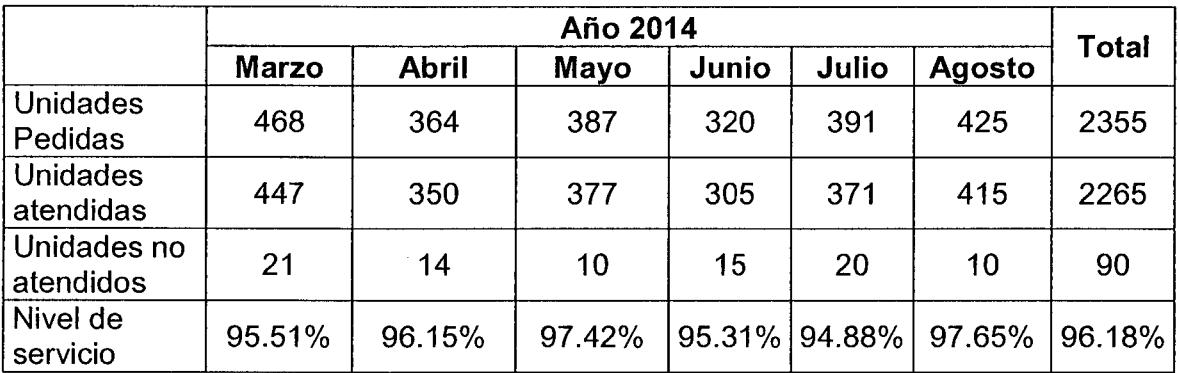

## Arroz 3/4 x 49 kg

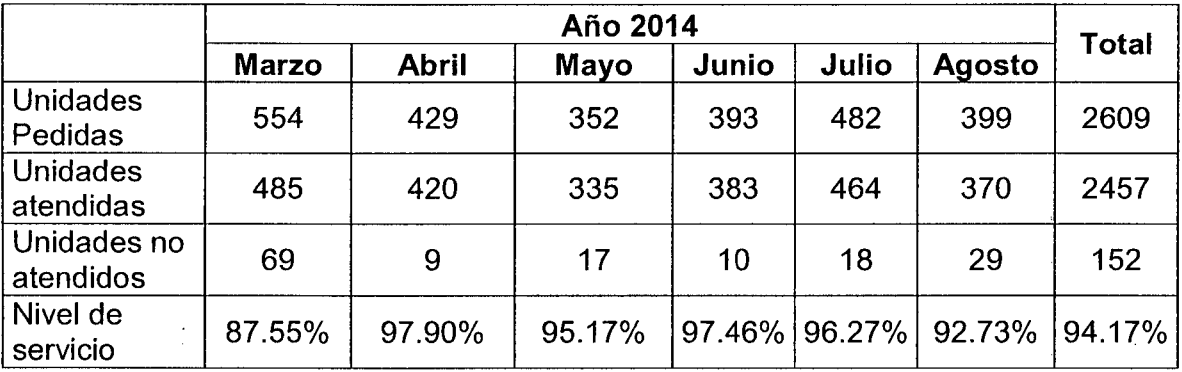

## Harina benoti extra x 50 kg

 $\frac{1}{2}$  .

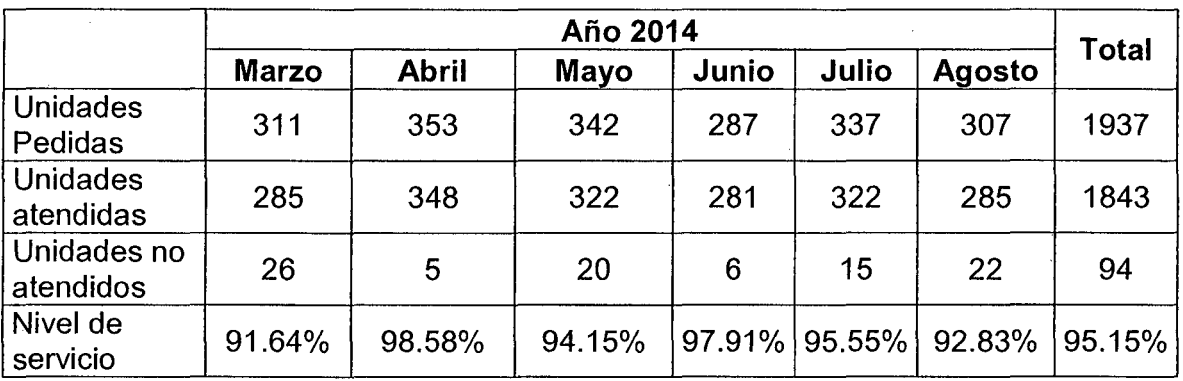

 $\sim 10$ 

## Fideos maria benoti surtido 20 x 250 gr

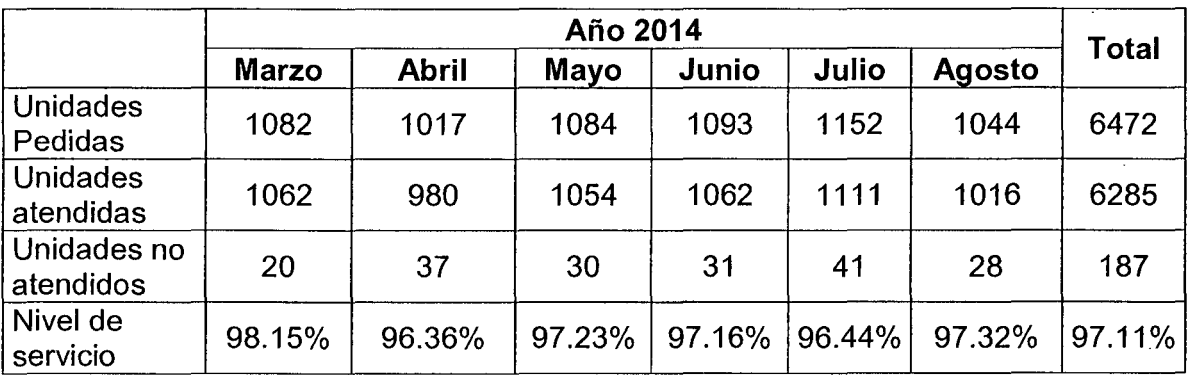

## Sal yodada purita cocina x 24 kg

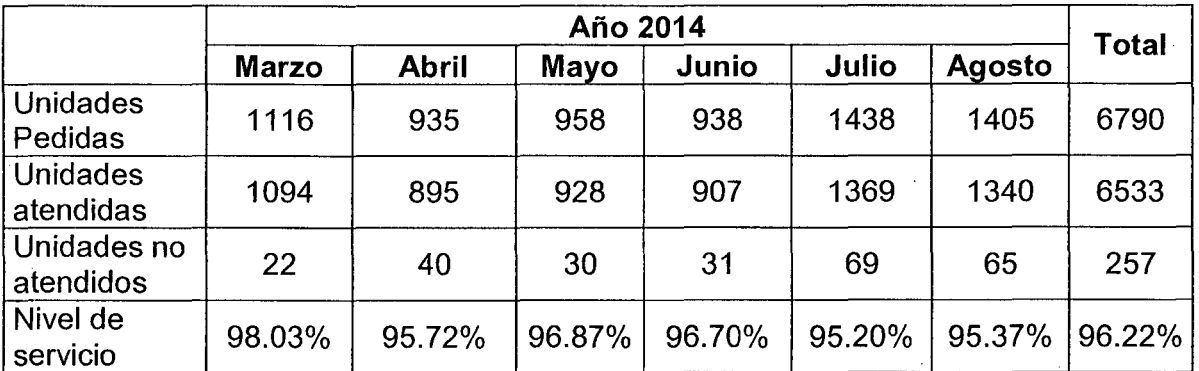

 $\frac{1}{4}$
$\bar{\beta}$ 

 $\sim$ 

## **LISTA DE PRODUCTOS SEGÚN VOLUMEN DE VENTA AÑO 2014**

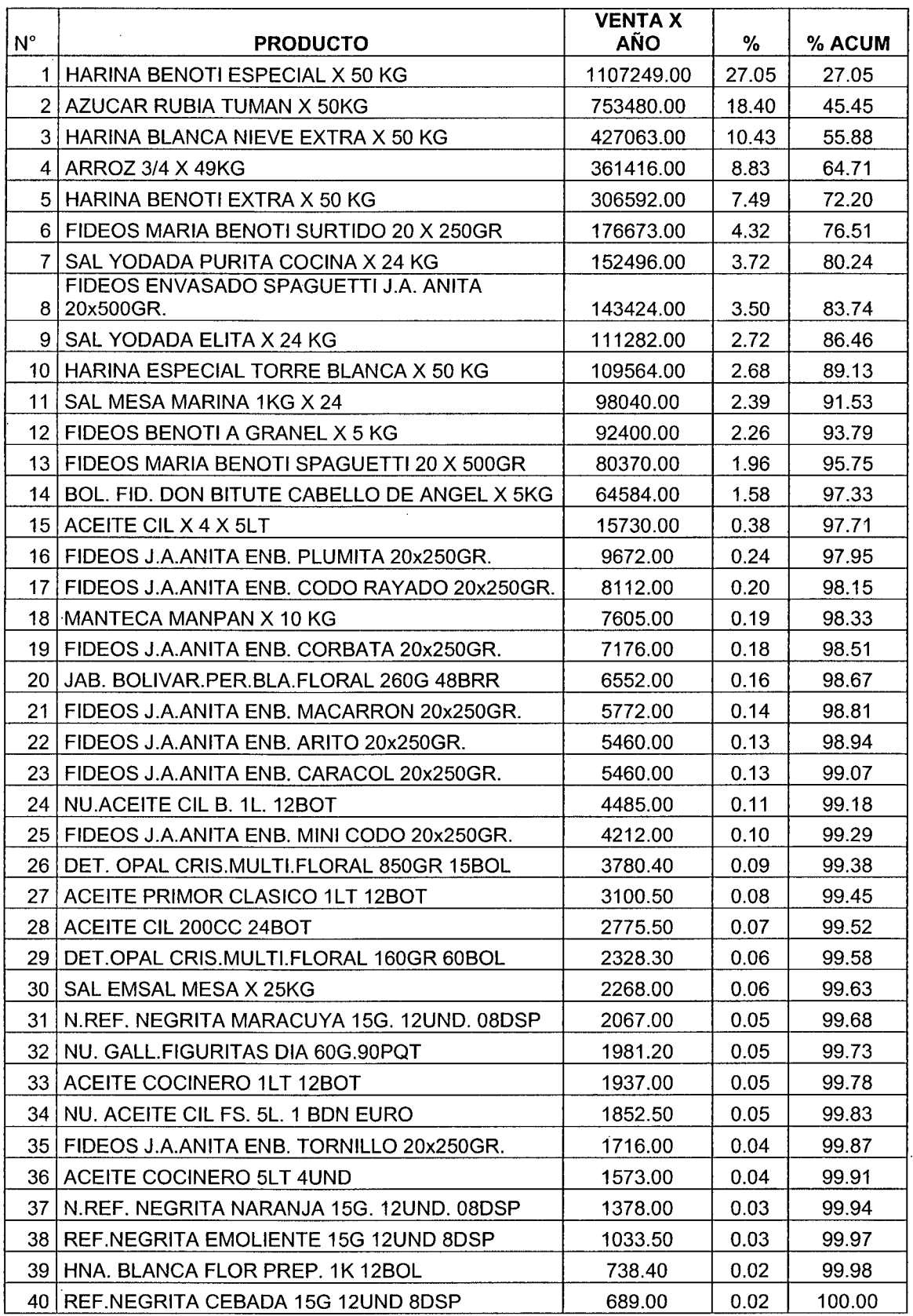

## **GUIA DE OPERACIÓN DEL APLICATIVO**

### **Objetivo del aplicativo**

Dar soporte al funcionamiento del sistema de gestión de stock

#### **Tareas para utilizar**

1. Ingresar a Microsoft Excel Versión 2010

Para habilitar macros

- Hacer click en opciones en Excel
- Click en centro de confianza
- Click en configuración de centro de confianza
- En configuración de macros, seleccionar el siguiente: Habilitar todas las macros
- Cerrar Excel y volver a abrir
- 2. Una vez ingresado al sistema, ir a icono INICIO

Se debe ingresar los siguientes datos

- Registrar los productos
- Registrar los clientes
- Registrar los proveedores
- Ingresar stock inicial en el icono ENTRADAS
- Ingresar las compras en el icono ENTRADAS
- Registrar las salidas en el icono VENTAS
- 3. Se generan los informes e indicadores de la siguiente forma:
	- Click en el icono INFORMES
	- Hacer click en Stock actual
- Hacer click en entradas y salidas
- Hacer click en Stock de seguridad
- Hacer click en productos vencidos
- Hacer click en pedidos recibidos
- Hacer click en Nivel de servicio
- Hacer click en tiempo de suministro
- Hacer click en tiempo de atención
- Hacer click en pedidos atendidos
- Hacer click en productos a reabastecer
- Hacer click en cantidad a pedir
- Hacer click en ventas

 $\bar{\mathcal{A}}$ 

## **INDICADORES DEL SISTEMA DE GESTION DE STOCK AÑO 2014**

## a) Entradas al Sistema

 $\bar{\mathbf{r}}$ 

N° de pedidos por mes

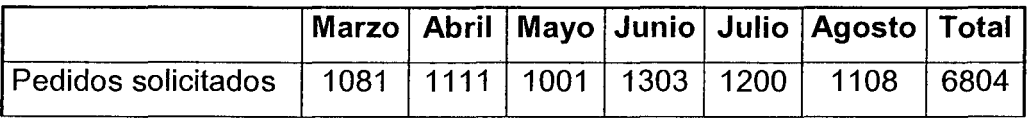

N° de pedidos atendidos por mes

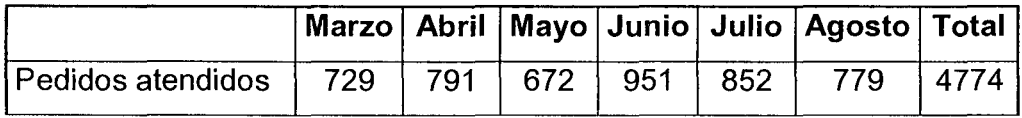

 $\hat{\mathcal{A}}$ 

## N° de unidades pedidos por mes

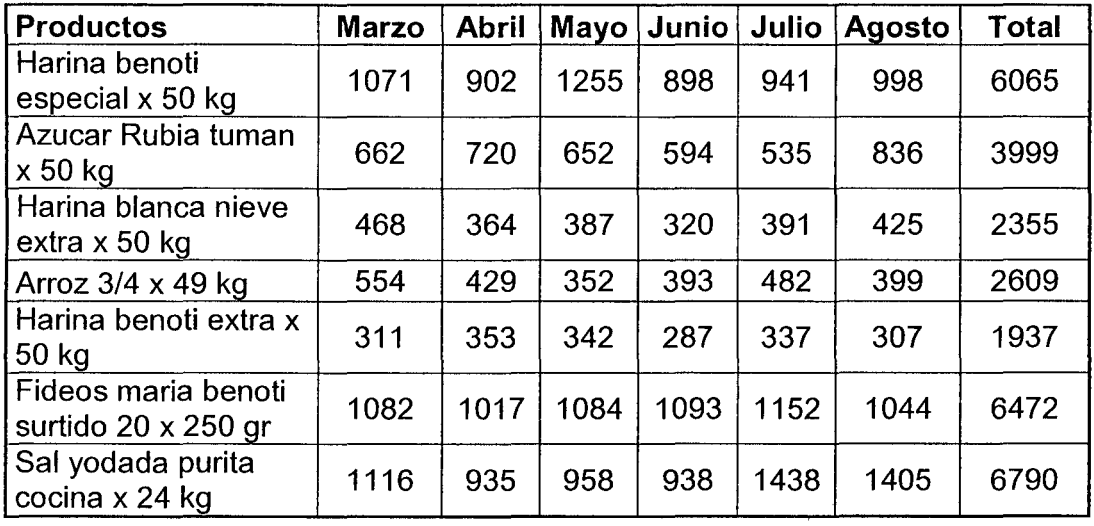

*N°* de unidades atendidos por mes

J,

 $\bar{z}$ 

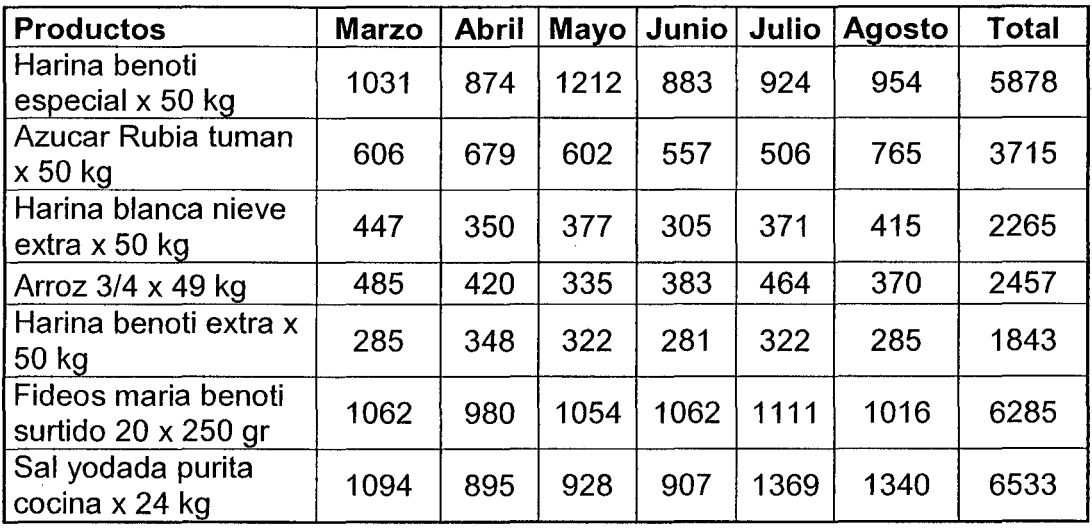

## *N°* de referencias pedidos por mes

 $\sim$ 

 $\ddot{\phantom{0}}$ 

 $\epsilon$ 

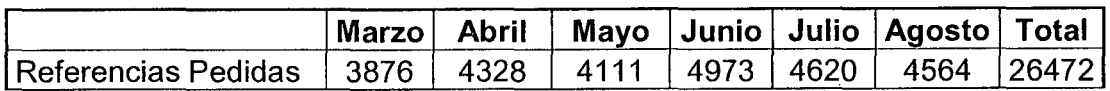

 $\bar{z}$ 

N° de referencias atendidos por mes

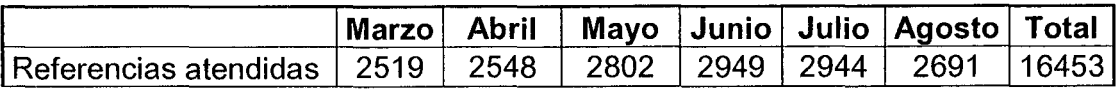

Tiempo de respuesta de proveedores por producto

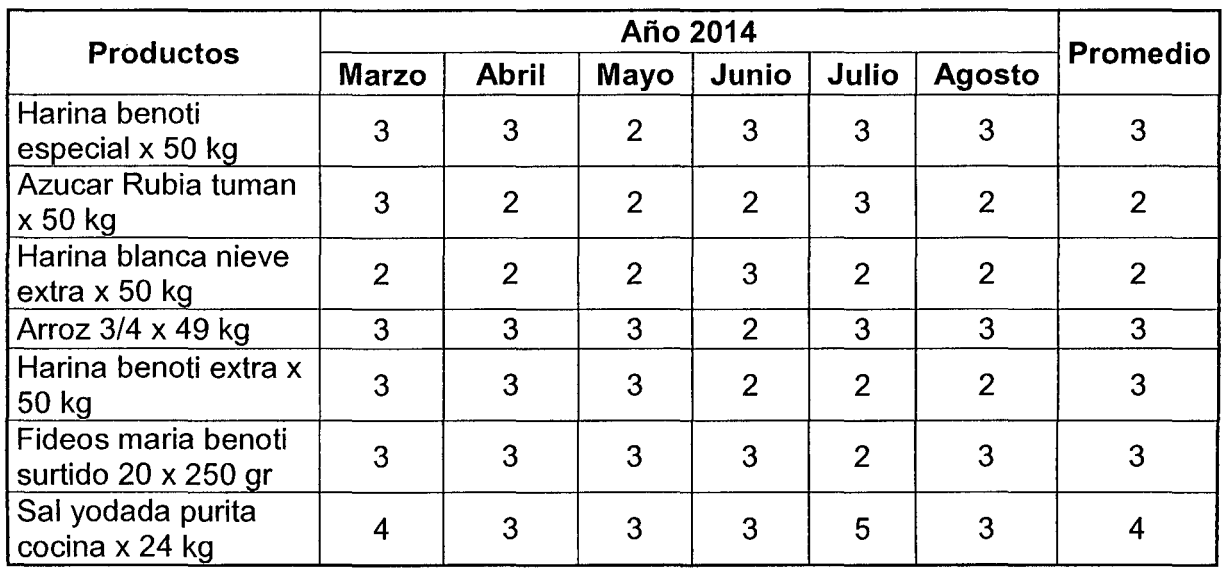

b) Procesos del sistema

N° de unidades existentes en almacén por producto

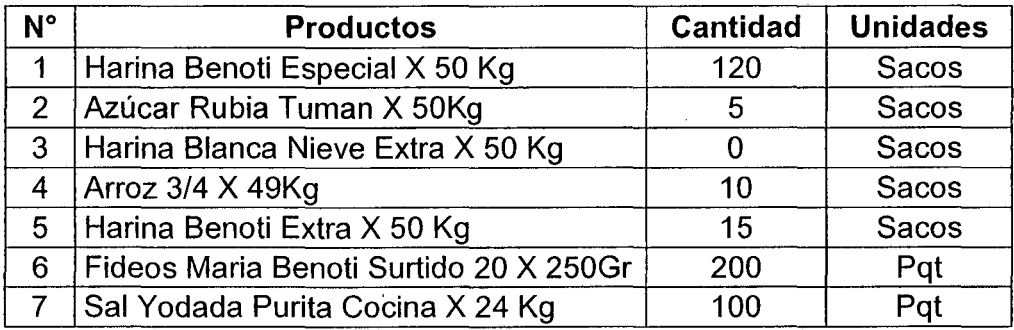

Diferencias de inventario por producto

 $\sim$ 

 $\hat{\mathcal{L}}$ 

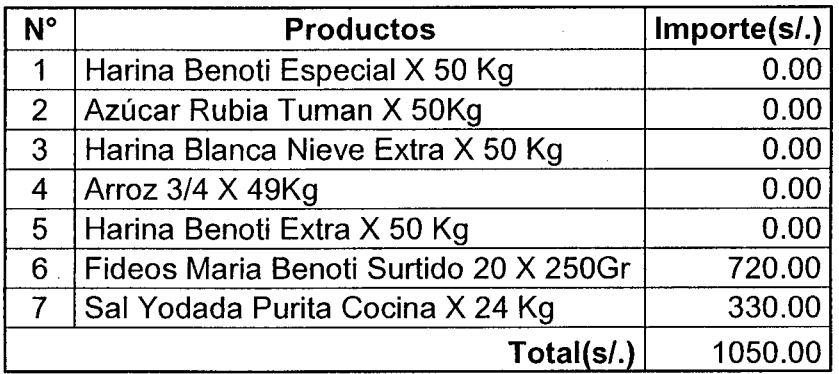

N° de productos vencidos por producto

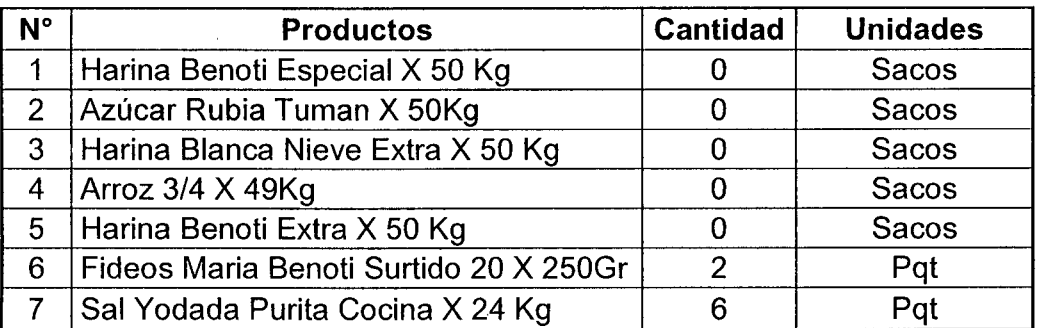

Stock de seguridad por producto

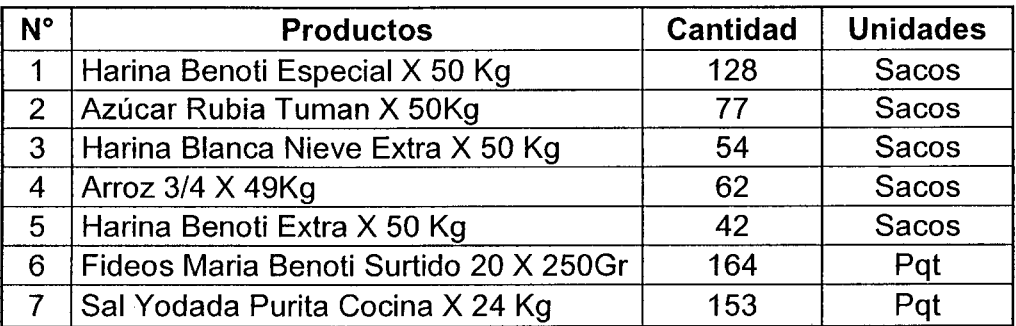

## e) Salidas del sistema

Tiempo de atención por pedido (Minutos)

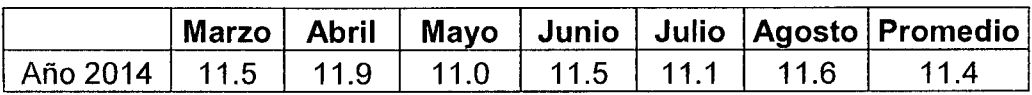

*W* de artículos a pedir al proveedor por producto

 $\overline{1}$ 

 $\bar{\mathcal{A}}$ 

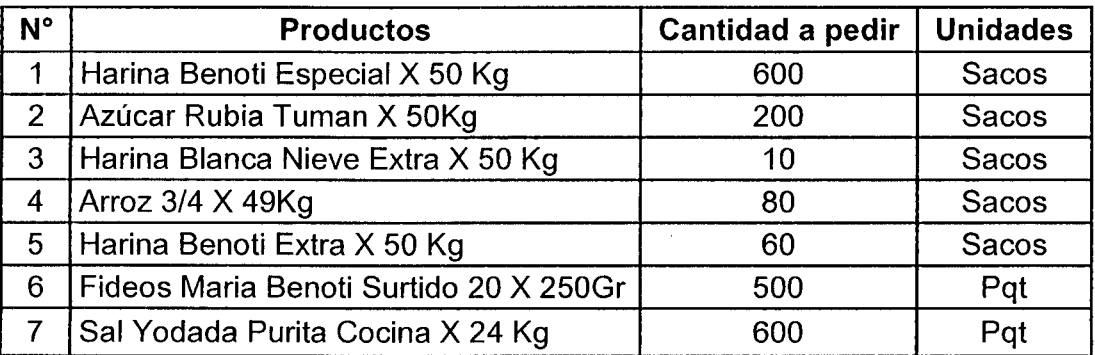

 $\hat{\vec{C}}$ 

#### **CALCULO DEL STOCK DE SEGURIDAD Y PUNTO DE REORDEN**

La demanda no es del todo fija, y es que en la práctica real, nunca existirá una demanda tan igual que el día anterior. En ese sentido, existirá una variabilidad en las demandas, por lo que será necesario calcular la Desviación estándar ot para la demanda de cada uno de los productos.

Del mismo modo, para el tiempo de entrega, es necesario considerar una desviación estándar en el Lead Time, tal como sucede en la práctica real. Ya que si bien los productos se han clasificado en grupos como se aprecia en la Curva ABC (ver acápite 4.4) la variabilidad en el tiempo es una realidad.

Conociendo la desviación estándar de la demanda ot, sobre algún intervalo de tiempo "t" se puede encontrar la desviación estándar ól para el intervalo L (diario) a partir de la siguiente ecuación:

$$
\delta_L = \sigma t \times \sqrt{L}
$$

Dónde:

El Lead Time, es el tiempo que demora en llegar el producto una vez realizado el pedido, para el caso en estudio se considerará según la empresa CORPORACION BRAVO VIP SRL el valor de 3 días en promedio "Según versión del responsable de pedidos de la empresa CORPORACION BRAVO VIP SRL".

En donde:

Inventario de seguridad =  $Z \sigma$ 

El punto de reorden es: PO=dl + Z OL

Considerando que la gráfica de la ecuación forma una distribución normal, para un nivel de servicio del 95%, se tiene:

 $Z = 1,65$ 

Lead time  $=$  3 días

Haciendo el cálculo correspondiente con ayuda del Excel se obtiene: El valor de stock de seguridad para cada producto es como se muestra en el siguiente cuadro.

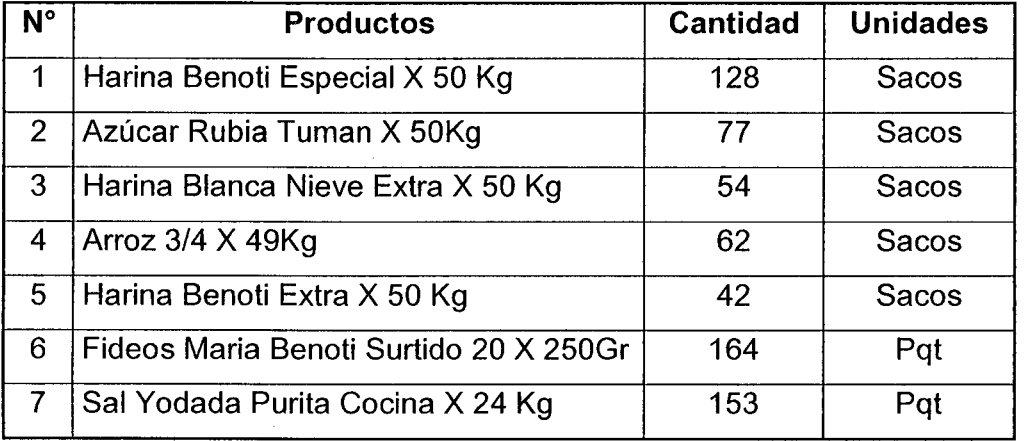

Calculo del Stock de seguridad

Los resultados mostrados en el cuadro anterior se muestran las mínimas cantidades de los diferentes productos que la empresa CORPORACION BRAVO VIP SRL debe tener en almacén a fin de evitar el desabastecimiento absoluto de los productos, en consecuencia evitar el malestar constante que presentan los clientes, además de ser uno de los problemas que aqueja en estos momentos a la empresa.

A modo de ejemplo de lectura de la tabla, el stock de seguridad para la cantidad de Arroz 3/4x49 kg es de 62, de Harina benoti extra x 50 kg es de 42 sacos y así sucesivamente.

## **CALCULO DE LA CANTIDAD A PEDIR AL PROVEEDOR**

El EOQ (lote económico) es la cantidad de producto recomendable que se debe solicitar en cada pedido para cumplir eficientemente con la demanda. Primeramente para determinar si usar la fórmula, es necesario validar las Condiciones o suposiciones para el cálculo del EOQ.

- La demanda para la empresa de estudio CORPORACION BRAVO VIP SRL, es conocida Constante e independiente, por comercializar productos terminados que no dependen de alguna otra parte que tengan accesorios.
- Para los fines de estudio, con mucha aproximación se considerará una tasa de demanda constante de los productos.
- Respecto al tiempo de espera, como ya lo dijo el encargado de almacén y encargado de requerimientos, es de 2,3 y 4 días, para los principales productos (Tipo A), tiempo que se estima desde que se realizó el pedido.
- El costo del artículo es constante, por lo general es el mismo durante mucho tiempo, salvo algunos cambios "bruscos" de mercado, que son informados a la empresa CORPORACION BRAVO VIP SRL con semanas o meses de anticipación.
- El artículo es individual, no son parte de uno ni dependiente de otro.
- Los costos totales son los costos de mantener el inventario y los costos de ordenar

Concluyendo que para el presente caso sí es aplicable el cálculo EOQ (lote Económico), por lo que se debe utilizar la fórmula para cada una de los 7 productos.

En tal sentido como ya vimos en el marco teórico la fórmula está representado por:

$$
EOQ = \sqrt{2DS/H}
$$

#### Donde

 $\mathcal{L}^{\mathcal{L}}$ 

 $\sim 10^{-11}$ 

 $\mathcal{A}^{\mathcal{A}}$ 

- D: Demanda anual, en unidades por año
- S: Costo de pedir o preparar un lote, en soles por lote.
- H: Costo de mantener una unidad en inventario durante un año, calculado a
- menudo como proporción del valor del artículo.

El costo de hacer un pedido o preparar un lote de cualquier producto es de 4.18 nuevos soles (S= 4.18), según información del encargado de almacén Empresa CORPORACION BRAVO VIP SRL.

Por lo que a modo de ejemplo se muestra los primeros resultados del cálculo "Lote Económico EOQ (Unid)" de cada uno de los productos 7 productos más importantes en la empresa.

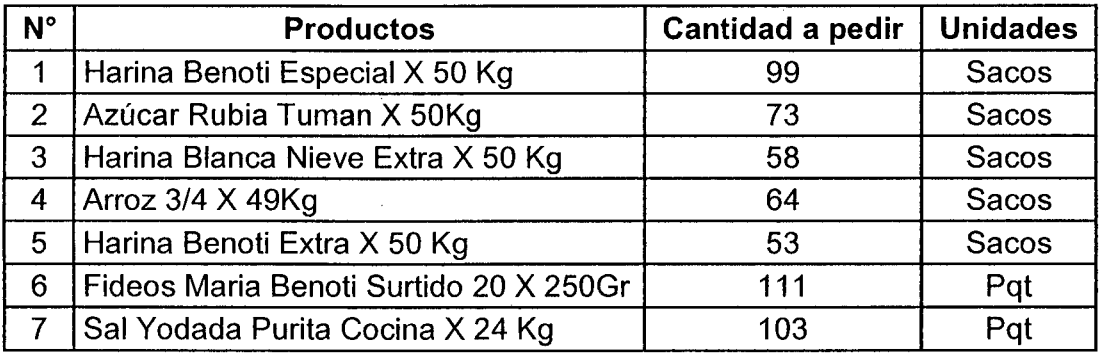

### Calculo del Lote económico (EOQ)

En términos simples, el cuadro anterior muestra en su tercera columna el Lote EOQ correspondiente para cada uno de los productos, que no es otra cosa la cantidad mínima que permitirá minimizar el total de los costos anuales de hacer pedidos.

Así mismo, esta cifra representa la cantidad mínima que se requiere para atender la demanda de manera adecuada, logrando contribuir de manera significativa a la eliminación del problema de "desabastecimiento" y "demora de los productos" que en la actualidad representa uno de los problemas más importantes de la empresa CORPORACION BRAVO VIP SRL.

Por otro lado, la aplicación de estos nuevos valores dará solución a los problemas que aqueja a la empresa además de minimizar el costo de inventario.

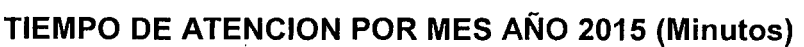

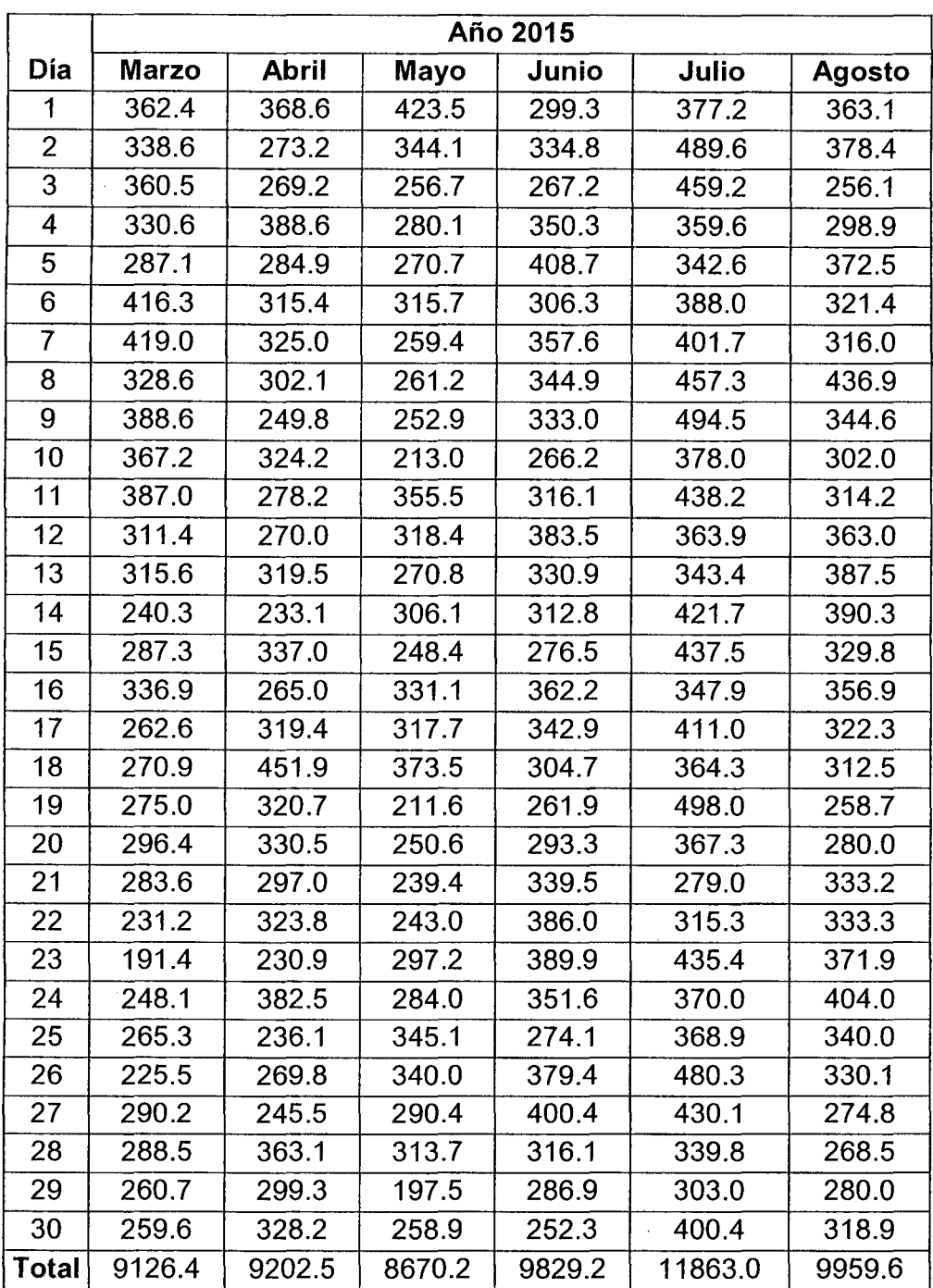

De la tabla anterior cabe señalar que el tiempo de atención para el día 1 del mes de marzo se determinó de la siguiente manera: para el día 1 se tiene 36 pedidos cada pedido con su respectivo tiempo de atención y la suma de estos tiempos dará como resultado el tiempo de atención de pedidos para el día 1. Seguir el mismo procedimiento para los demás días y meses.

# **TIEMPO DE ATENCION POR PEDIDO PARA EL DIA 1 Y 2 DEL MES DE**

 $\sim$ 

 $\sim 10^{-11}$ 

 $\sim$ 

 $\sim$ 

 $\sim$ 

 $\mathcal{A}^{\mathcal{A}}$ 

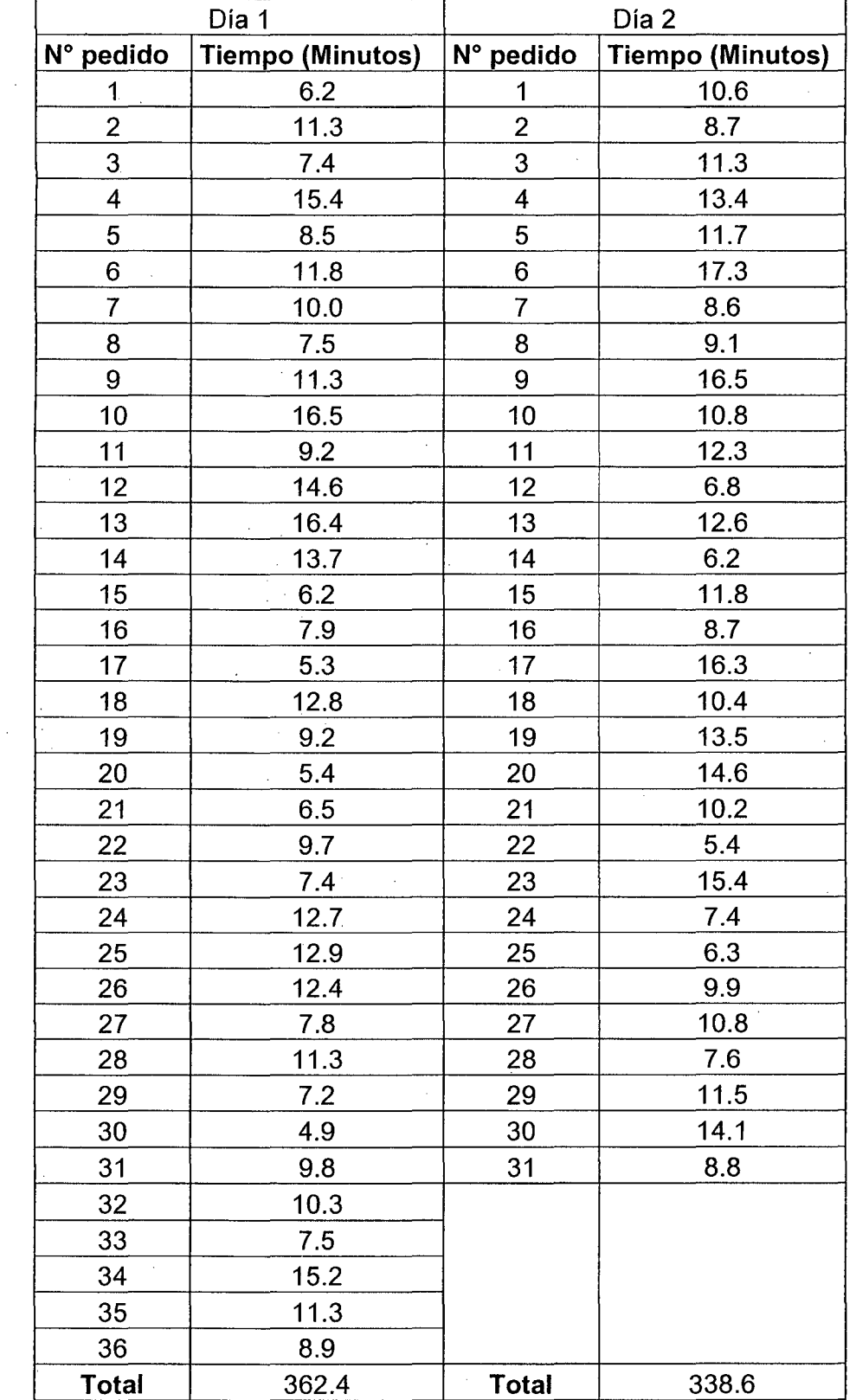

 $\sim$ 

**MARZO** 

# UNIVERSIDAD NACIONAL HERMILIO VALDIZÁN HUANUCO- PERÚ FACULTAD DE INGENIERÍA INDUSTRIAL Y DE SISTEMAS

## ACTA DE SUSTENTACIÓN DE TESIS PARA OPTAR TITUlO PROFESIONAl DE INGENIERO INDUSTRIAl

E H ' 1 '2f d' d 1 d *lüt'tJIL/-1.611lt .•* 201 . d 1. b'é13r.,h n uanuco a os ............... 1as e mes e ... J.: ..................... L<le S, s1en o as ...... : ... :.r:.•. rs. de acuerdo al Reglamento de Grados y Títulos de la Universidad Nacional Hermilio Valdizán, Capítulo IV Art. 18º, 20°, 24º, 25º, 31º, 32º y Tercera Disposición Complementaria, aprobado mediante Resolución N° 014-2007-UNHEVAL-CU; se procedió a la evaluación de la sustentación de la tesis colectiva: "DISEÑO E IMPLANTACIÓN DE UN MODELO DE SISTEMA DE GESTIÓN DE STOCKS Y SU INFLUENCIA EN LA EFECTIVIDAD EN LA EMPRESA CORPORACIÓN BRAVO VIP SRL", presentado por el Bachiller en Ingeniería Industrial: Abner MORALES BRAVO.

Este evento se realizó en el Salón de Actos de la Facultad de Ingeniería Industrial y de Sistemas de la UNHEVAl, ante los miembros del Jurado Calificador integrado por los siguientes CONDUMOSS MG, JORGE K, HILARLO CARDENAS SECRETARIO: MG. GERDRO GARAY RODIES.  $\rho.$  M ANUEL: Manin Mozombile ACCESITARIO: 11SC, FERMIN MONFESINOS ChoUE2

Finalizado el acto de sustentación, se procedió a la calificación conforme al Artículo 32° de Reglamento de Grados y Títulos, obteniéndose el siguiente resultado: Nota ( $/5$ ) equivalente a la calificación de ........ $\beta$ . $\mu$ 3. $\ldots$ ........... quedando el Bachiller en Ingeniería Industrial: Abner MORALES BRAVO  $\mathcal{A}$   $\rho$   $\rho$   $\rho$   $\eta$   $\rho$   $\rho$ 

Con lo que se dio por concluido el acto, y en fe de la cual firman los miembros del Jurado Calificador.

**RESIDENTE** SECRETARIO VOCAL ACCESITARIO

#### GVC/Sec.

*Av. Universitaria N" 601-607 Pillcomarca- Pabellón N" 04, Apartado 278 Te/f. 51-5633 Telefcu- (062) (51 3360)* 

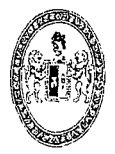

### ACTA DE SUSTENTACIÓN DE TESIS PARA OPTAR TITULO PROFESIONAL DE INGENIERO INDUSTRIAL

E H n uanuco · a 1 os *'2\_:l.* d' d 1 d A!ov¡ *VI'-\* na~ d 2o1s· · d 1 5, *<sup>10</sup>*Ú,)i>!..o ............... 1as e mes e 1.~........................ e , s1en o as ..... : ........ ~:·11rs. de acuerdo al Reglamento de Grados y Títulos de la Universidad Nacional Hermilio Valdizán, Capítulo IV Art. 182, 20°, 242, 252, 312, 322 y Tercera Disposición Complementaria, aprobado mediante Resolución W 014-2007-UNHEVAL-CU; se procedió a la evaluación de la sustentación de la tesis colectiva: "DISEÑO E IMPLANTACIÓN DE UN MODELO DE SISTEMA DE GESTIÓN DE STOCKS Y SU INFLUENCIA EN LA EFECTIVIDAD EN LA EMPRESA CORPORACIÓN BRAVO VIP SRL", presentado por el Bachiller en Ingeniería Industrial: Pastor MORALES BRAVO.

Este evento se realizó en el Salón de Actos de la Facultad de Ingeniería Industrial y de Sistemas de la UNHEVAL, ante los miembros del Jurado Calificador integrado por los siguientes

<sup>catedráticos:</sup> 19. <u>JORGE R. MILORIO</u> CORDENAS SECRETARIO: ..... Mg GERAS ROD GARAY Robles . fh ' *H* /)N *u u ti* /J fU 'rv H o~ t-dJ 1 tE VOCAL ................................................................................................................. . ACCESITARIO: ..... MSC. FERMIN MONDENNOS ChovE2

Finalizado el acto de sustentación, se procedió a la calificación conforme al Artículo 32° de Reglamento de Grados y Títulos, obteniéndose el siguiente resultado: Nota ( $f \subset$ ) equivalente a la calificación de ...... ..!~.{/.~.:?. *............* quedando el Bachiller en Ingeniería Industrial: Pastor MORALES BRAVO ...... /l...f.!.~ *..* !./.O...Q.P .....

Con lo que se dio por concluido el acto, y en fe de la cual firman los miembros del Jurado Calificador.

PRESIDENTE

VOCAL

**SECRÉTARIO** 

ACCESITARIO

GVC/Sec.

 $\overline{a}$ 

*Av. Universitaria N" 601-607 Pillcomarca- Pabellón* N" *04, Apartado 278 Telf 51-5633 Telefax (062) (513360)*